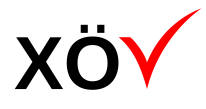

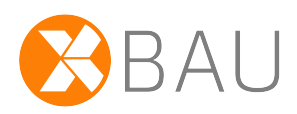

# Spezifikation XBau-Kernmodul

*Release 1.1 (Entwurf)*

*Fassung: 31.05.2021 Herausgeber: Bauministerkonferenz (BMK)*

## *Bezugsorte*

*<www.is-argebau.de>(Webseite der BMK) <www.xleitstelle.de>(Webseite der Leitstelle XBau / XPlanung) <www.xrepository.de> (XÖV-Plattform)*

## **Inhaltsverzeichnis**

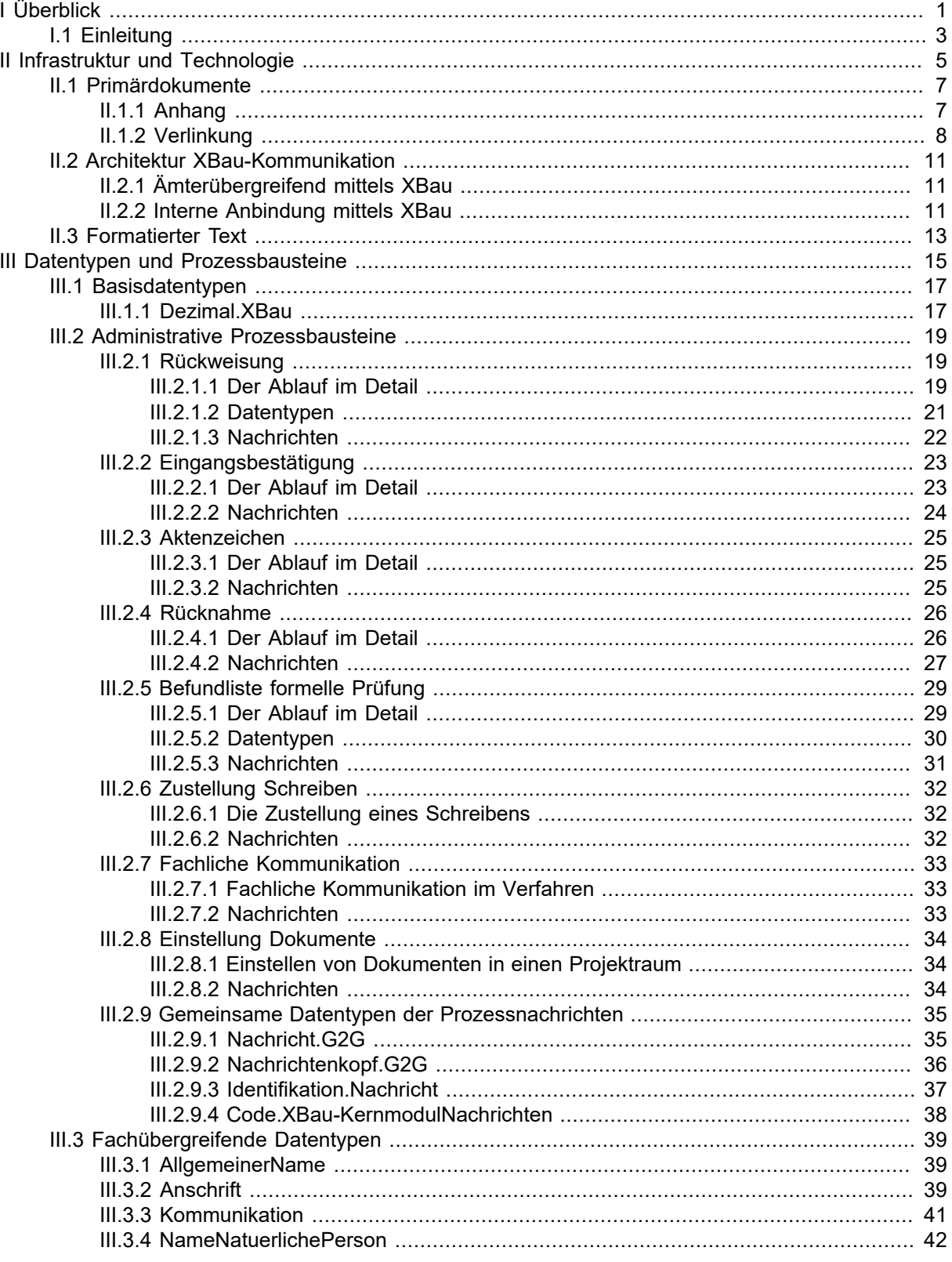

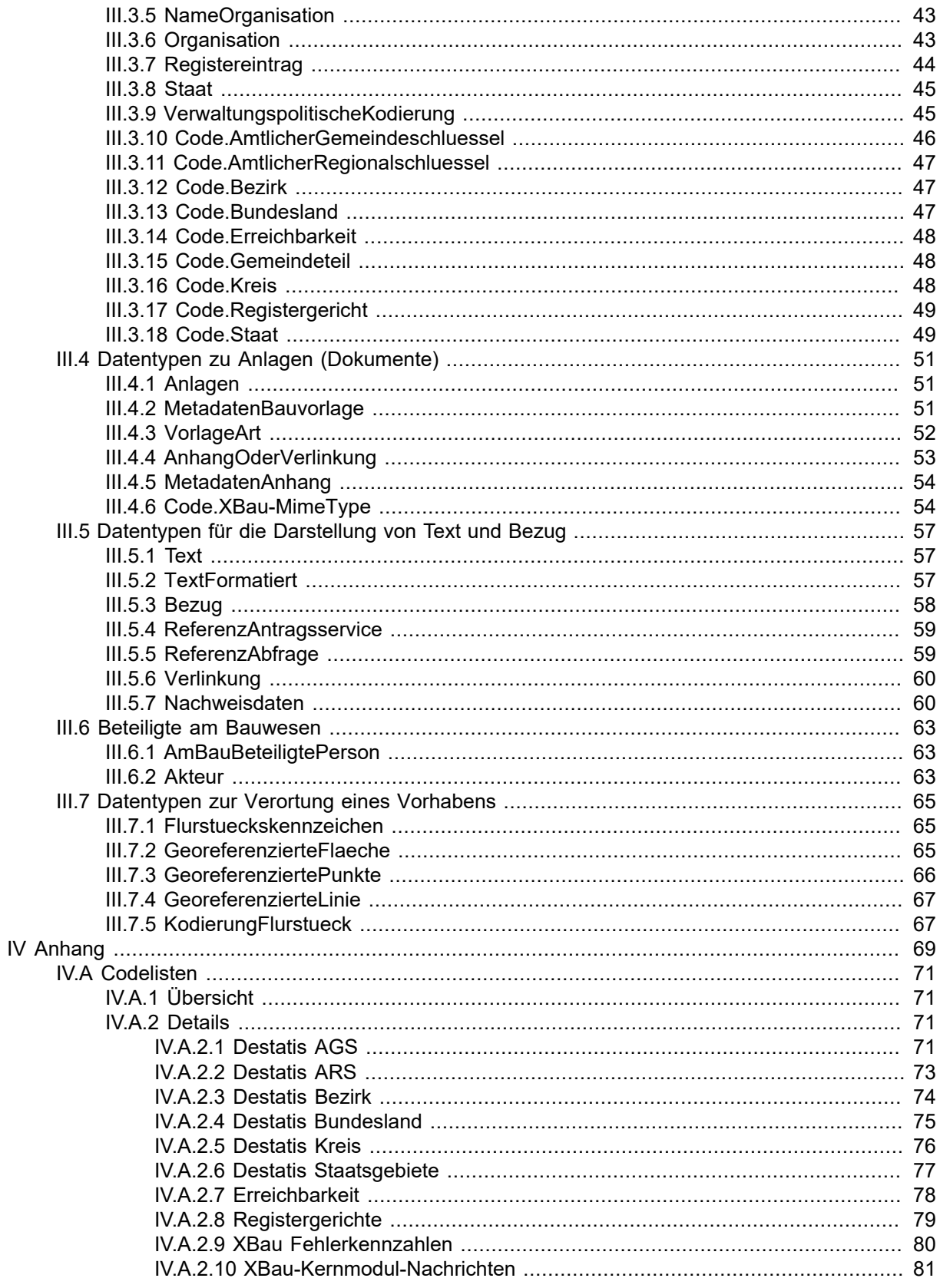

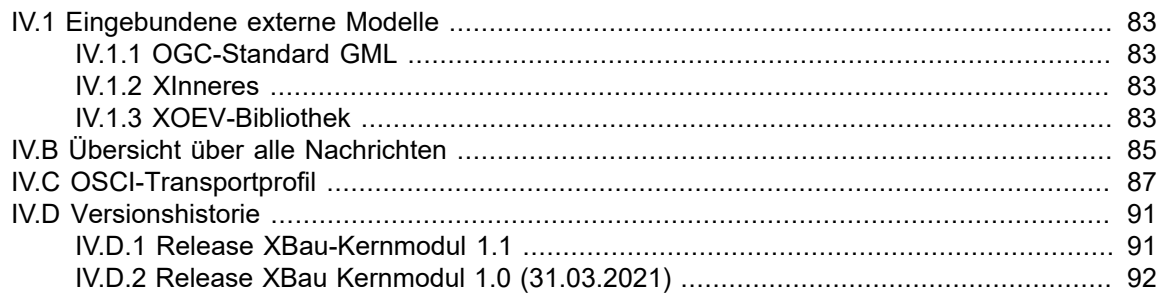

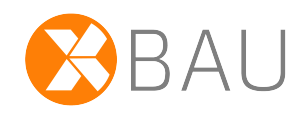

# <span id="page-6-0"></span>**I Überblick**

## <span id="page-8-0"></span>**I.1 Einleitung**

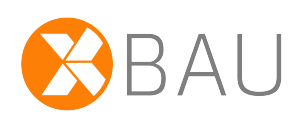

Zum Umfang des XBau-Kernmoduls gehören die Daten- und Nachrichtentypen des Standards XBau, die von seinen Fachmodulen gemeinsam genutzt werden oder genutzt werden können.

Bei den XBau-Fachmodulen, die publiziert bzw. in Arbeit sind, handelt sich einmal um das Fachmodul Hochbau. Es behandelt die Datenaustauschprozesse der Bauaufsichtsbehörden (seit 2019 im produktiven Betrieb).

Ein weiteres Fachmodul - das XBau-Fachmodul Breitbandausbau (auch XBreitband genannt) - befindet sich in Entwicklung bzw. wird in 2021 in den produktiven Betrieb gehen. Es regelt die Datenaustauschprozesse im Umfeld der Beantragung und Genehmigung von Tiefbau-Vorhaben im Zusammenhang mit der Leitungsverlegung des Breitbandausbaus.

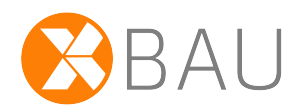

# <span id="page-10-0"></span>**II Infrastruktur und Technologie**

## <span id="page-12-0"></span>**II.1 Primärdokumente**

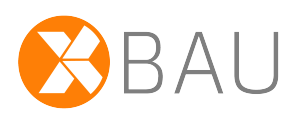

XBau sieht die hier beschriebenen Arten vor, wie Primärdokumente im Zusammenhang mit der Übermittlung einer XBau-Nachricht gesendet bzw. verfügbar gemacht werden können.

Unter Primärdokumenten werden hier Dokumente wie Bauzeichnungen und Nachweise verstanden, die in elektronischer Form im Zusammenhang einer XBau-Kommunikation zu übermitteln sind. Im Bauordnungsrecht werden solche Dokumentationen *Bauvorlagen* genannt (sind im Zusammenhang einer Antragstellung zur Dokumentation des Bauvorhabens vorzulegen).

XBau definiert genau *zwei* Mechanismen für die Übertragung von Primärdokumenten:

- 1. **Anhang**: Sie werden als lokaler Anhang übermittelt: XBau-Fachnachricht und Primärdokumente werden parallel in einen gemeinsam Transportcontainer (je nach verwendeter Transporttechnologie) eingefügt und mit diesem übermittelt. Die XBau-Fachnachricht enthält an definierten Stellen pro Primärdokument eine Referenz, die das Primärdokument im Transportcontainer identifiziert. Auf diese Weise besteht erstens über die Fachnachricht Kontrolle über das beabsichtigte Set an Primärdokumenten. Zweitens können so innerhalb der Fachnachricht dem Primärdokument bestimmte Metadaten zugeordnet werden, die für den Adressaten der Nachricht relevant sind. Dies ist der Mechanismus, der von der E-Mail bekannt ist: der E-Mail-Text wird in die Nachricht geschrieben, Dateianhänge (engl. attachments) können mit der Mail gemeinsam übertragen werden.
- 2. **Verlinkung**: Sie werden dem Adressaten über eine externe Verlinkung verfügbar gemacht: Die XBau-Fachnachricht enthält pro Primärdokument einen Link, welcher sich auf eine Ressource in einem Quellsystem (z.B. DMS) bezieht, welches sich im Kontrollbereich des Adressaten der XBau-Fachnachricht befindet.

Der Mechanismus, eine Binärdatei base64-kodiert in die XML-Fachnachricht einzutragen, eignet sich für die Übertragung von Primärdokumenten nicht und wird daher in XBau nicht unterstützt. Dieses Vorgehen funktioniert erfahrungsgemäß bei kleineren zu übertragenden Gegenständen (z.B. Zitat einer empfangenen XML-Fachnachricht, die per RTS-Nachricht zurückgewiesen werden soll), nicht aber für umfangreiche Dokumente wie Bauvorlagen, von denen im vorliegenden Kapitel die Rede ist.

Für die beiden Mechanismen **Anhang** und **Verlinkung** sind in den Datenstrukturen (siehe Datentyp [AnlageBauvorlage\)](../spezifikation.xml#XBau_Kernmodul.Datentypen.Anlagen.AnlageBauvorlage) der XBau-Fachnachricht Elemente vorgesehen, die die nötigen Informationen (ID und Dateiname des angehängten Primärdokuments bzw. URI des verlinkten Primärdokuments) aufnehmen.

Von den Stellen innerhalb der XBau-Spezifikationen, die einen der beiden Mechanismen umsetzen, wird auf den vorliegenden Abschnitt verwiesen, um den Zusammenhang zwischen Datenstruktur und Übertragungsmechanismus zu verdeutlichen.

## <span id="page-12-1"></span>**II.1.1 Anhang**

Bei diesem Mechanismus werden die Primärdokumente als Anhänge mit der XBau-XML-Nachricht (XBau-Fachnachricht) zusammengelegt und gemeinsam als Bündel übertragen (innerhalb eines gemeinsamen Containers, z.B. innerhalb eines zip-Archivs oder innerhalb eines passenden XTA-Containers).

Syntaxregeln für die ID des angehängten Primärdokuments oder Namenskonventionen für die verwendeten Dateinamen sowie ggf. weitere Aspekte sind im Umsetzungskontext (auch in Abhängigkeit von der verwendeten Transporttechnologie) zu regeln.

Wenn Primärdokumente als Anhänge übermittelt werden sollen und als Transporttechnologie eine Version des Standards XTA oder das Nachrichtenformat OSCI-1.2 zum Einsatz kommt, sind die ergänzenden Details des Anhangs OSCI-Transportprofil zu verwenden.

(Webservice für die Anbindung einer IT-Fachanwendung an eine Messaging Infrastrukur) ([https://www.x](https://www.xrepository.de/details/urn:xoev-de:kosit:standard:xta2)[repository.de/details/urn:xoev-de:kosit:standard:xta2\)](https://www.xrepository.de/details/urn:xoev-de:kosit:standard:xta2)

Die Abbildung zeigt einen Zip-Container, der eine XBau-Fachnachricht neben einer Reihe von Primärdokumenten enthält. In die Fachnachricht sind Verweise (ID und Dateiname) auf die im Container liegenden Primärdokumente eingetragen.

## **Abbildung II.1.1. Primärdokumente als Anhang zur XBau-Fachnachricht**

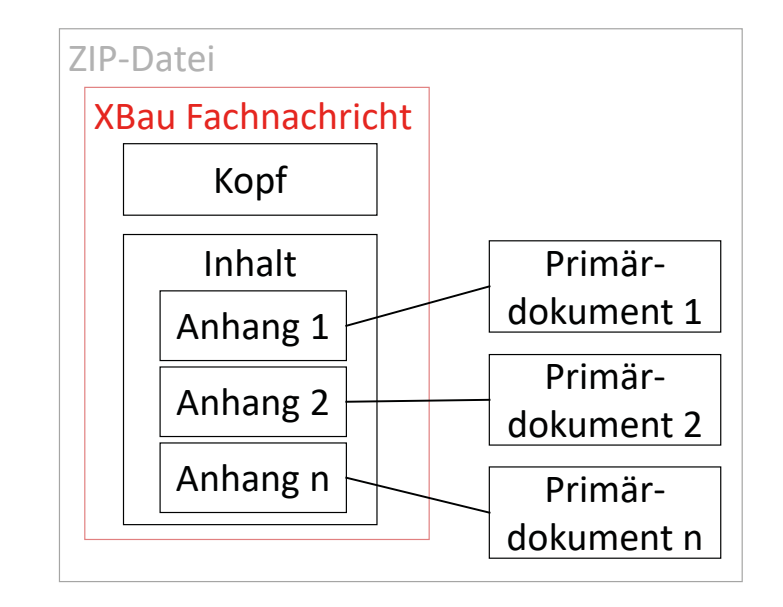

## <span id="page-13-0"></span>**II.1.2 Verlinkung**

Dieser Mechanismus sieht vor, dass in geeigneten Elemeneten der XBau-Fachnachricht ein Link eingetragen ist, der eine Ressource (das Primärdokument) referenziert, welches sich in einem externen Speichersystem befindet (z.B. einem DMS der Infrastruktur der Baubehörde bzw. der Kommune oder des Landes).

Diese Art der Verlinkung bringt je nach Anwendungsfall einen gewissen Abstimmungsbedarf im Umsetzungskontext mit sich. Je nachdem, ob Anträge eingereicht, Dokumente zur Stellungnahme vorgelegt oder Prüfingenieure beauftragt werden, muss sichergestellt sein, dass der Speicher bekannt und verfügbar ist.

Die Verlinkungen müssen ihr Ziel eindeutig bezeichnen. Es darf nicht möglich sein, dass die verlinkte Ressource nachträglich ausgetauscht werden kann, dass also z. B. unbemerkt Korrekturversionen eingespielt werden. Der Zugriff auf die verlinkte Ressource muss für die adressierte Organisation gewährleistet sein. Dafür müssen Zugriffsberechtigungen eingerichtet sein und die Infrastruktur den Zugriff unterstützen (über offene oder geschlossene Netze).

Folgende Einschränkung macht XBau (seinen Rechtsgrundlagen folgend) für die verwendete Infrastruktur: Verlinkungen müssen auf behördeneigene Speichersysteme zeigen. Für Fälle (wie z. B. Übermittlung von Bauvorlagen durch den Bauherrn), in denen Regelungen in den Bauverordnungen vorsehen, dass Unterlagen an die Bauaufsichtsbehörde zu übermitteln sind und nicht lediglich für den Zugriff auf Fremdsystemen hinterlegt werden dürfen, ist eine Verlinkung auf Systeme des Antragstellers ausgeschlossen. Für beauftragte Prüfsachverständige bzw. Prüfingenieure ist die Situation ggf. anders. Hier können Verlinkungen auf behördenautorisierte Speichersysteme in XBau-Nachrichten eingetragen werden.

Die Abbildung zeigt XBau-Kommunikation eines Antragsportals (Webserver) mit der IT-Fachanwendung der Bauaufsichtsbehörde (BGV = Baugenehmigungsverfahren). Dies könnte auch eine andere Art von Aufsichtsbehörde sein (z. B. Wegebaulastträger für den Breitbandausbau).

Primärdokumente, die per Upload im Rahmen der Antragstellung (Webserver) beigefügt wurden, sind anschließend im DMS abgelegt und verfügbar gemacht. Die vom Portal (Webserver) an die Bauaufsichtsbehörde (BGV) übermittelte Nachricht enthält Verlinkungen auf diese Ressourcen.

## **Abbildung II.1.2. Primärdokumente verlinkt und über ein DMS verfügbar gemacht**

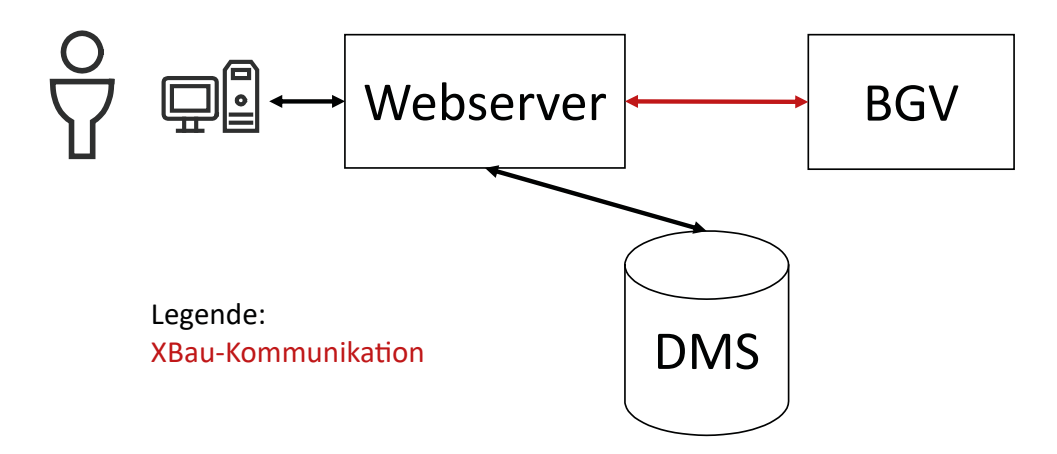

## <span id="page-16-0"></span>**II.2 Architektur XBau-Kommunikation**

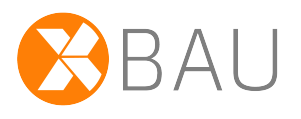

Datenkommunikation im Format XBau kann in einer IT-Systemlandschaft an verschiedenen Stellen eingesetzt werden. Nachfolgend werden zwei typische Konstellationen dargestellt, die beide dem Kontext der Behörde-Behörde-Kommunikation entnommen sind. Im Rahmen der Kommunikation von Bauherr oder Entwurfsverfasser mit der Bauaufsichtsbehörde treffen analoge Beobachtungen zu.

## <span id="page-16-1"></span>**II.2.1 Ämterübergreifend mittels XBau**

In dieser Konstellation hat jede Organisation eine eigene IT-Fachanwendung. Die Instanzen dieser Fachanwendung kommunizieren XBau-Nachrichten über die gegebene Infrastruktur (z.B. SOAP über HTTPS via Internet oder DOI).

Diese Konstellation wird man antreffen, wenn die beteiligten Fachanwendungen mit entsprechenden Schnittstellen ausgestattet sind (können XBau-Nachrichten senden und empfangen) und ihr Aufbau der Sachbearbeitung die Möglichkeit geben soll, die relevanten Vorgänge alle unter einer gemeinsamen Oberfläche (nämlich die der Fachanwendung) zu verarbeiten, ohne in andere Applikationen wechseln zu müssen.

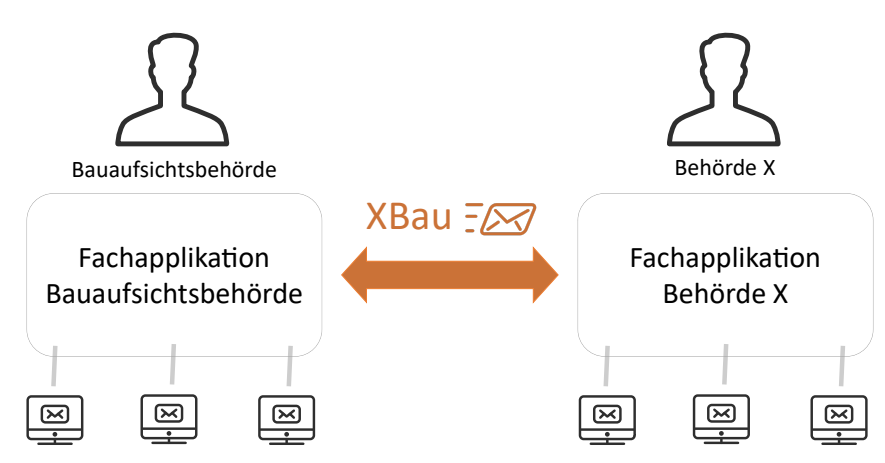

## **Abbildung II.2.1. Verfahrens- und ämterübergreifende XBau-Kommunikation**

## <span id="page-16-2"></span>**II.2.2 Interne Anbindung mittels XBau**

Wenn die zuletzt genannten Voraussetzungen bei einer durch die Bauaufsichtsbehörde adressierten Behörde nicht gegeben sind, muss mit einer unterstützenden IT-Architektur gearbeitet werden.

Dabei stellt die Bauaufsichtsbehörde über eine angebundene Webapplikation Erfassungsmittel (z. B. browserlesbare Formulare) für den Input der Behörde X zur Verfügung (der Link auf die entsprechende Seite der Webapplikation wird der Behörde oder der Fachanwendung der Behörde i. d. R. per E-Mail zugestellt).

In einem solchen Szenario sind die Formulare auf dem Webserver mittels XBau-Kommunikation an die Fachanwendung anzubinden. Es wird eine entsprechende Schnittstellenprogrammierung des Webservers erforderlich, beispielsweise um der Fachanwendung der Bauaufsichtsbehörde Formular-Daten (zuvor durch Anwender ins Formular eingetragene Daten) im Format XBau zur Verfügung zu stellen.

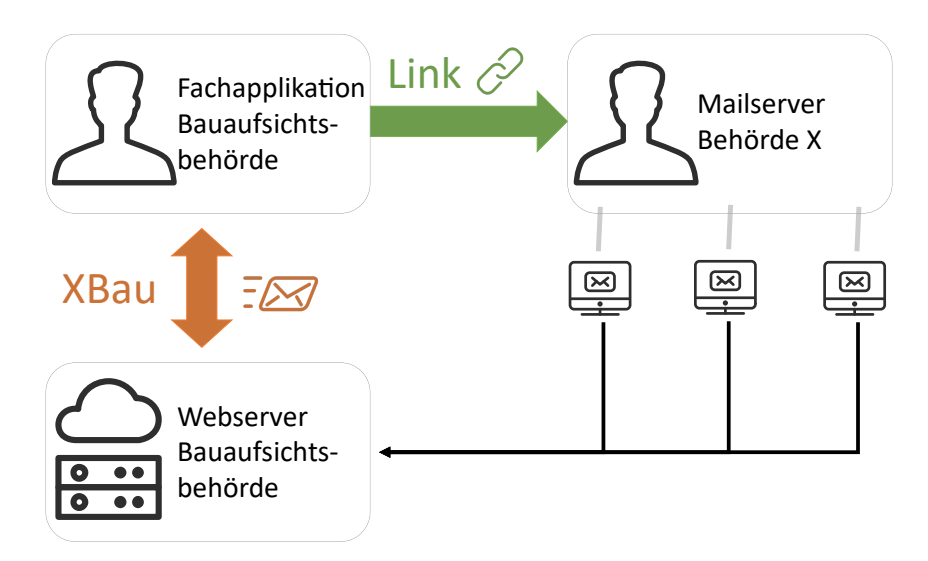

**Abbildung II.2.2. Kommunikation von Fachanwendung und Webserver via XBau**

## <span id="page-18-0"></span>**II.3 Formatierter Text**

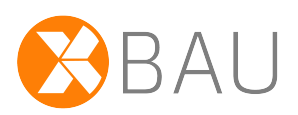

Die Übertragung von formatiertem Text ist besonders wichtig im Kontext von Stellungnahmen im Beteiligungsverfahren, wenn Stellungnahmen per XBau so an die Baubehörde übertragen werden sollen, dass sie durch die Fachanwendung der Baubehörde authentisch visualisiert und ohne Umwege weiterverarbeitet werden können.

Das Vorgehen in der herkömmlichen Praxis sieht hingegen vielfach so aus, dass Word-Vorlagen verwendet werden, um Stellungnahmen zu strukturieren und zu formatieren. Oft wird auch unformatierter Fließtext in Textfeldern oder E-Mails übertragen. Stellungnahmen werden oft auch als pdf-Dateien eingereicht, so dass der Empfänger Textblöcke manuell herauskopieren muss, um sie weiterzuverwenden.

Hier soll XBau bessere Angebote machen. Die benötigte Funktionalität wird durch XBau in den Datenaustausch integriert, um die Sachbearbeitung in der Behörden bei der Produktion von Bescheiden und anderen Dokumenten optimal zu unterstützen.

Dabei sollen die folgenden Anforderungen zur Übertragung von formatiertem Text abgedeckt werden:

- 1. Der durch den Autor formatierte Text soll für den Leser getreu dieser Formatierung *visualisiert* sein.
- 2. Der Leser soll die Möglichkeit haben, den Text *medienbruchfrei weiterzuverarbeiten* (ohne manuelles Hin- und Herkopieren von Textblöcken zwischen Dateien oder Bearbeitungsfenstern).
- 3. Die Lösung muss in den einschlägigen Kommunikationsszenarien funktionieren, die vorliegend beschrieben sind (siehe [Kapitel II.2 auf Seite 11](#page-16-0)).

Elemente einer Nachricht, die dazu bestimmt sind, formatierten Text aufzunehmen setzen dies auf der Basis von base64-kodierten Einträgen um.

Es handelt sich bei der base64-Kodierung um eine generische Lösung, die alle Dateiformate unterstützt, gleich ob es sich um binäre oder um textbasierte Dokumentenformate handelt. Auf diese Weise kann also eine Datei des gewählten Dokumentenformats in die XBau-Nachricht eingetragen werden.

Als Dokumentenformate, welche für die Übertragung von formatiertem Text in XBau-Nachrichten verwendet werden, wird durch XBau *HTML5* festgelegt, optional kann ergänzend *OOXML (docx)* verwendet werden (vgl. die Anwendung im Datentyp [Abschnitt III.5.2 auf Seite 57](#page-62-2), der in XBau-Nachrichten überall dort eingesetzt wird, wo formatierter Text zu übertragen ist).

Leistungen des Frontends der Fachanwendung (z. B. für die Erfassung von Stellungnahmen) können sein:

- Die Fachanwendung stellt dem User Editor-Funktionalität bereit, d. h. die Bedienoberfläche enthält ein oder mehrere Erfassungsfelder (Eingabe von Text).
- Die Einträge lassen sich als formatierter Text darstellen (mit oder ohne WYSIWYG-Funktionalität bei der Eingabe), auch Tabellen lassen sich anlegen und Abbildungen einfügen.
- Zusätzlich ist Datei-Upload möglich für separate Anhänge.
- Die Fachanwendung füllt den vom Anwender eingegeben Content in die XBau-Nachricht ein (base64 kodiert in die entsprechenden Text-Elemente).

Der Umfang von HTML5 ist erheblich. Um optimale Interoperabililtät der XBau-Kommunikation zu erzielen, soll er eingeschränkt werden.

Seite 14

Bei Verwendung von *HTML5* soll sich die verwendete Formatierung auf die folgenden Instrumente beschränken:

- Überschriften
- Absätze
- Abstände / Größe
- Schriftfarbe
- Listen / nummerierte Listen
- fett / kursiv / unterstrichen
- Tabellen
- eingefügte Grafiken

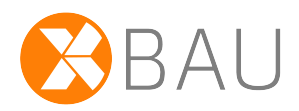

# <span id="page-20-0"></span>**III Datentypen und Prozessbausteine**

## <span id="page-22-0"></span>**III.1 Basisdatentypen**

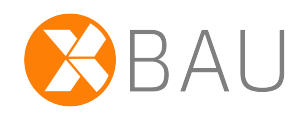

<span id="page-22-1"></span>Basisdatentypen sind technische Datentypen, die auf einfachen W3C-Datentypen basieren.

## **III.1.1 Dezimal.XBau**

## Typ: **Dezimal.XBau**

Dieser Datentyp stellt numerische Werte mit zwei Nachkommastellen dar. Er kann für Zahlen genutzt werden, die mit dieser Präzision sinnvoll sind. Darum erlaubt der Datentyp Dezimal.XBau zum Beispiel bei der Übertragung der Einheit Meter (m) eine Präzision von einem Zentimeter.

Dieser Typ ist eine Einschränkung des Basistyps **xs:decimal**.

Beschränkungen (XML-Schema-Facetten): fractionDigits:2

## <span id="page-24-0"></span>**III.2 Administrative Prozessbausteine**

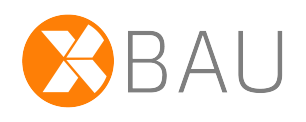

In diesem Abschnitt werden Prozesse beschrieben, die in mehreren oder allen Verfahren (Baugenehmigungsverfahren, Baulastverfahren usw.) eingesetzt werden können. Entsprechend finden sich Definitionen von Prozessnachrichten (z.B. Eingangsbestätigung), die an den entsprechenden Stellen der Prozesse ausgeführt werden.

## <span id="page-24-1"></span>**III.2.1 Rückweisung**

## <span id="page-24-2"></span>**III.2.1.1 Der Ablauf im Detail**

## **III.2.1.1.1 Die Rückweisung von Nachrichten**

## **Ablauf Prozess Rückweisung von Nachrichten**

In [Abbildung III.2.1, "Prozess Rückweisung"](#page-25-0) wird der Ablauf des Rückweisungsprozesses im Detail gezeigt.

In der allgemeinen Form des Prozesses "Rückweisung von Nachrichten" hat der Leser eine fehlerhafte Nachricht erhalten. Der Leser prüft Form und Inhalt des Anliegens, wird dabei die Fehler identifizieren und dann mit einer Rückweisungsnachricht an den Autor der fehlerhaften Nachricht reagieren.

Welche Arten von Fehlern, sollen auf diese Weise behandelt werden?

Es gibt nach allgemeiner Erkenntnis im Zusammenhang der Nachrichtenkommunikation zwei Fehlerstufen, die beide in den Kontext "Rückweisung von Nachrichten" gehören:

- *Fehlerstufe I*: Zunächst gibt es den Fall, dass an einer eingehenden Nachrichteninstanz Fehler erkannt werden können, indem die Nachricht gegen die Regeln der XBau-Spezifikation geprüft wird. Schemaverstöße gehören hierhin, aber auch Regelverstöße, die nicht im Schema abgebildet sind, wie z.B. Codelisten-Bezeichner oder Code-Bezeichner, die im Standard oder in referenzierten Codelisten nicht vorgesehen sind; auch Verstöße gegen bestimmte Konsistenzregeln, die die Nachricht nicht erfüllt, gehören hierher (Geburtsdatum liegt später als ein anderes Datum aus der Biographie der Person).
- *Fehlerstufe II* sind dagegen solche Fehler, die erst beim Abgleich der Daten der Nachrichteninstanz mit dem eigenen Datenbestand bzw. Prozesskontext auffallen. Es handelt sich also um Verstöße, die im Zusammenhang der fachlichen Plausibilisierung der empfangenen Daten auftreten.

Fehler beider Fehlerstufen können und sollen in der Nachrichtenkommunikation i. d. R. durch die passende IT-Fachanwendung erkannt und durch Zurückweisung der Nachricht abgefangen werden. Die Sachbearbeitung der empfangenden Stelle wird dadurch von den entsprechenden Fehlersituationen entlastet.

Abgrenzung: Zu unterscheiden von den beschriebenen Fehlern in Nachrichten (z. B. Antragsnachrichten), die zur Rückweisung führen, sind Fehler, die in der formellen Prüfung eines Bauantrags durch den Bauprüfer identifiziert werden. Hier geht es um Verstöße gegen Bauordnungsrecht, die durch die Sachbearbeitung auf eine Befundliste geschrieben werden, um sie dem Antragsteller mit einer entsprechenden fachlichen XBau-Nachricht zuzustellen.

## **Prozessbeschreibung**

### **Nachricht erstellen**

Der Autor (Fachbehörde / Bauherr / Entwurfsverfasser) erstellt eine Nachricht, die für den Leser (Fachbehörde / Bauherr / Entwurfsverfasser) bestimmt ist.

#### **Nachricht prüfen**

Der Leser prüft die Nachricht anhand von festgelegten Prüfkriterien.

#### **Entscheidung "Absender berechtigt und Nachricht korrekt?"**

- Ja: Falls diese beiden Merkmale vorliegen, kann der Inhalt der empfangenen Nachricht in die Verarbeitung gehen.
- Nein: Falls der Absender nicht berechtigt ist oder die Nachricht nicht korrekt, erfolgt eine Zurückweisung durch [Nachricht](#page-27-1) 1100 an den Autor.

#### **Zurückweisung analysieren**

Der Absender nimmt den Inhalt der Rückweisungsnachricht zur Kenntnis und prüft, ob die zurückgewiesene Nachricht neu zu versenden ist, also ob die Mängel, aufgrund derer die Zurückweisung erfolgte, korrigierbar sind.

## **Entscheidung "Nachricht korrigierbar?"**

Durch diese Entscheidung wird bestimmt, ob die Nachricht erneut gesendet wird. Es ergeben sich folgende Konsequenzen:

- Ja: Die Nachricht kann unter Korrekturen oder Ergänzungen neu versendet werden.
- Nein: Die Nachricht wird mangels Korrigierbarkeit der Mängel verworfen.

#### **Nachricht ergänzen/korrigieren**

Falls die Mängel korrigierbar sind, wird die Nachricht beim Autor entsprechend der Analyse ergänzt bzw. geändert und kann unter Erzeugung einer neuen Nachricht an den Leser gesendet werden.

#### **Ergebnis verarbeiten**

Der Leser verarbeitet den Inhalt der erhaltenen Nachricht.

#### <span id="page-25-0"></span>**Abbildung III.2.1. Prozess Rückweisung**

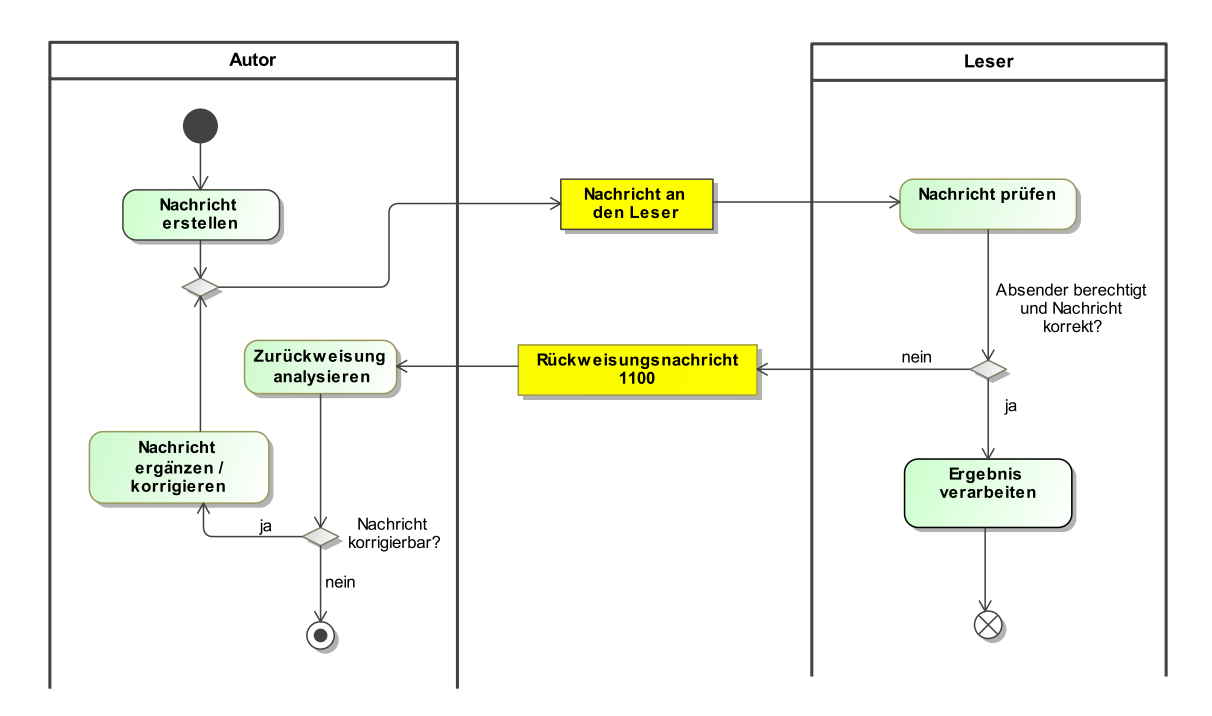

## <span id="page-26-0"></span>**III.2.1.2 Datentypen**

## <span id="page-26-2"></span>**III.2.1.2.1 Rueckweisung**

## Typ: **Rueckweisung**

Dieser Typ nimmt Angaben zu Art und Ort eines Fehlers auf, der zur Rückweisung der Nachricht geführt hat.

## **Abbildung III.2.2. Rueckweisung**

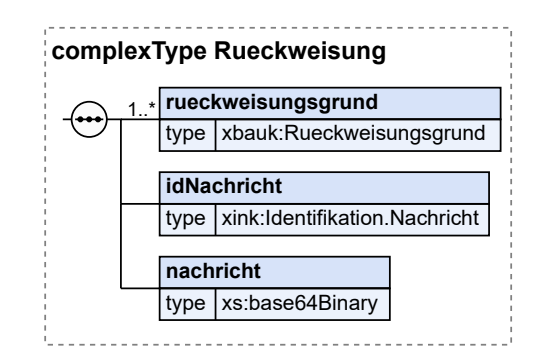

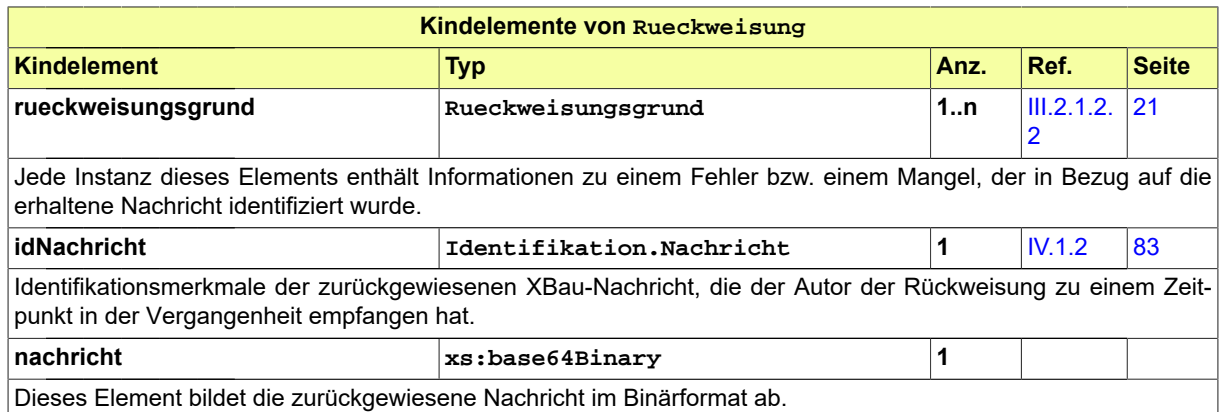

## <span id="page-26-1"></span>**III.2.1.2.2 Rueckweisungsgrund**

### Typ: **Rueckweisungsgrund**

Dieser Typ nimmt Angaben zu Art und Ort eines Fehlers auf, der zur Rückweisung der Nachricht geführt hat.

## **Abbildung III.2.3. Rueckweisungsgrund**

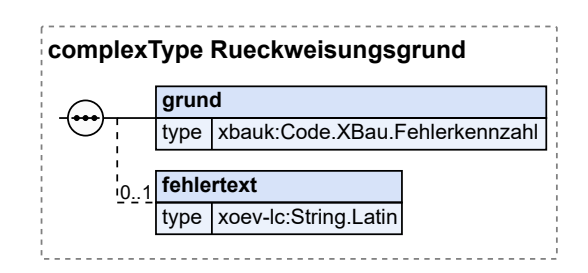

Seite 22

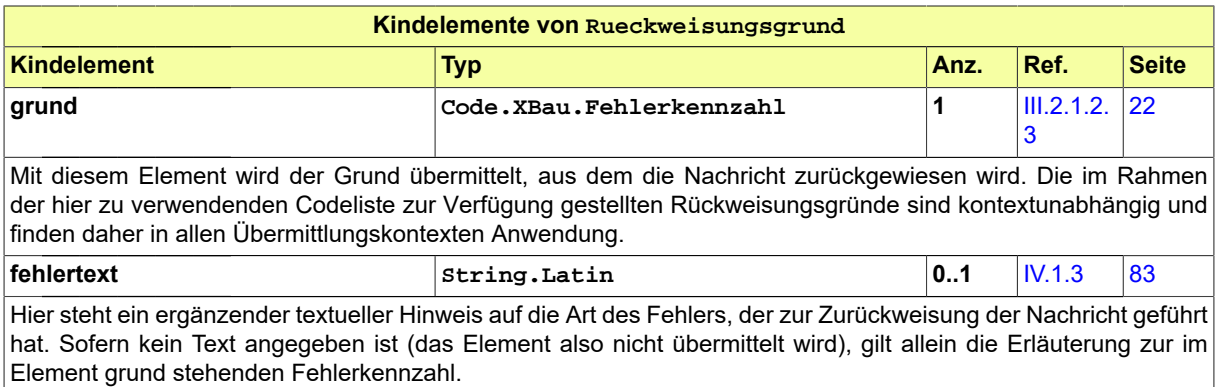

## <span id="page-27-2"></span>**III.2.1.2.3 Code.XBau.Fehlerkennzahl**

Codeliste der Fehlerkennzahlen für die Klassifizierung von Fehlern. Die Einträge bestehen aus Fehlerkennzahl und deren Bedeutung. Die Liste wird durch XBau gepflegt.

Sie ist im XRepository (<www.xrepository.de>) unter der Codelisten-URI auffindbar. Ihre Versionen können von dort im XML-Format OASIS Genericode abgerufen werden.

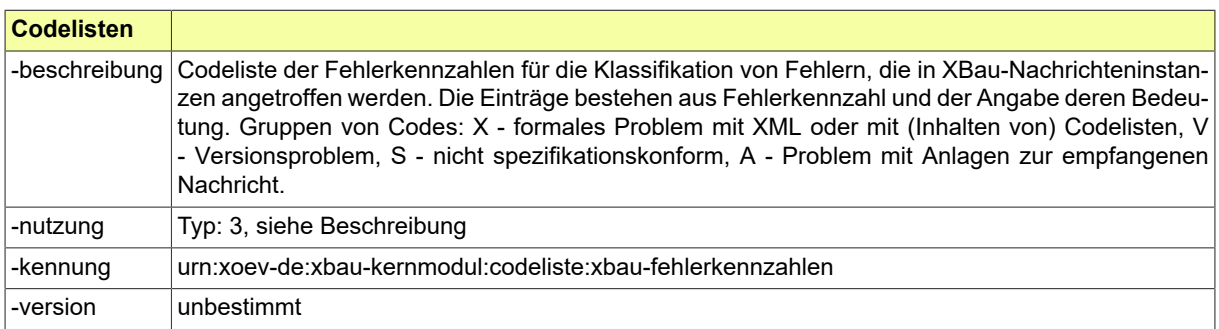

## <span id="page-27-0"></span>**III.2.1.3 Nachrichten**

## <span id="page-27-1"></span>**III.2.1.3.1 Rückweisungsnachricht G2G**

Nachricht: **prozessnachrichten.rueckweisung.G2G.1100**

Mittels dieser Nachricht wird eine Nachricht abgewiesen, die Fehler enthält, so dass sie nicht zielführend verarbeitet werden kann (Behörde-Behörde-Kommunikation). Der Autor der fehlerhaften Nachricht wird über die Fehler unterrichtet. Die abgewiesene Nachricht wird zur Information aufgeführt.

## **Abbildung III.2.4. prozessnachrichten.rueckweisung.G2G.1100**

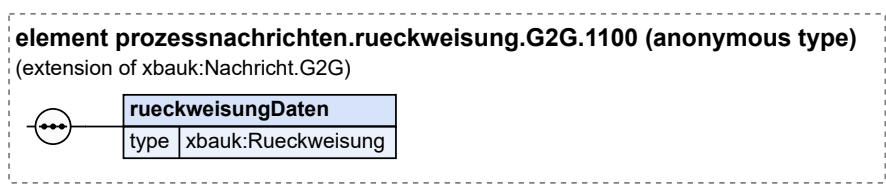

Diese Nachricht ist eine Erweiterung des Basistyps **Nachricht.G2G** (siehe [Abschnitt III.2.9.1 auf Sei](#page-40-1)[te 35](#page-40-1)).

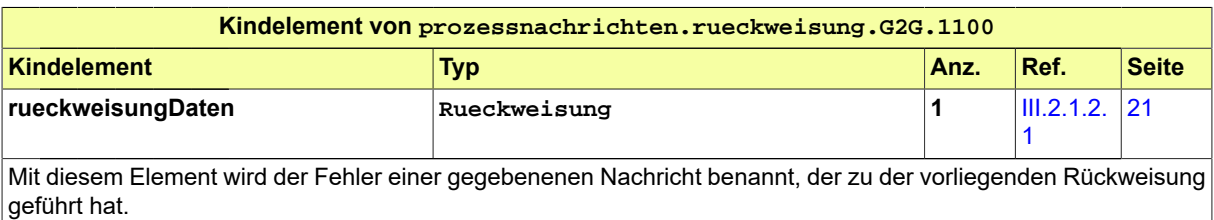

## <span id="page-28-0"></span>**III.2.2 Eingangsbestätigung**

## <span id="page-28-1"></span>**III.2.2.1 Der Ablauf im Detail**

## <span id="page-28-2"></span>**III.2.2.1.1 Die Bestätigung des Eingangs von Anträgen oder Anzeigen**

### **Ablauf Prozess Eingangsbestätigung**

Eine Bauaufsichtsbehörde (bzw. Aufsichtsbehörde für den Breitbandausbau) oder eine Gemeinde kann eine XBau-Eingangsbestätigung versenden, wenn sie einen Antrag, eine Anzeige oder eine sonstige Erklärung entgegengenommen hat. In [Abbildung III.2.5, "Prozess Eingangsbestätigung"](#page-29-1) wird die Grundform des Prozesses dargestellt.

### **Prozessbeschreibung**

### **Antrag oder Anzeige übermitteln**

Eine Eingangsbestätigung bezieht sich immer auf einen Antrag, einen modifizierten Antrag oder eine Anzeige, die ein Antragsteller bzw. ein Betreiber vorher an die Behörde oder die Gemeinde gesendet hat.

## **Eingangsbestätigung erstellen**

Die Bauaufsichtsbehörde (bzw. Aufsichtsbehörde für den Breitbandausbau) oder die Gemeinde prüft bei Eingang die Struktur und einige grundlegende Parameter einer eingegangenen Nachricht. Wenn diese als Antrag, Anzeige usw. eines berechtigten Autors identifiziert werden kann (dies bedeutet noch keine formelle Prüfung eines Antrags o.ä.), erstellt wird die Eingangsbestä-tigung erzeugt und - als Nachricht [1120](#page-29-2) - an den Autor der eingegangenen Nachricht übermittelt.

## **Prozess fortsetzen**

Parallel wird der Prozess, der durch die eingegangene Nachricht ausgelöst wird, durch die Behörde fortgesetzt.

### **Bestätigung entgegennehmen und verarbeiten**

Der Antragsteller oder Betreiber nimmt die Eingangsbestätigung entgegen und trägt sie in seine Prozessbuchführung ein.

## <span id="page-29-1"></span>**Abbildung III.2.5. Prozess Eingangsbestätigung**

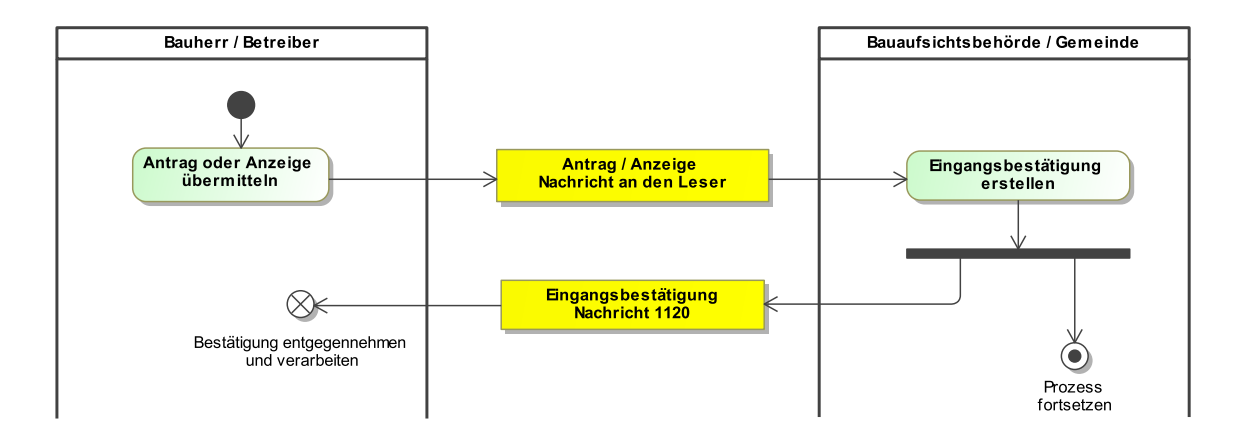

## <span id="page-29-0"></span>**III.2.2.2 Nachrichten**

## <span id="page-29-2"></span>**III.2.2.2.1 Bestägigung Eingang von Antrag oder Anzeige**

## Nachricht: **prozessnachrichten.eingangsbestaetigung.1120**

Diese Nachricht wird durch die Bauaufsichtsbehörde (bzw. Aufsichtsbehörde für den Breitbandausbau) verwendet, um als Reaktion auf einen Antrag (modifizierten Antrag, Rücknahme eines Antrags, Anzeige) zu informieren, dass das Anliegen eingegangen ist und sich in Bearbeitung befindet.

Sie enthält die nötigen Informationen, um den Bezug auf die Nachricht, deren Eingang sie bestätigt, herzustellen.

#### **Abbildung III.2.6. prozessnachrichten.eingangsbestaetigung.1120**

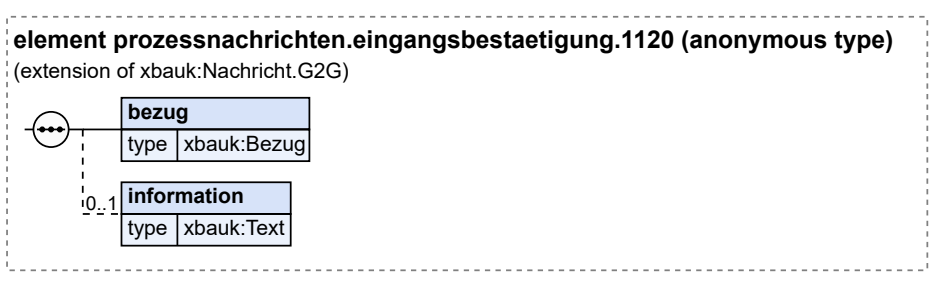

Diese Nachricht ist eine Erweiterung des Basistyps **Nachricht.G2G** (siehe [Abschnitt III.2.9.1 auf Sei](#page-40-1)[te 35](#page-40-1)).

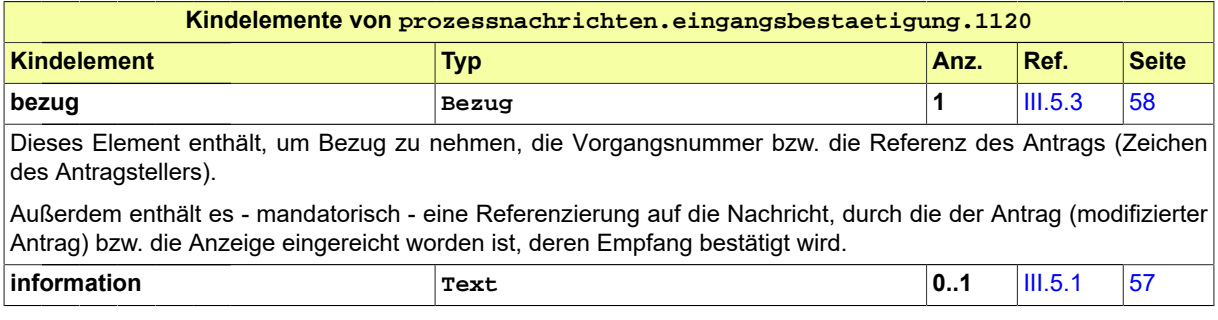

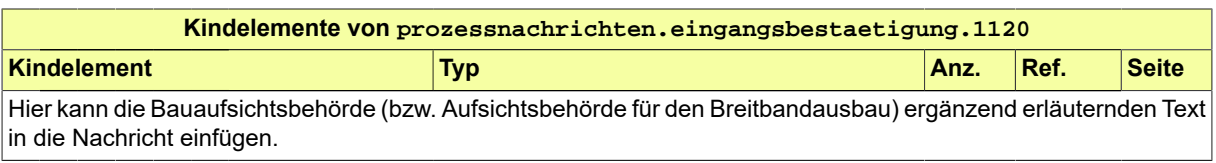

## <span id="page-30-0"></span>**III.2.3 Aktenzeichen**

## <span id="page-30-1"></span>**III.2.3.1 Der Ablauf im Detail**

## **III.2.3.1.1 Die Mitteilung des zugewiesenen Aktenzeichens**

## **Ablauf Prozess Aktenzeichen**

Die Bauaufsichtsbehörde (bzw. Aufsichtsbehörde für den Breitbandausbau) teilt einem Antragsteller das durch sie vergebene Aktenzeichen zu seinem Vorgang mit.

[Abbildung III.2.7, "Prozess Aktenzeichen"](#page-30-3) zeigt die Grundform des Prozesses.

## **Prozessbeschreibung**

#### **Aktenzeichen zuweisen**

Der Vorgang wurde bisher lediglich auf der Basis der vom Antragsteller erzeugten Referenzierungsmittel identifiziert. Ggf. wird die Behörde zu einem bestimmten Zeitpunkt zu dem Vorgang (gemäß der fachlichen Systematik der Behörde) ein Aktenzeichen (oder eine Vorgangsnummer oder wie immer die verwendete Terminologie gestaltet sein mag) vergeben. Sie hat die Möglichkeit, dieses dem Antragsteller mitzuteilen. Falls dies geschehen soll, ist dafür die Nachricht [1121](#page-30-4) zu verwenden.

### **Aktenzeichen entgegennehmen und verarbeiten**

Der Antragsteller nimmt die Nachricht entgegen und trägt das Aktenzeichen für zukünftige Bezugnahme in seine Prozessunterlagen ein.

### <span id="page-30-3"></span>**Abbildung III.2.7. Prozess Aktenzeichen**

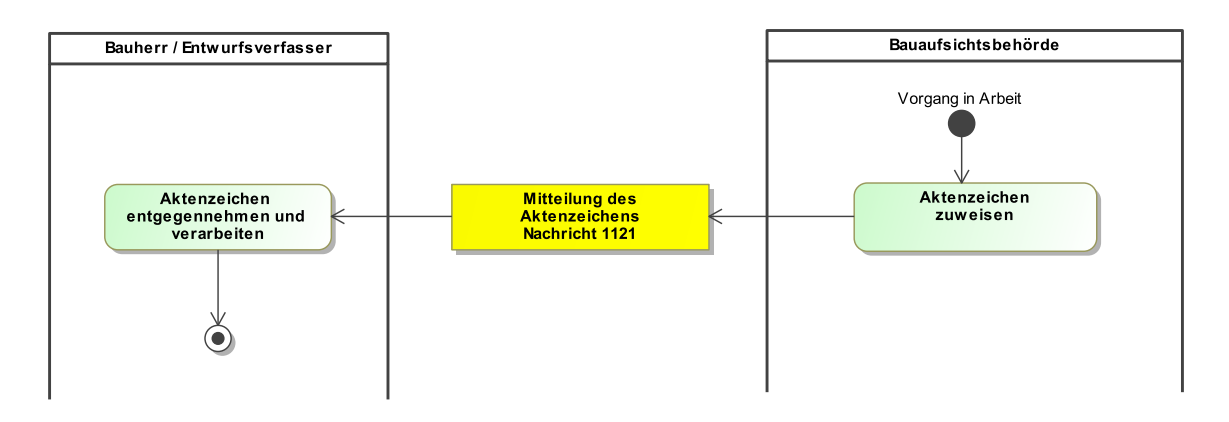

## <span id="page-30-2"></span>**III.2.3.2 Nachrichten**

## <span id="page-30-4"></span>**III.2.3.2.1 Mitteilung des zugewiesenen Aktenzeichens**

Nachricht: **prozessnachrichten.aktenzeichen.1121**

Diese Nachricht wird durch die Bauaufsichtsbehörde (bzw. Aufsichtsbehörde für den Breitbandausbau) verwendet, um einen Antragsteller über die zugewiesene Vorgangsnummer bzw. das zugewiesene Aktenzeichen zu informieren.

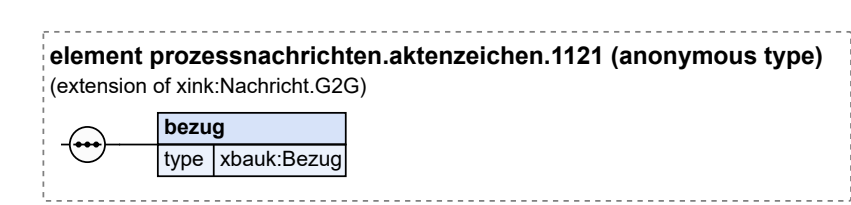

**Abbildung III.2.8. prozessnachrichten.aktenzeichen.1121**

Diese Nachricht ist eine Erweiterung des Basistyps **Nachricht.G2G** (siehe [Abschnitt](#page-88-2) IV.1.2 auf Sei[te 83](#page-88-2)).

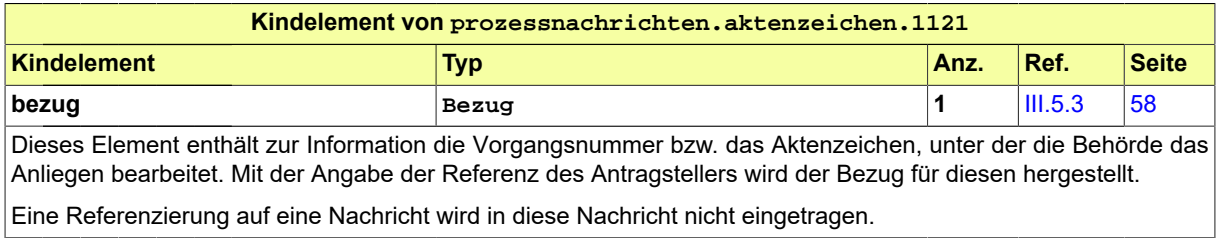

## <span id="page-31-0"></span>**III.2.4 Rücknahme**

## <span id="page-31-1"></span>**III.2.4.1 Der Ablauf im Detail**

## **III.2.4.1.1 Die Rücknahme eines Antrags**

## **Ablauf Prozess Antrag zurückziehen**

[Abbildung III.2.9, "Prozess Rücknahme Antrag"](#page-32-1) zeigt den Ablauf als Prozessdiagramm.

In der Praxis wird oft ein Antrag zurückgezogen als Reaktion auf eine Aufforderung zur Stellungnahme durch die Bauaufsichtsbehörde (bzw. Aufsichtsbehörde für den Breitbandausbau). Statt die Stellungnahme zum geplanten Anhörungsverfahren zwecks Ablehnung einzureichen, ist es oft für einen Antragsteller günstiger, den in der Vergangenheit gestellten Antrag zurückzuziehen.

Das Verfahren wird dann durch die Behörde storniert und die Stornierung gegenüber dem Antragsteller quittiert. Es werden ggf. Gebühren ausgelöst und in Rechnung gestellt (Gebührenbescheid). Nach Regelfrist (ca. vier Wochen) schließt die Behörde den Vorgang und schreibt ihn zu den Akten.

In bestimmten Fällen ist aber die Rücknahme eines Antrags nicht mehr möglich, weil bereits ein Bescheid zu diesem Antrag erteilt wurde. Dieser Umstand wird dem Antragsteller mitgeteilt und es werden gemäß gewöhnlichem Prozess Bescheid und Gebührenbescheid zugestellt.

## **Prozessbeschreibung**

## **Nachricht vorbereiten**

In der Vorbereitung der Nachricht ist die Entscheidung gefallen, dass der Antrag zurückgezogen werden soll. Die entsprechenden Informationen werden für die zu erstellende Nachricht bereitgestellt.

#### **Eingangsbestätigung versenden**

Die Behörde kann den Eingang der Rücknahmenachricht bestätigen. Erstellung und Übermittlung von Eingangsbestätigungen sind in [Abschnitt III.2.2.1.1 auf Seite 23](#page-28-2) dokumentiert.

### **Stellen und Behörden im Beteiligungsverfahren benachrichtigen**

Stellen und Behörden, an die noch laufende Anfragen um Stellungnahmen im Beteiligungsverfahren gerichtet wurden, müssen unterrichtet werden, um sie in die Lage zu versetzen ihre entsprechenden Vorgänge zu schließen.

### **Informationsempfänger benachrichtigen**

Informationsempfänger, die seinerzeit durch die Bauaufsichtsbehörde (bzw. Aufsichtsbehörde für den Breitbandausbau) über den Eingang des Antrags unterrichtet worden waren, werden jetzt auch über die Stornierung in Kenntnis gesetzt.

#### **Gebührenbescheid erstellen und versenden**

Die Behörde fertigt einen Gebührenbescheid und versendet diesen mittels der im jeweiligen Verfahren vorgesehenen Nachricht an den Bauherrn bzw. den Entwurfsverfasser.

#### **Quittierung der Rücknahme erstellen und versenden**

Nachdem die Behörde den bei ihr geführten Vorgang storniert hat, setzt sie den Antragsteller darüber in Kenntnis.

## **Nachricht entgegennehmen und verarbeiten**

Der Antragsteller nimmt die Nachrichten entgegen. Statusänderungen im Antragsmanagement werden vorgenommen.

## <span id="page-32-1"></span>**Abbildung III.2.9. Prozess Rücknahme Antrag**

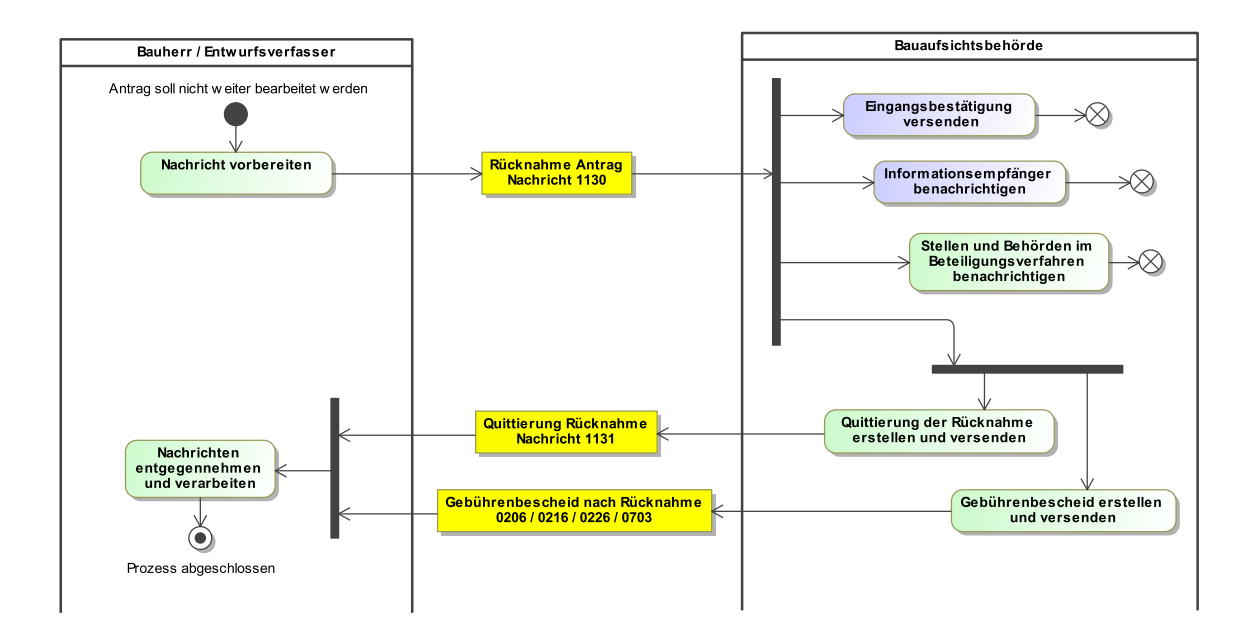

## <span id="page-32-0"></span>**III.2.4.2 Nachrichten**

## **III.2.4.2.1 Rücknahme eines Antrags**

Nachricht: **prozessnachrichten.ruecknahme.1130**

Diese Nachricht kann durch einen Antragsteller verwendet werden, um einen in der Vergangenheit gestellten Antrag zurückzuziehen bzw. die Absicht einer solchen Rücknahme zu kommunizieren.

## **Abbildung III.2.10. prozessnachrichten.ruecknahme.1130**

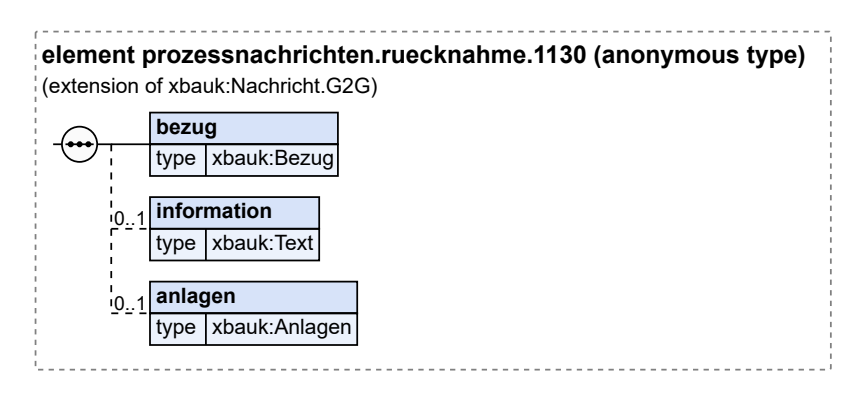

Diese Nachricht ist eine Erweiterung des Basistyps **Nachricht.G2G** (siehe [Abschnitt III.2.9.1 auf Sei](#page-40-1)[te 35](#page-40-1)).

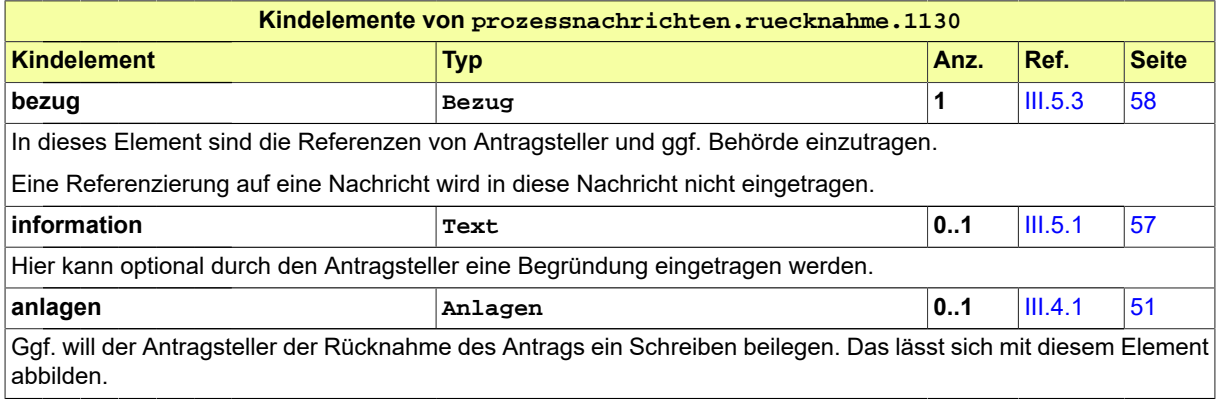

## **III.2.4.2.2 Quittierung der Rücknahme eines Antrags**

Nachricht: **prozessnachrichten.quittierungRuecknahme.1131**

Diese Nachricht wird von der Bauaufsichtsbehörde (bzw. Aufsichtsbehörde für den Breitbandausbau) verwendet, um die Rücknahme des Antrags durch den Antragsteller zu quittieren, also zu bestätigen, dass die Rücknahme durch die Behörde akzeptiert wurde (mit gegebenen Konsequenzen für den Antragsteller). Ggf. kann sie aber auch die Information enthalten, dass der Antrag nicht mehr zurückgenommen werden kann.

### **Abbildung III.2.11. prozessnachrichten.quittierungRuecknahme.1131**

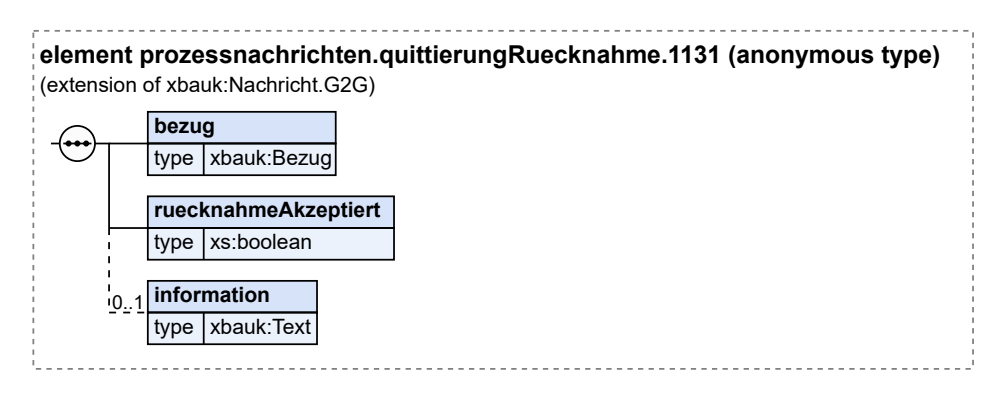

Diese Nachricht ist eine Erweiterung des Basistyps **Nachricht.G2G** (siehe [Abschnitt III.2.9.1 auf Sei](#page-40-1)[te 35](#page-40-1)).

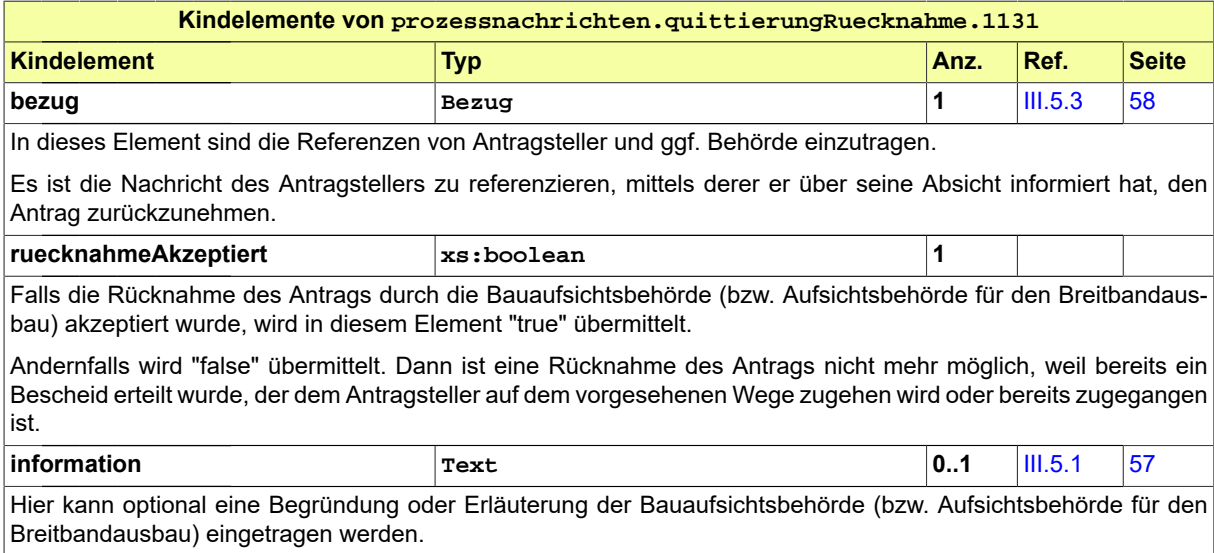

## <span id="page-34-0"></span>**III.2.5 Befundliste formelle Prüfung**

In diesem Abschnitt wird ein Prozessbaustein definiert, der überall einsetzbar ist, wo eine formelle Prüfung durchgeführt wird, um einen Antrag oder eine Anzeige auf Vollständigkeit, Korrektheit usw. zu prüfen, um möglichst zügig (korrigierte) Unterlagen nachfordern zu können.

Entsprechend wird eine Nachricht spezifiziert, die zur Übermittlung der Befundliste dient. Sie hat entsprechend generischen Charakter und ist zu unterscheiden von den Befundlisten-Nachrichten, die für einen bestimmten fachlichen Kontext (z.B. formelle Prüfung eines Antrags auf Baugenehmigung) vorgesehen sind.

## <span id="page-34-1"></span>**III.2.5.1 Der Ablauf im Detail**

## **III.2.5.1.1 Formelle Prüfung mit Übermittlung einer Befundliste**

## **Ablauf Prozess Formelle Prüfung Befundliste**

Eine Bauaufsichtsbehörde (bzw. Aufsichtsbehörde für den Breitbandausbau) oder eine Gemeinde kann eine XBau-Eingangsbestätigung versenden, wenn sie einen Antrag, eine Anzeige oder eine sonstige Erklärung entgegengenommen hat. In [Abbildung III.2.12, "Prozess Formelle Prüfung](#page-35-1) [Befundliste"](#page-35-1) wird die Grundform des Prozesses dargestellt.

## **Prozessbeschreibung**

### **Antrag oder Anzeige übermitteln**

Der Bauherr übermittelt mittels der für den Vorgang passenden Nachricht oder eine Anzeige unter Anlage der dazugehörigen Bauvorlagen an die Behörde.

## **Formelle Prüfung durchführen**

Die Sachbearbeitung in der Behörde prüft auf Vollständigkeit und Korrektheit der eingegangen Unterlagen.

### **Entscheidung "alles ok?"**

**Ja**: Falls im Rahmen der formellen Prüfung alle Merkmale positiv bewertet wurden (Zuständigkeit ist gegeben, Unterlagen liegen vollständig vor usw.), wird der Prozess, normalerweise mit dem Einstieg in eine materielle Prüfung, fortgeführt.

**Nein**: Falls Mängel festgestellt wurden, wird die Erstellung einer Befundliste vorbereitet.

#### **Befundliste erstellen**

Falls im Rahmen der formellen Prüfung Mängel festgestellt worden sind, werden diese in einer Befundliste festgehalten, welche mittels [Nachricht](#page-36-1) 1140 übermittelt wird. Neben den Befunden kann die Nachricht eine Frist zur Behebung der Mängel enthalten.

#### **Ergebnis analysieren**

Der Antragsteller nimmt die Ergebnisse aus [Nachricht](#page-36-1) 1140 entgegen und zieht Konsequenzen für sein weiteres Vorgehen.

## <span id="page-35-1"></span>**Abbildung III.2.12. Prozess Formelle Prüfung Befundliste**

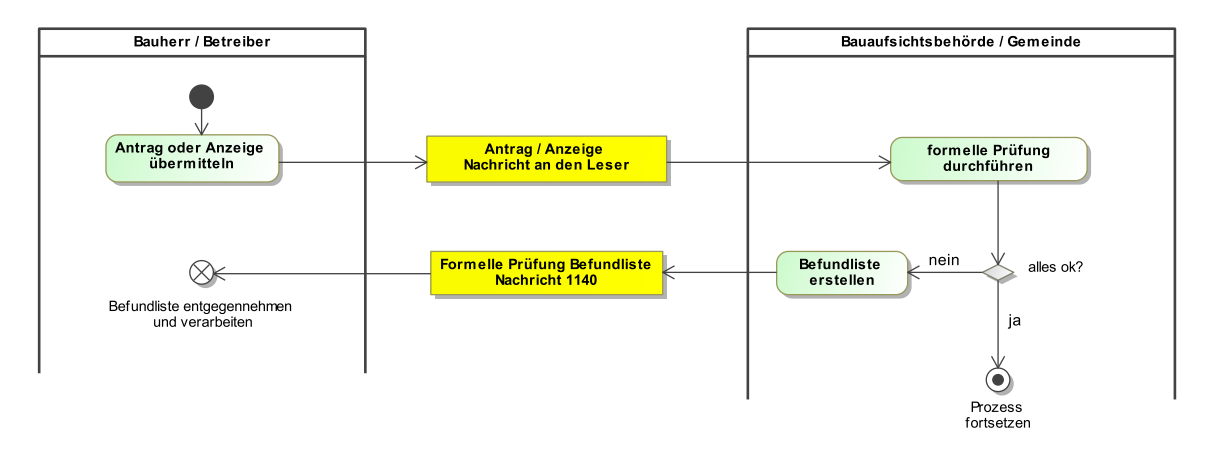

## <span id="page-35-0"></span>**III.2.5.2 Datentypen**

## **III.2.5.2.1 BefundlisteFormell**

### Typ: **BefundlisteFormell**

Dieser Typ beinhaltet die Befunde der formellen Prüfung eines Antrags, einer Anzeige oder einer Erklärung. Für jeden Befund sind die entsprechenden Parameter gefüllt, die Inhalt und Bezug des Befundes für den Antragsteller bzw. Anfragenden nachvollziehbar machen.

### **Abbildung III.2.13. BefundlisteFormell**

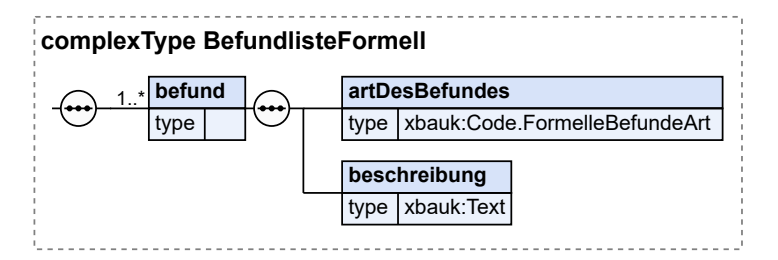

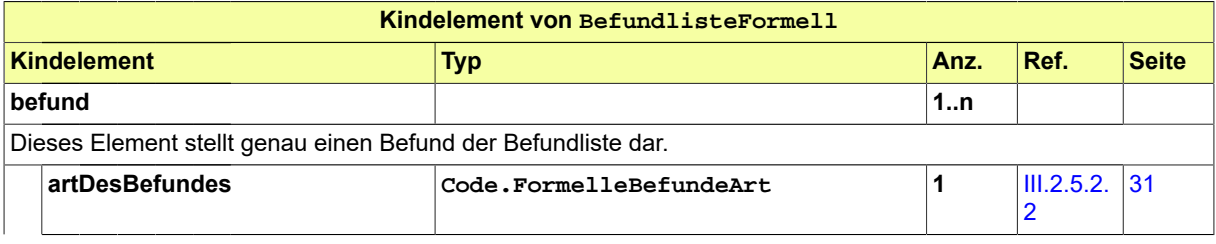
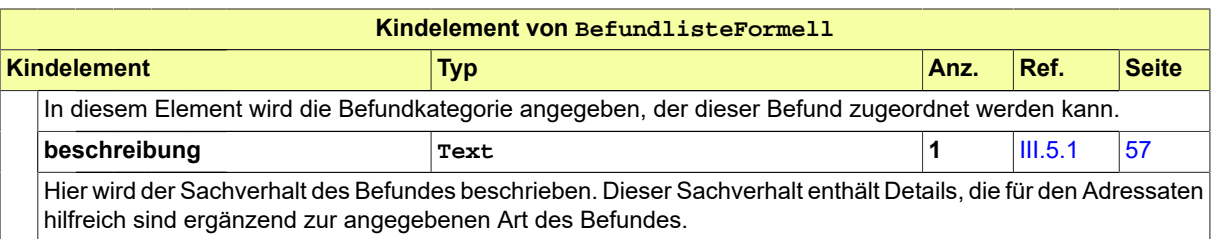

### **III.2.5.2.2 Code.FormelleBefundeArt**

Arten von Befunden einer universell einsetzbaren Befundliste für die formelle Prüfung von Anträgen, Anzeigen und Erklärungen.

In diesen Typ ist eine auszuwählende bzw. selbst zu definierende Codeliste einzubinden, die eine solche Klassifikation bietet. Im Anwendungskontext sind in die Attribute des vorliegenden Typs die Codelisten-URI und die Nummer der Version der ausgewählten Codeliste (in die XBau-Nachrichteninstanzen) einzutragen.

Als Muster wurde die Codeliste "Befunde einer formellen Prüfung" (URI: urn:xoev-de:xbau:codeliste:for*mellebefundeart*) als Angebot zur Einbindung für diesen Typ bereitgestellt.

Die angebotene Codeliste ist im XRepository [\(www.xrepository.de\)](www.xrepository.de) unter dem Stichwort "XBau" auffindbar und kann von dort im XML-Format OASIS Genericode abgerufen werden.

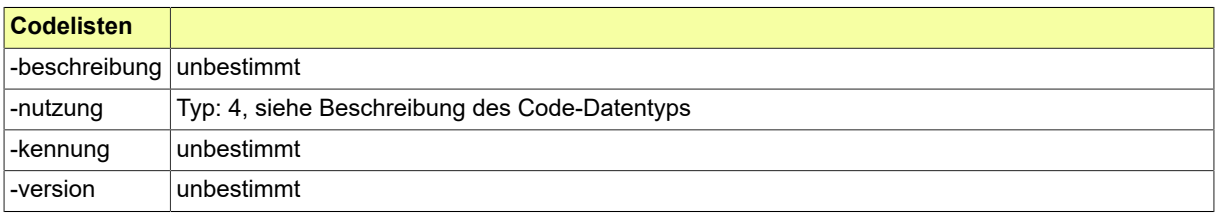

### **III.2.5.3 Nachrichten**

### **III.2.5.3.1 Befundliste als Ergebnis einer formellen Prüfung**

#### Nachricht: **prozessnachrichten.formellePruefungBefundliste.1140**

Diese Nachricht bezieht sich auf einen gestellten Antrag oder eine übermittelte Anzeige oder Erklärung. Enthalten sind die Ergebnisse einer formellen Prüfung (Befunde) sowie ggf. eine Frist, innerhalb derer Antrag bzw. Anzeige anzupassen ist (bei einer Anpassung kann es sich um Korrekturen oder um eine Vervollständigung handeln).

#### **Abbildung III.2.14. prozessnachrichten.formellePruefungBefundliste.1140**

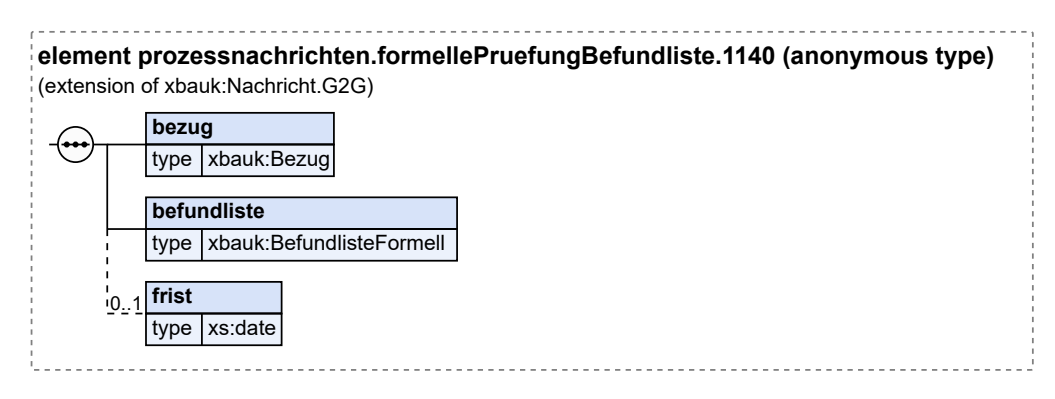

Diese Nachricht ist eine Erweiterung des Basistyps **Nachricht.G2G** (siehe [Abschnitt III.2.9.1 auf Sei](#page-40-0)[te 35](#page-40-0)).

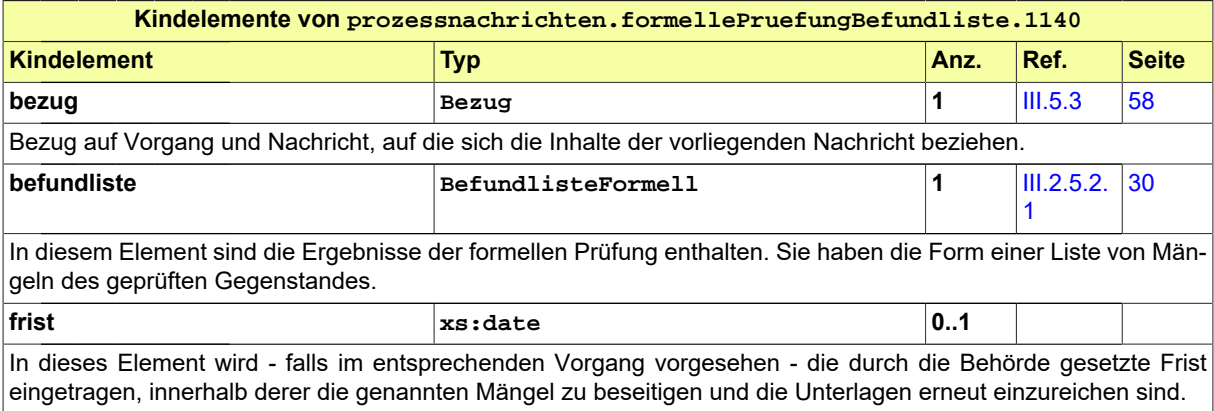

# **III.2.6 Zustellung Schreiben**

### **III.2.6.1 Die Zustellung eines Schreibens**

Es besteht die Möglichkeit, dass die Bauaufsichtsbehörde (bzw. Aufsichtsbehörde für den Breitbandausbau) ein Schreiben (Anschreiben mit Anlagen) prozessneutral zustellt. In der Regel wird die Nachricht dem Anwender in seinem Postkorb angezeigt (Funktionalität des Online-Portals).

### **III.2.6.2 Nachrichten**

### **III.2.6.2.1 Zustellung eines Schreibens der Bauaufsichtsbehörde an Bauherrn oder Entwurfsverfasser**

Nachricht: **prozessnachrichten.zustellungSchreiben.1141**

Mittels dieser Nachricht kann die Bauaufsichtsbehörde (bzw. Aufsichtsbehörde für den Breitbandausbau) einem Antragsteller oder sonstigem Beteiligten am Bauvorhaben eine Nachricht (Anschreiben mit Anlagen) zustellen.

### **Abbildung III.2.15. prozessnachrichten.zustellungSchreiben.1141**

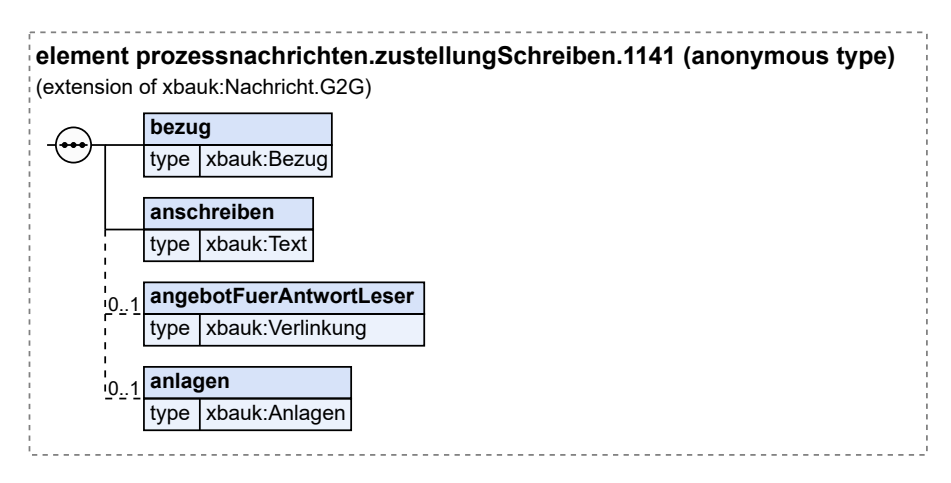

Diese Nachricht ist eine Erweiterung des Basistyps **Nachricht.G2G** (siehe [Abschnitt III.2.9.1 auf Sei](#page-40-0)[te 35](#page-40-0)).

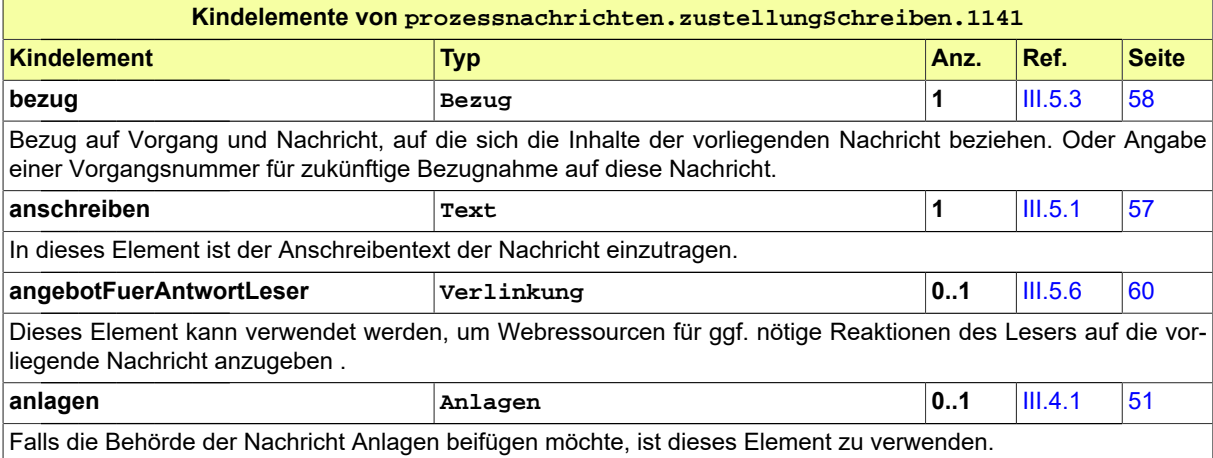

# **III.2.7 Fachliche Kommunikation**

### **III.2.7.1 Fachliche Kommunikation im Verfahren**

Dieser Abschnitt beschreibt den Prozessbaustein zur verfahrensbegleitenden, fachlichen Kommunikation zwischen der Bauaufsichtsbehörde (bzw. Aufsichtsbehörde für den Breitbandausbau) und Beteiligten eines Verfahrens.

### **III.2.7.2 Nachrichten**

### **III.2.7.2.1 Fachliche Kommunikation im Verfahren**

### Nachricht: **prozessnachrichten.fachlicheKommunikation.1142**

Diese Nachricht dient der informellen, fachlichen Kommunikation innerhalb eines Verfahrens. Sie wird zum einem für Rückfragen eines Beteiligten des Verfahrens (Anschreiben ohne Anlagen) und zum anderem für die zugehörige Antwort der Bauaufsichtsbehörde (bzw. Aufsichtsbehörde für den Breitbandausbau) verwendet.

### **Abbildung III.2.16. prozessnachrichten.fachlicheKommunikation.1142**

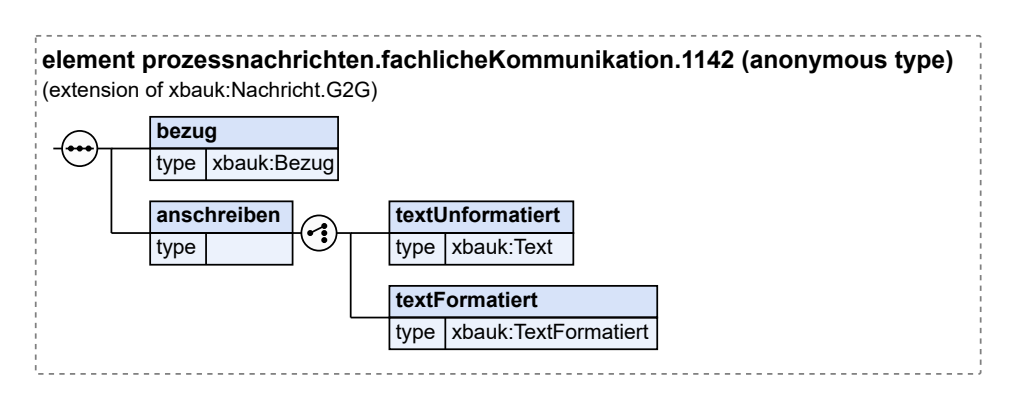

Diese Nachricht ist eine Erweiterung des Basistyps **Nachricht.G2G** (siehe [Abschnitt III.2.9.1 auf Sei](#page-40-0)[te 35](#page-40-0)).

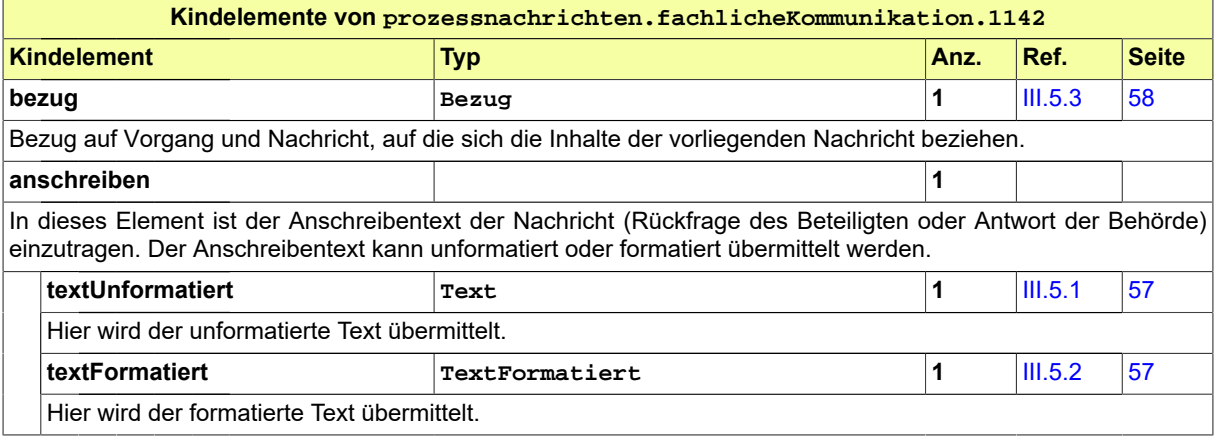

## **III.2.8 Einstellung Dokumente**

### **III.2.8.1 Einstellen von Dokumenten in einen Projektraum**

Diser Abschnitt beschreibt die Möglichkeit der Bauaufsichtsbehörde (bzw. Aufsichtsbehörde für den Breitbandausbau), Dokumente in einen Projektraum einzustellen.

### **III.2.8.2 Nachrichten**

### **III.2.8.2.1 Einstellen von Dokumenten in einen Projektraum**

Nachricht: **prozessnachrichten.einstellenDokumente.1150**

Mit dieser Nachricht kann die Bauaufsichtsbehörde (bzw. Aufsichtsbehörde für den Breitbandausbau) Dokumente in einen Projektraum einstellen, z. B. ergänzende Dokumentation zum Antrag, zur Prüfung des Antrags, zur Ämterbeteiligung oder einen digitalisierten Papierantrag mit Anlagen.

#### **Abbildung III.2.17. prozessnachrichten.einstellenDokumente.1150**

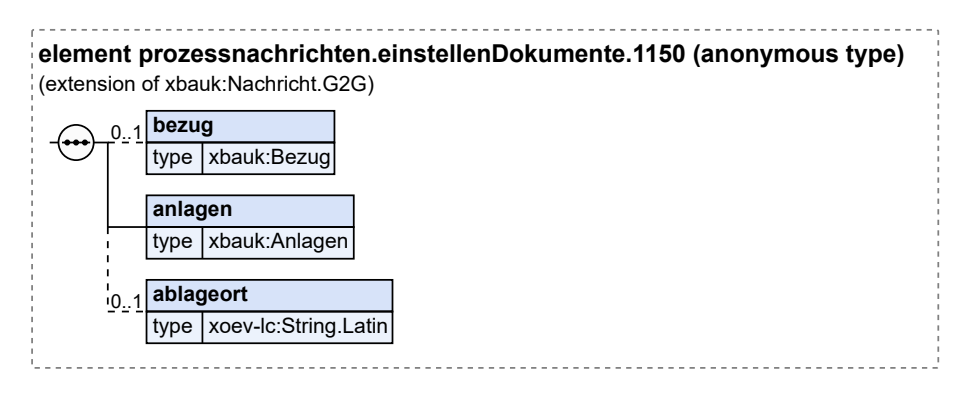

Diese Nachricht ist eine Erweiterung des Basistyps **Nachricht.G2G** (siehe [Abschnitt III.2.9.1 auf Sei](#page-40-0)[te 35](#page-40-0)).

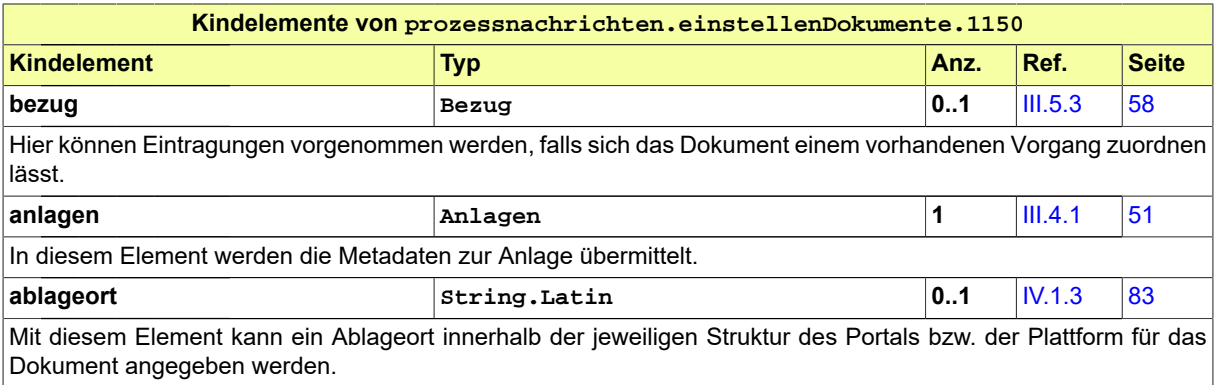

### **III.2.9 Gemeinsame Datentypen der Prozessnachrichten**

### <span id="page-40-0"></span>**III.2.9.1 Nachricht.G2G**

Typ: **Nachricht.G2G**

Nachrichtenstruktur für die Kommunikation von Behörden (bzw. öffentlichen Stellen oder Diensten) mit anderen Behörden (bzw. öffentlichen Stellen oder Diensten).

#### **Abbildung III.2.18. Nachricht.G2G**

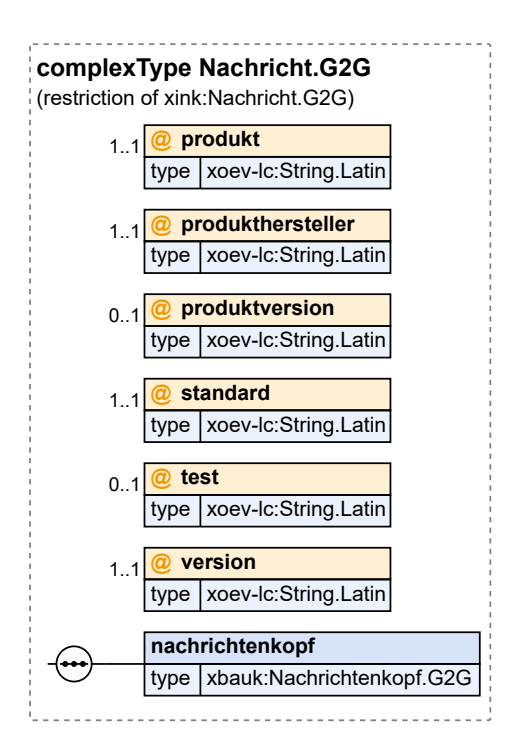

Dieser Typ ist eine Einschränkung des Basistyps **Nachricht.G2G** (siehe [Abschnitt](#page-88-1) IV.1.2 auf Sei[te 83](#page-88-1)).

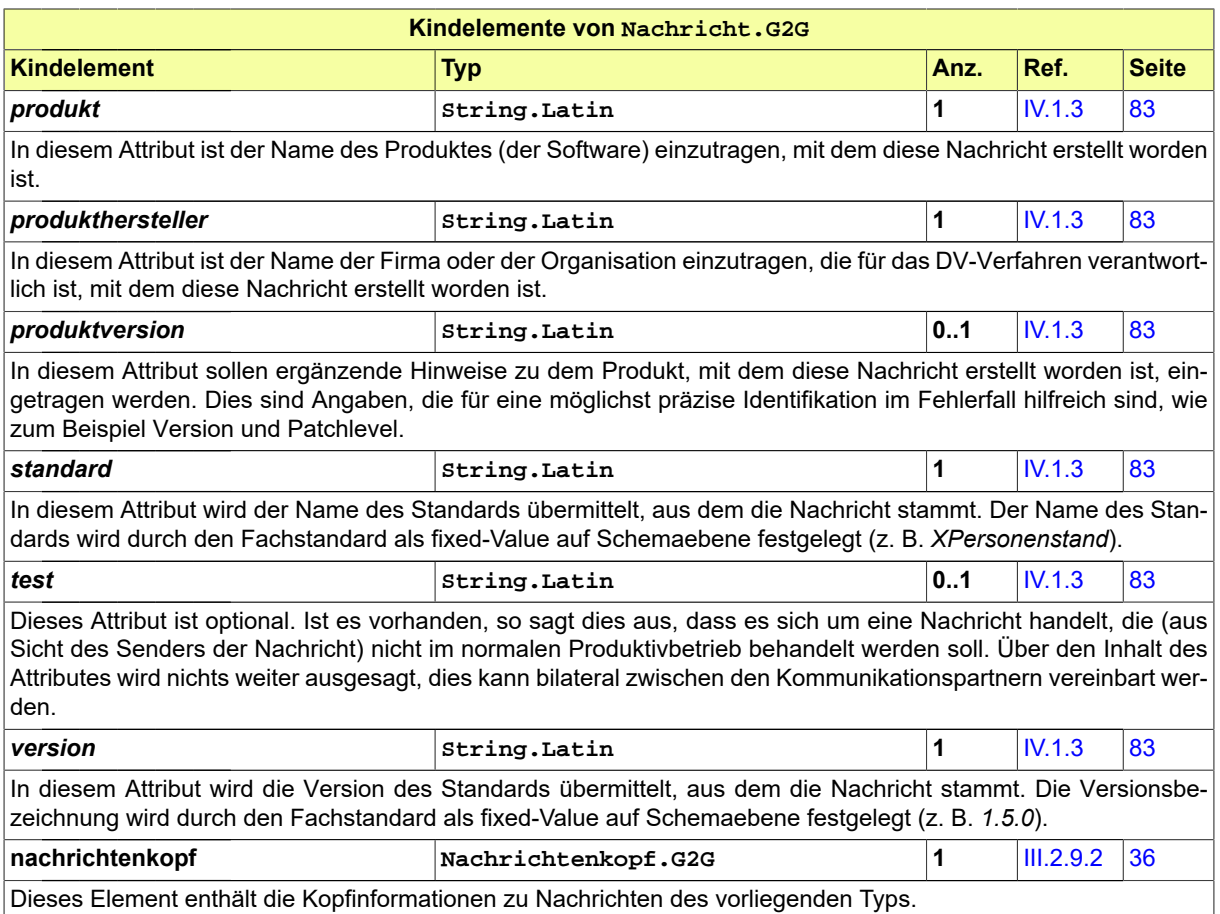

### <span id="page-41-0"></span>**III.2.9.2 Nachrichtenkopf.G2G**

Typ: **Nachrichtenkopf.G2G**

Nachrichtenkopf für Nachrichten von Behörden (bzw. öffentlichen Stellen oder Diensten) an andere Behörden (bzw. öffentliche Stellen oder Dienste).

### **Abbildung III.2.19. Nachrichtenkopf.G2G**

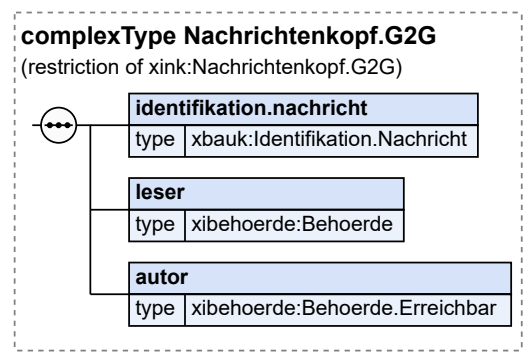

Dieser Typ ist eine Einschränkung des Basistyps **Nachrichtenkopf.G2G** (siehe [Abschnitt](#page-88-1) IV.1.2 auf [Seite 83\)](#page-88-1).

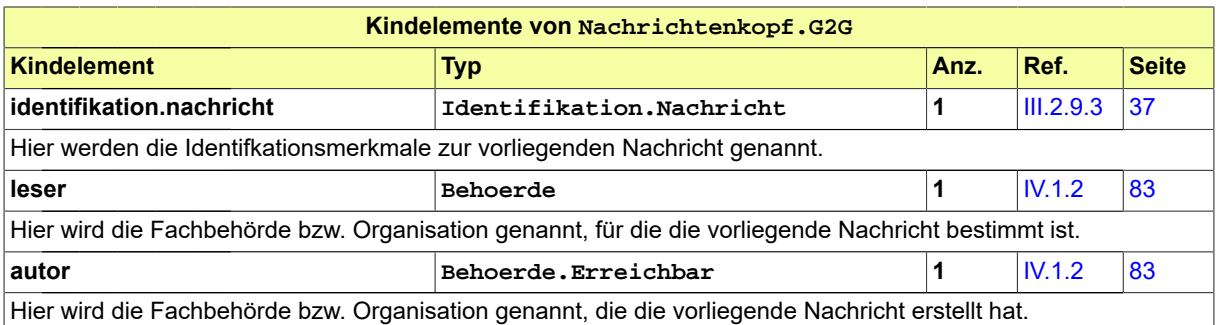

### <span id="page-42-0"></span>**III.2.9.3 Identifikation.Nachricht**

#### Typ: **Identifikation.Nachricht**

Identifkationsmerkmale zu einer Nachricht. Dieser Typ kann im ID-Block zu einer Nachricht verwendet werden oder in einem Abschnitt, der auf eine Nachricht referenziert.

#### **Abbildung III.2.20. Identifikation.Nachricht**

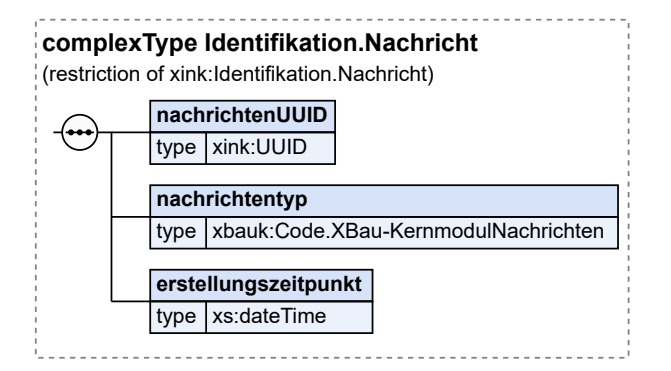

Dieser Typ ist eine Einschränkung des Basistyps **Identifikation.Nachricht** (siehe [Abschnitt](#page-88-1) IV. [1.2 auf Seite 83\)](#page-88-1).

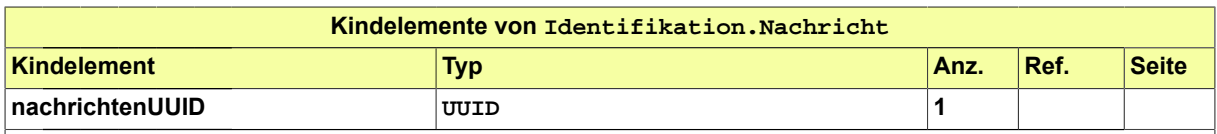

Hier wird der Universally Unique Identifier (UUID) der Nachricht mitgeteilt, der das primäre Identifikationsmerkmal einer Nachricht darstellt. Der UUID der Nachricht ist weltweit eindeutig. So wird es möglich, Nachrichten herstellerund anwendungsübergreifend eindeutig zu identifizieren.

Für jede Nachricht muss eine neue UUID erzeugt werden, um eine eindeutige Identifikation der Nachricht sicherzustellen. Insbesondere ist es nicht zulässig, in einer korrigierten Nachricht (bspw. nach Erhalt einer RTS-Nachricht) die UUID der ursprünglichen Nachricht wiederzuverwenden.

Sofern eine einmal erzeugte Nachricht ein weiteres Mal gesendet werden soll (bspw. aufgrund von Problemen beim Nachrichtentransport), muss die UUID nicht angepasst werden.

Der Typ dieses Elements ist eine Einschränkung des Basistyps **xs:normalizedString**.

Die Werte müssen dem Muster '[0-9a-fA-F]{8}-[0-9a-fA-F]{4}-[0-9a-fA-F]{4}-[0-9a-fA-F]{4}-[0-9a-fA-F]{12}' entsprechen.

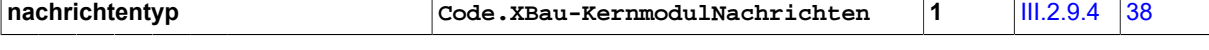

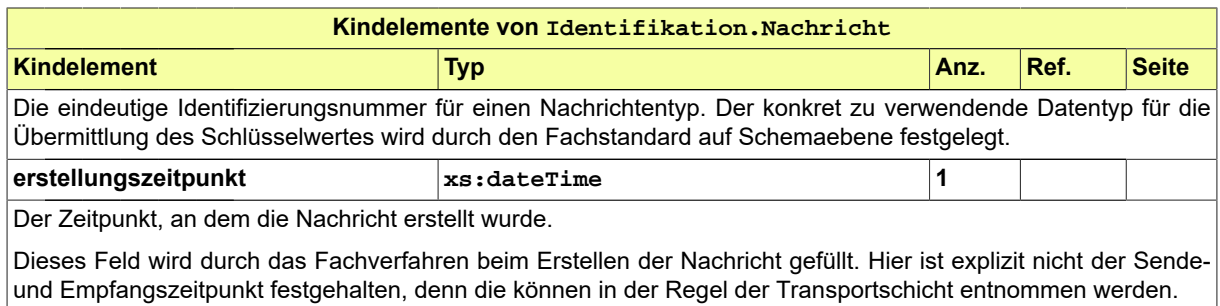

### <span id="page-43-0"></span>**III.2.9.4 Code.XBau-KernmodulNachrichten**

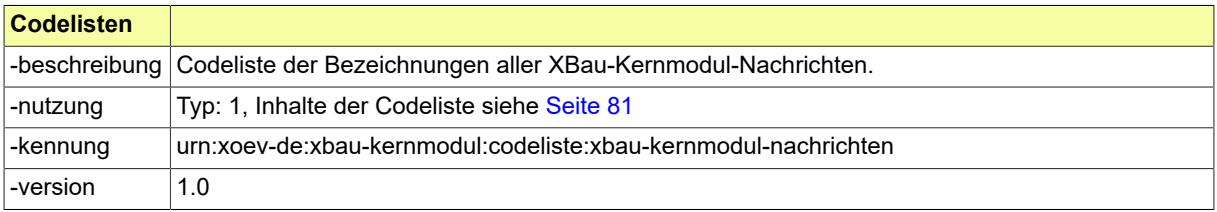

# **III.3 Fachübergreifende Datentypen**

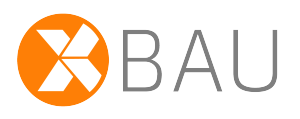

In diesem Abschnitt sind fachübergreifende Bausteine aufgeführt, die von XÖV-Kernkomponenten abgeleitet sind (zum XÖV-Standardisierungsrahmenwerk vgl. die Erläuterungen und Verweise in [Kapitel I.](#page-8-0) 1, *[Einleitung](#page-8-0)*).

### <span id="page-44-0"></span>**III.3.1 AllgemeinerName**

#### Typ: **AllgemeinerName**

Der AllgemeineName dient der Darstellung von Vor- und Nachnamen und fasst deren gemeinsame Eigenschaften zusammen.

#### **Abbildung III.3.1. AllgemeinerName**

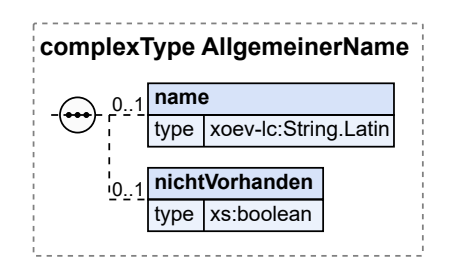

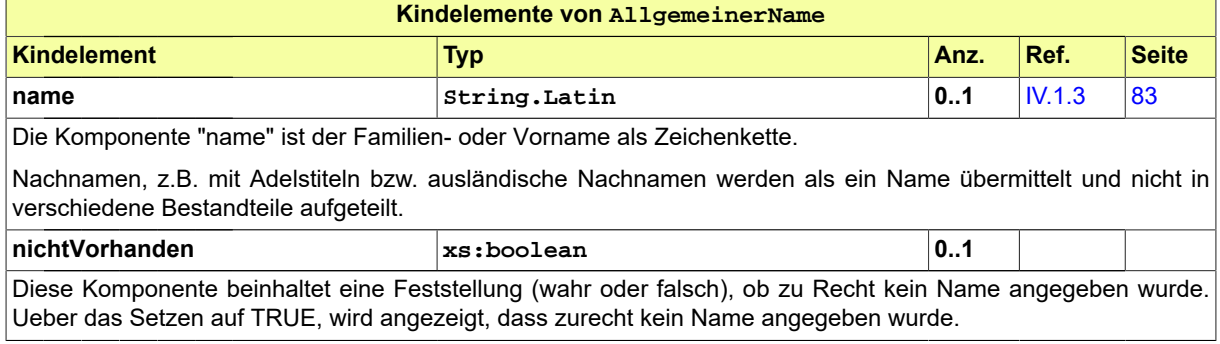

### <span id="page-44-1"></span>**III.3.2 Anschrift**

Typ: **Anschrift**

Eine Anschrift beschreibt einen Ort mit den klassischen Ordnungsbegriffen wie Orts- und Straßennamen sowie ergänzenden Informationen wie Ortsteil und Postfach.

Diese Klasse ist von der XÖV-Kernkomponente Anschrift abgeleitet. Sie verwendet ein ergänztes Element **strasseHausnummer**.

### **Abbildung III.3.2. Anschrift**

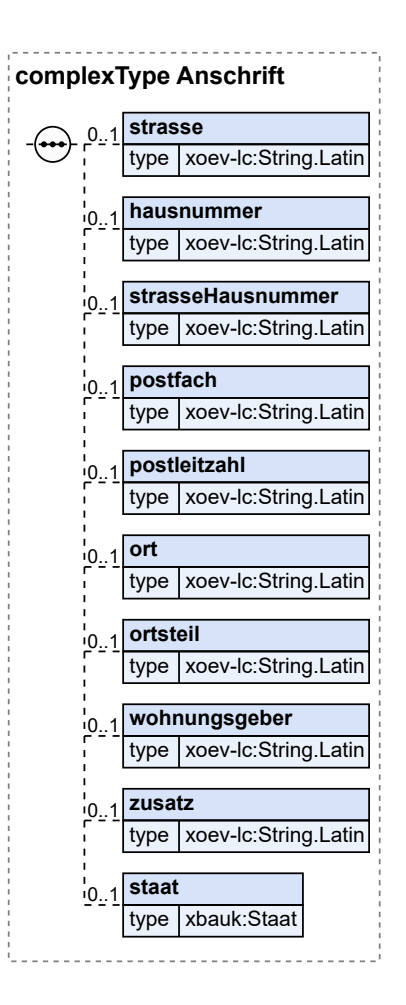

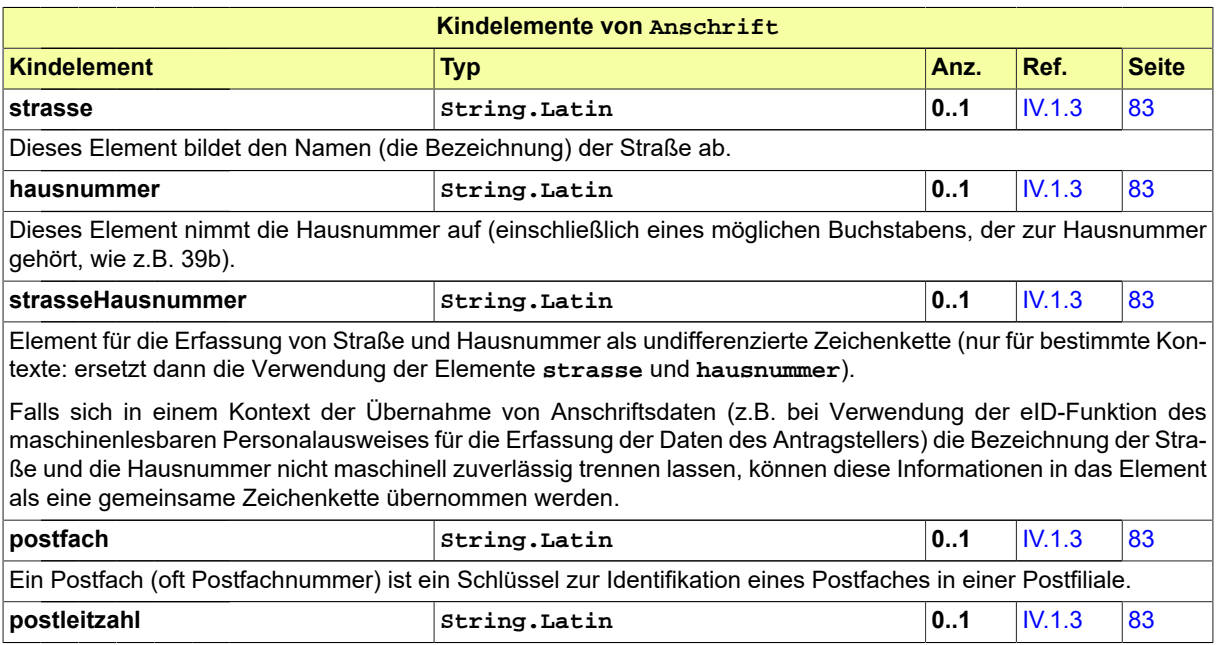

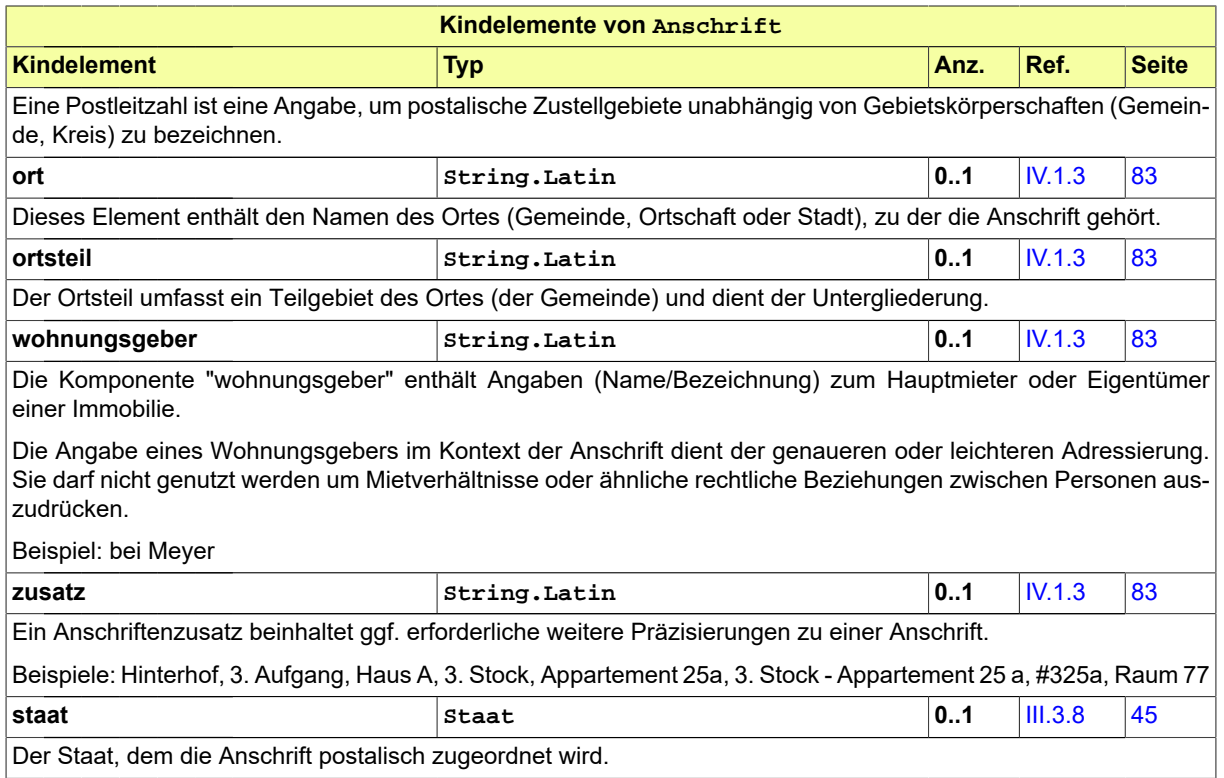

# <span id="page-46-0"></span>**III.3.3 Kommunikation**

#### Typ: **Kommunikation**

"Kommunikation" fasst Angaben zur Erreichbarkeit über elektronische Kommunikationskanäle (z.B. Telefon, Fax, E-Mail) zusammen.

### **Abbildung III.3.3. Kommunikation**

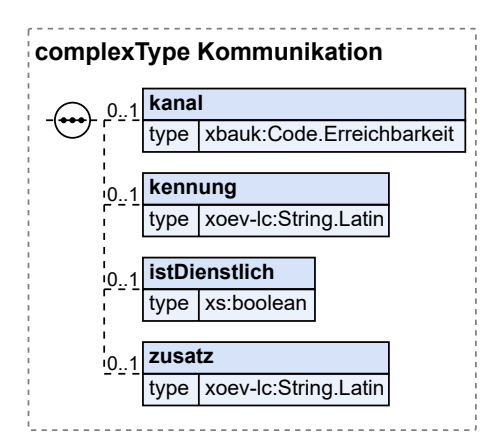

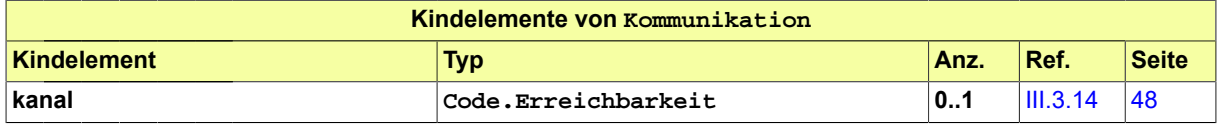

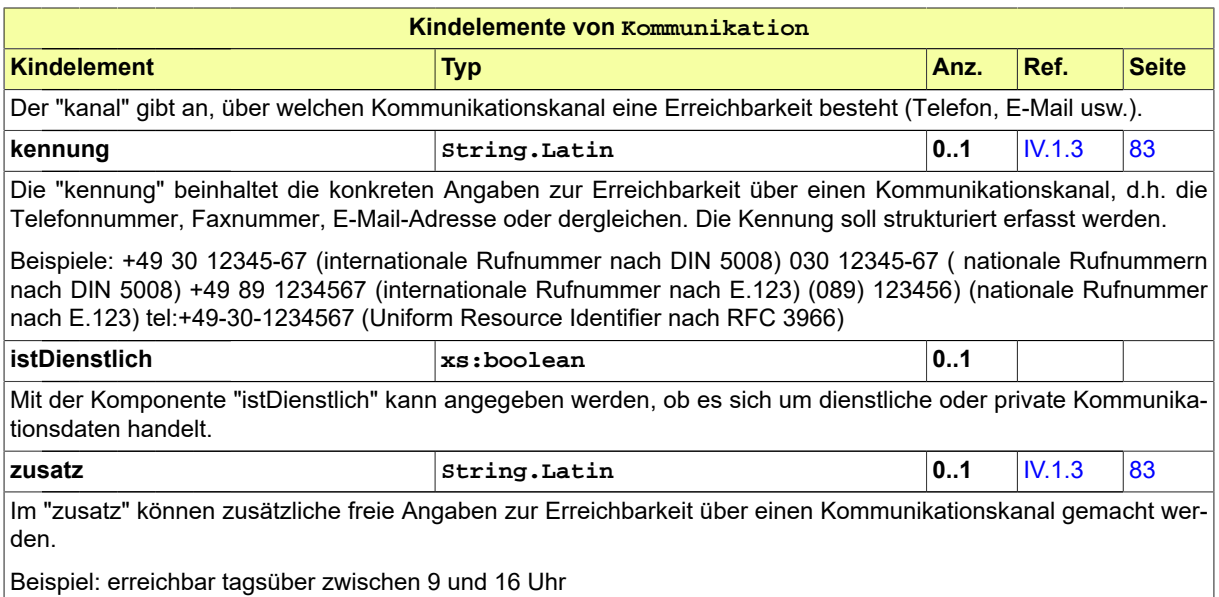

### <span id="page-47-0"></span>**III.3.4 NameNatuerlichePerson**

Typ: **NameNatuerlichePerson**

Der Name einer Person ist eine Benennung dieser Person, die dazu dient, diese Person von anderen Personen zu unterscheiden.

### **Abbildung III.3.4. NameNatuerlichePerson**

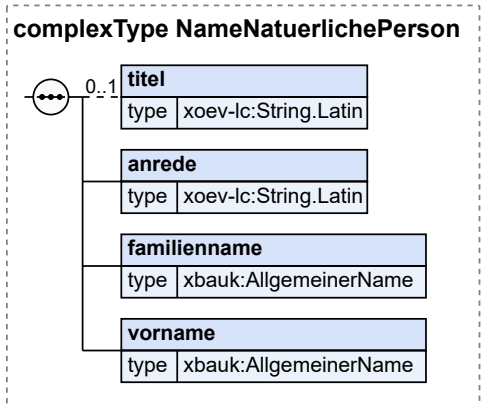

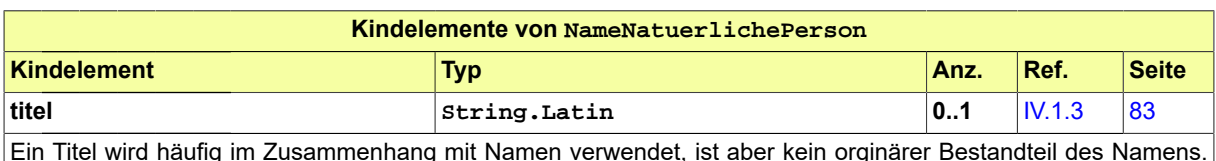

Ein Titel wird häufig im Zusammenhang mit Namen verwendet, ist aber kein orginärer Bestandteil des Namens. Im Unterschied dazu gehören Adelstitel zum Familiennamen und sind daher in diesem Verständnis kein Titel. Zu den Titeln zählen beispielsweise akademische Grade, Dienst- und Amtsbezeichnungen oder militärische Ränge. Es können auch Titel übermittelt werden, die keine Titel im Sinne des Meldewesens sind.

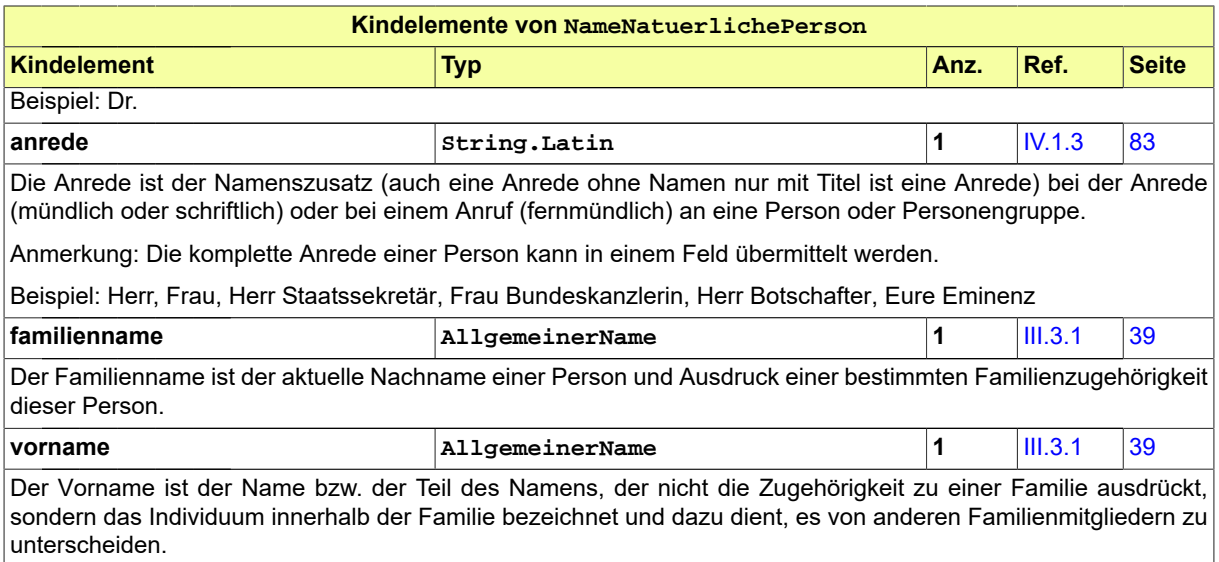

# <span id="page-48-0"></span>**III.3.5 NameOrganisation**

### Typ: **NameOrganisation**

"NameOrganisation" fasst die Angaben zum Namen einer Organisation zusammen.

### **Abbildung III.3.5. NameOrganisation**

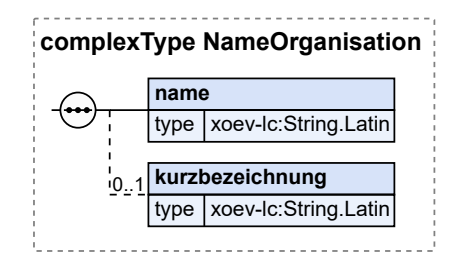

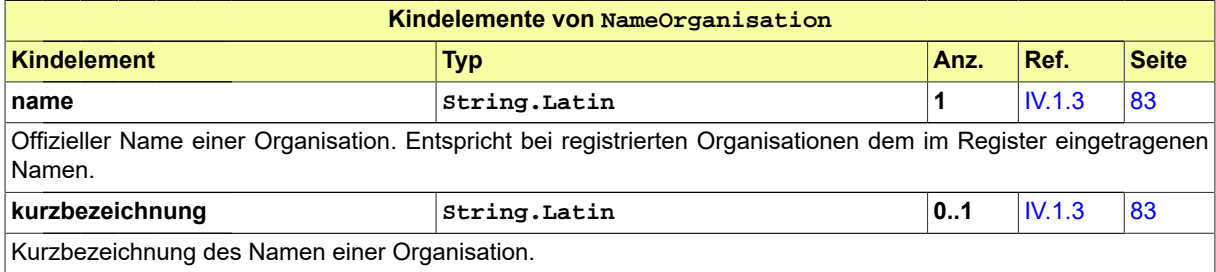

## <span id="page-48-1"></span>**III.3.6 Organisation**

Typ: **Organisation**

Eine Organisation ist eine Vereinigung mehrerer natürlicher oder juristischer Personen bzw. eine rechtsfähige Personengesellschaft zu einem gemeinsamen Zweck, z.B. im wirtschaftlichen, gemeinnützigen, religiösen, öffentlichen oder politischen Bereich.

#### **Abbildung III.3.6. Organisation**

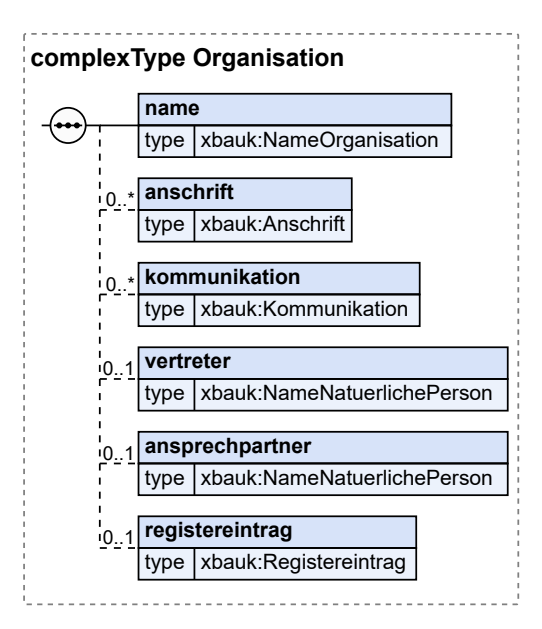

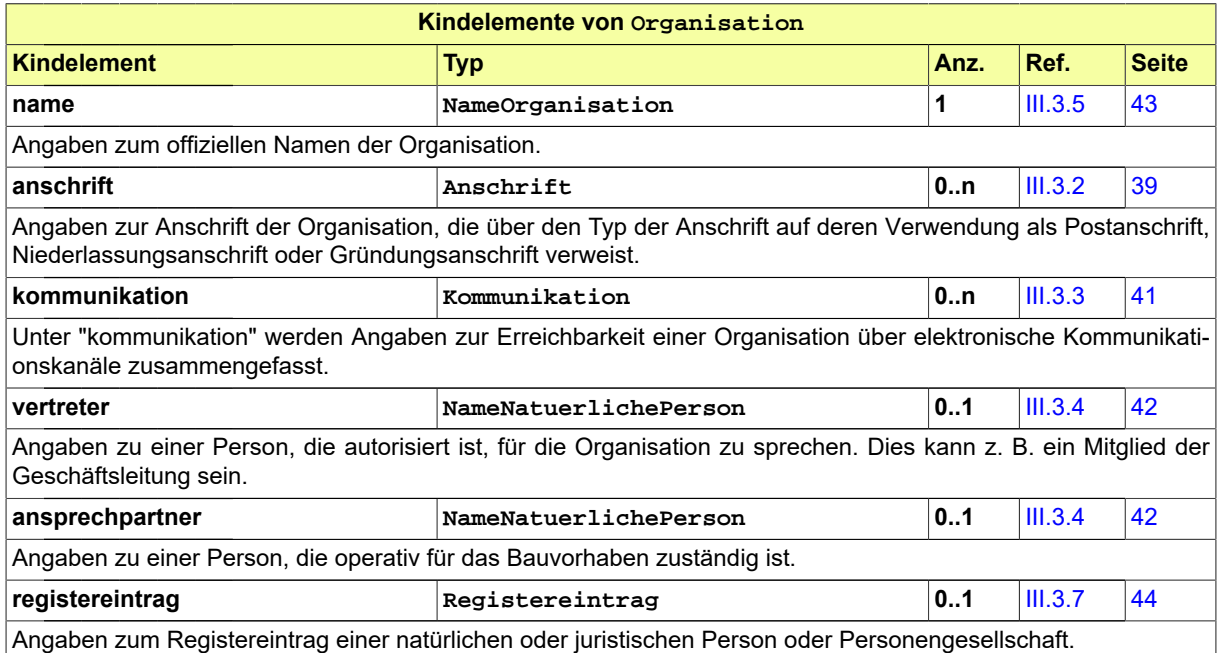

# <span id="page-49-0"></span>**III.3.7 Registereintrag**

Typ: **Registereintrag**

Mit diesem Typ werden Angaben zum Registereintrag einer natürlichen oder juristischen Person oder Personengesellschaft übermittelt.

#### **Abbildung III.3.7. Registereintrag**

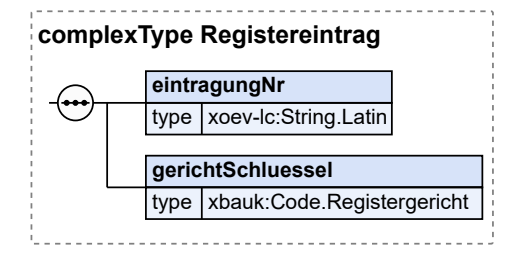

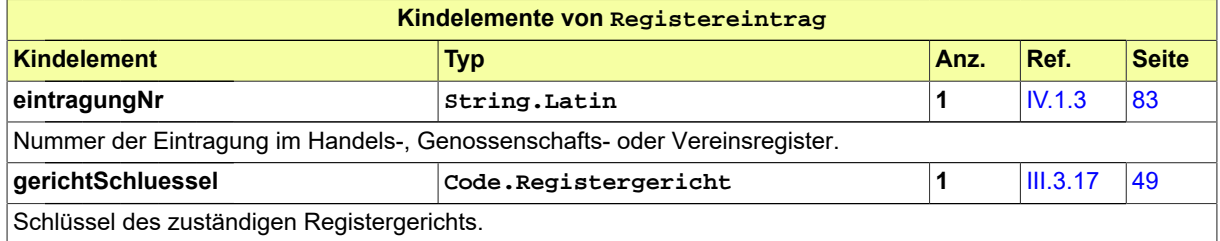

### <span id="page-50-0"></span>**III.3.8 Staat**

#### Typ: **Staat**

Als Staat bezeichnet man eine politische Ordnung, die ein gemeinsames als Staatsgebiet abgegrenztes Territorium, ein dazugehöriges Staatsvolk und eine Machtausübung über dieses umfasst.

### **Abbildung III.3.8. Staat**

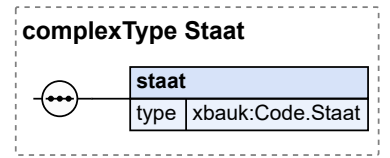

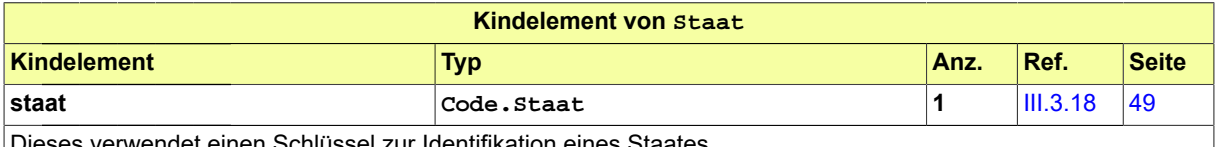

Dieses verwendet einen Schlüssel zur Identifikation eines Staates.

### **III.3.9 VerwaltungspolitischeKodierung**

#### Typ: **VerwaltungspolitischeKodierung**

Dieser Typ beinhaltet Daten, die die eindeutige Zuordnung (z.B. eines Grundstücks) innerhalb der Gemeindegliederung der Länder ermöglichen.

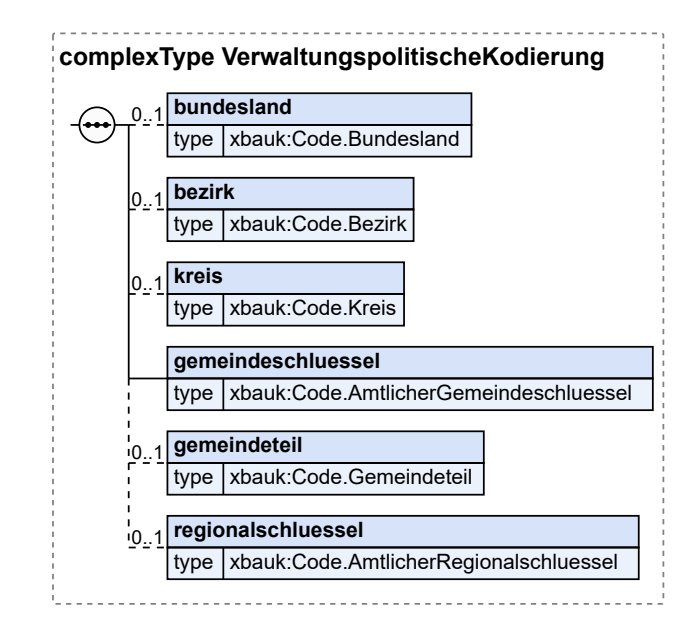

#### **Abbildung III.3.9. VerwaltungspolitischeKodierung**

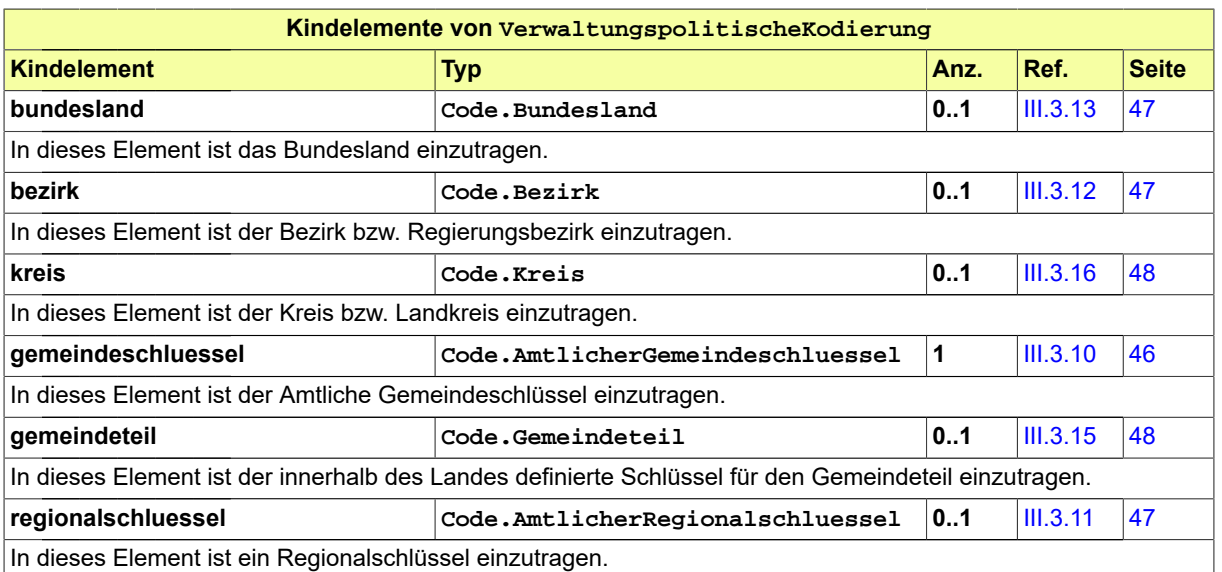

# <span id="page-51-0"></span>**III.3.10 Code.AmtlicherGemeindeschluessel**

Diese Codeliste stellt alle Gemeinden Deutschlands durch den Amtlichen Gemeindeschlüssel (AGS) dar, wie im Gemeindeverzeichnis des Statistischen Bundesamtes enthalten.

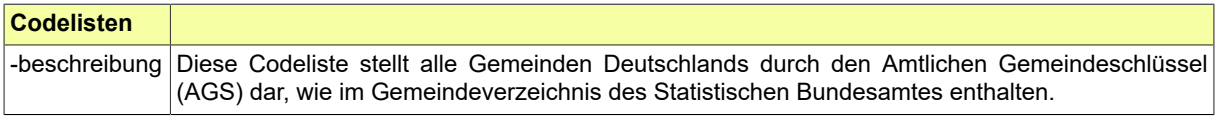

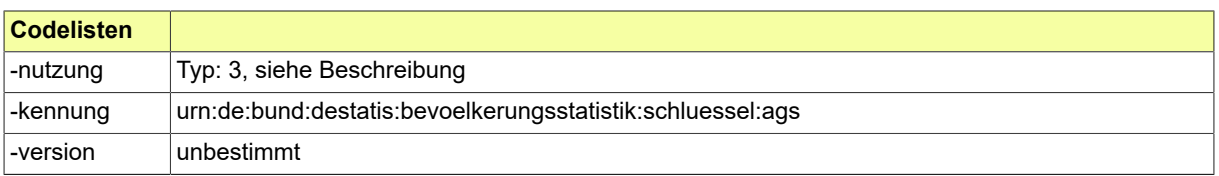

### <span id="page-52-2"></span>**III.3.11 Code.AmtlicherRegionalschluessel**

Diese Codeliste stellt alle Gemeinden Deutschlands durch den Amtlichen Regionalschlüssel (ARS) dar, wie im Gemeindeverzeichnis des Statistischen Bundesamtes enthalten.

Die Codeliste ist im XRepository [\(www.xrepository.de](www.xrepository.de)) unter Nennung ihrer Codelisten-URI auffindbar und kann von dort im XML-Format OASIS Genericode abgerufen werden.

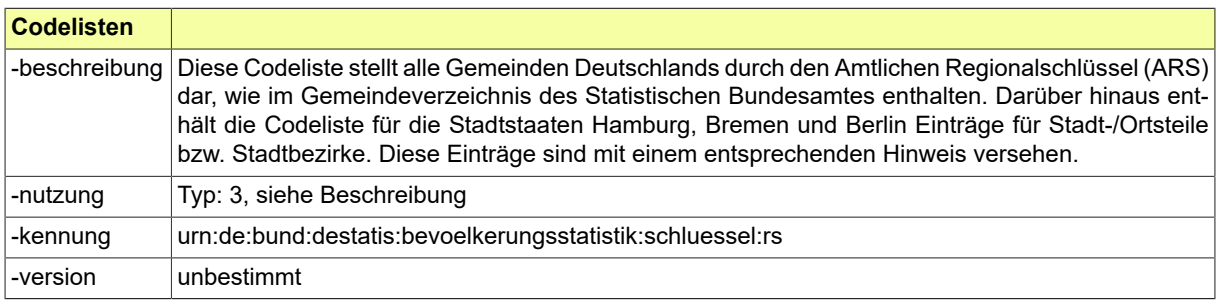

### <span id="page-52-1"></span>**III.3.12 Code.Bezirk**

Diese Codeliste stellt alle Bezirke nach dem Gemeindeverzeichnis des Statistischen Bundesamtes dar. Dieser Code ist auch Bestandteil des Amtlichen Gemeindeschlüssels (AGS).

Die Codeliste ist im XRepository [\(www.xrepository.de](www.xrepository.de)) unter Nennung ihrer Codelisten-URI auffindbar und kann von dort im XML-Format OASIS Genericode abgerufen werden.

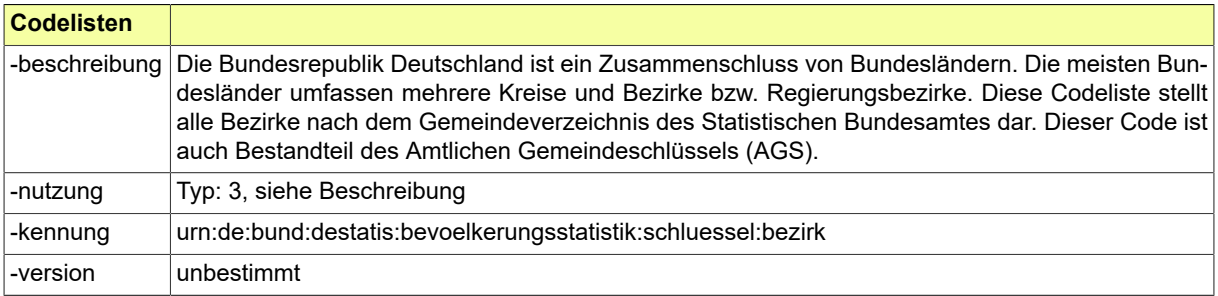

### <span id="page-52-0"></span>**III.3.13 Code.Bundesland**

Diese Codeliste stellt die deutschen Bundesländer nach dem Gemeindeverzeichnis des Statistischen Bundesamtes dar. Dieser Code ist auch Bestandteil des Amtlichen Gemeindeschlüssels (AGS).

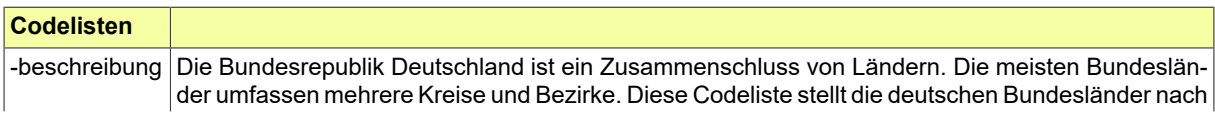

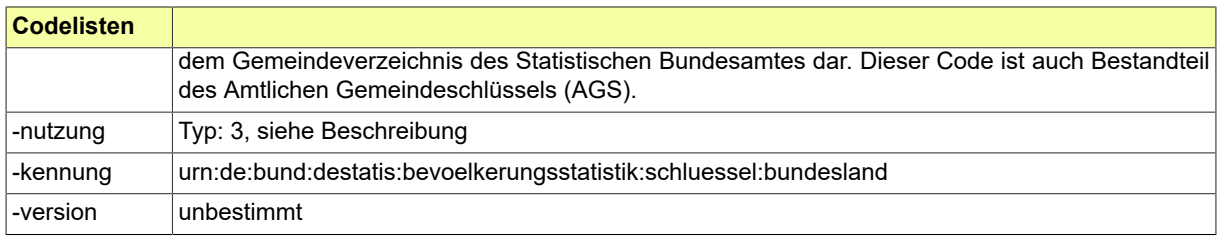

## <span id="page-53-0"></span>**III.3.14 Code.Erreichbarkeit**

Die von der XÖV-Koordination bereitgestellte Codeliste beschreibt die gängigen Kanäle der Kommunikation wie z. B. Telefon und E-Mail, über die eine natürliche Person erreichbar sein kann.

Die Codeliste ist im XRepository [\(www.xrepository.de](www.xrepository.de)) unter Nennung ihrer Codelisten-URI auffindbar und kann von dort im XML-Format OASIS Genericode abgerufen werden.

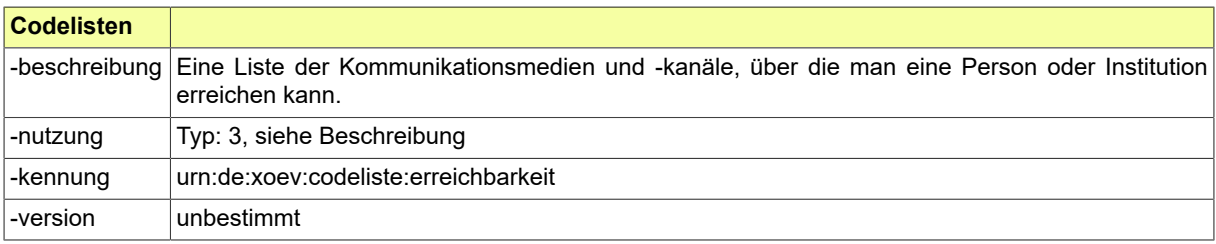

### <span id="page-53-2"></span>**III.3.15 Code.Gemeindeteil**

Diese Codeliste steht für lokal definierte Schlüssel, die die Gemeindeteile einer Gemeinde bezeichnen. Dieser Schlüssel ist, weil nur innerhalb eines Landes definiert, nicht Bestandteil des Amtlichen Gemeindeschlüssels (AGS).

In diesen Typ ist eine auszuwählende bzw. selbst zu definierende Codeliste einzubinden, die eine solche Klassifikation bietet. Im Anwendungskontext sind in die Attribute des vorliegenden Typs die Codelisten-URI und die Nummer der Version der ausgewählten Codeliste (in die XBau-Nachrichteninstanzen) einzutragen.

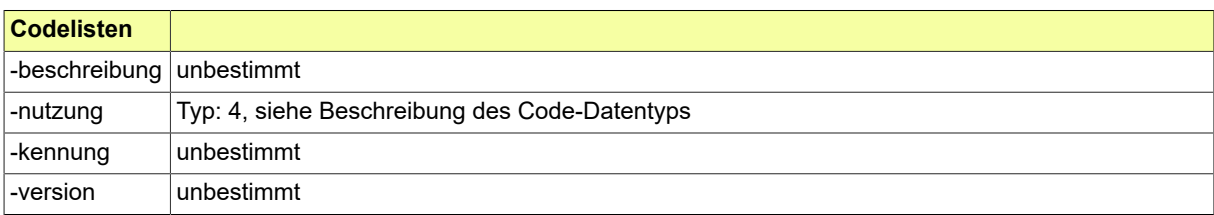

# <span id="page-53-1"></span>**III.3.16 Code.Kreis**

Diese Codeliste stellt die Landkreise nach dem Gemeindeverzeichnis des Statistischen Bundesamtes dar. Dieser Code ist auch Bestandteil des Amtlichen Gemeindeschlüssels (AGS).

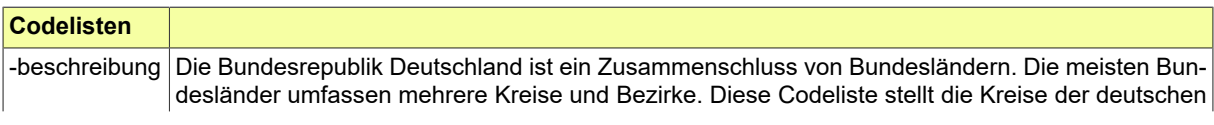

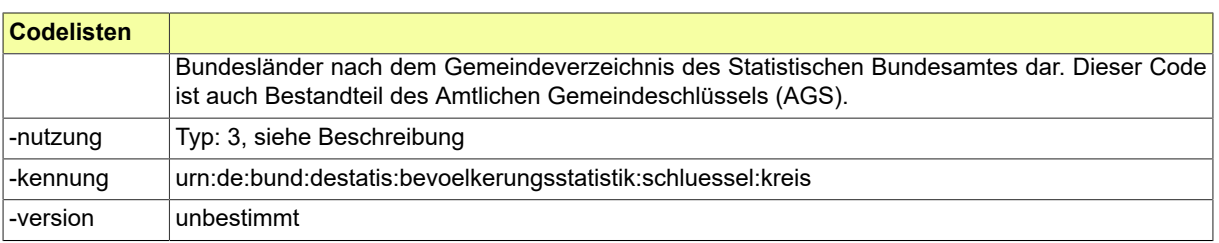

# <span id="page-54-0"></span>**III.3.17 Code.Registergericht**

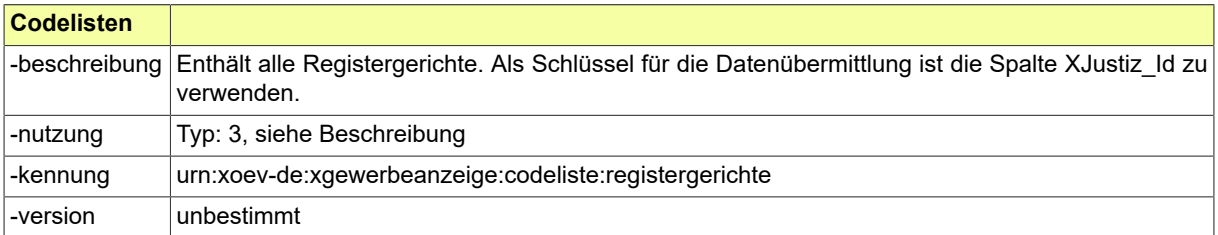

## <span id="page-54-1"></span>**III.3.18 Code.Staat**

Codeliste Staatsgebiete aus der Staats- und Gebietssystematik des Statistischen Bundesamtes.Sie basiert auf dem "Verzeichnis der Staatennamen für den amtlichen Gebrauch" des Auswärtigen Amtes.

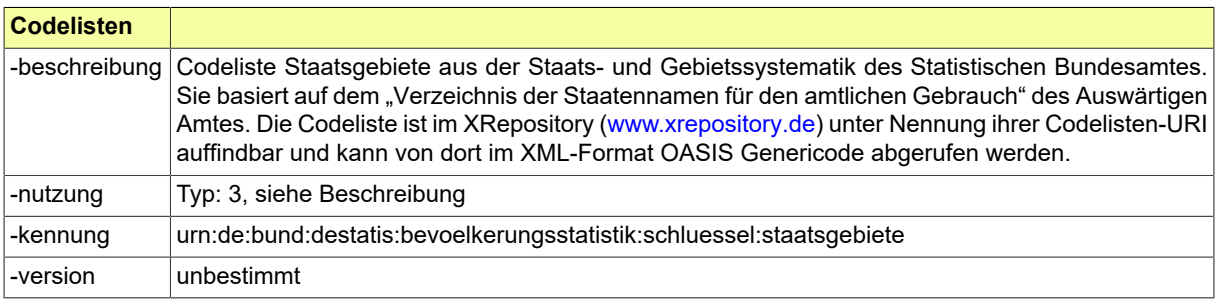

**BAU** 

# **III.4 Datentypen zu Anlagen (Dokumente)**

## <span id="page-56-0"></span>**III.4.1 Anlagen**

### Typ: **Anlagen**

Dieser Typ dient dazu, die Metadaten zu Dokumenten aufzunehmen, die einer XBau-Kommunikation (z.B. Antragstellung) als Anlagen beigefügt sind. Als Anlagen sind in erster Linie Bauvorlagen zu nennen, in vielen Fällen zusätzlich weitere Anlagen (wie Nachweise und ergänzende Dokumentationen).

### **Abbildung III.4.1. Anlagen**

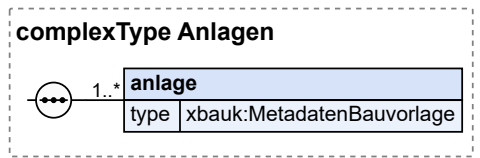

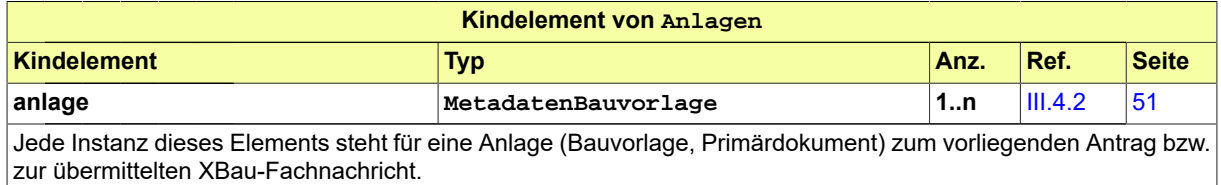

### <span id="page-56-1"></span>**III.4.2 MetadatenBauvorlage**

#### Typ: **MetadatenBauvorlage**

Dieser Typ nimmt die Metadaten zu einer Bauvorlage bzw. sonstigen Anlage auf, die gemäß der Architektur der Übertragung von [Primärdokumenten](#page-12-0) im Zusammenhang mit einer XBau-Fachnachricht benötigt werden.

### **Abbildung III.4.2. MetadatenBauvorlage**

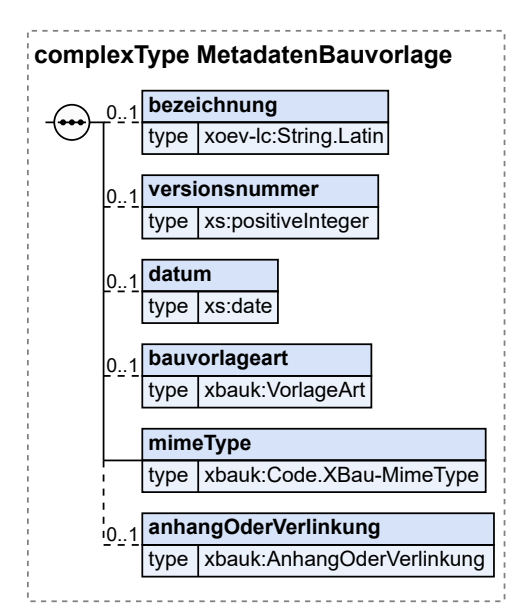

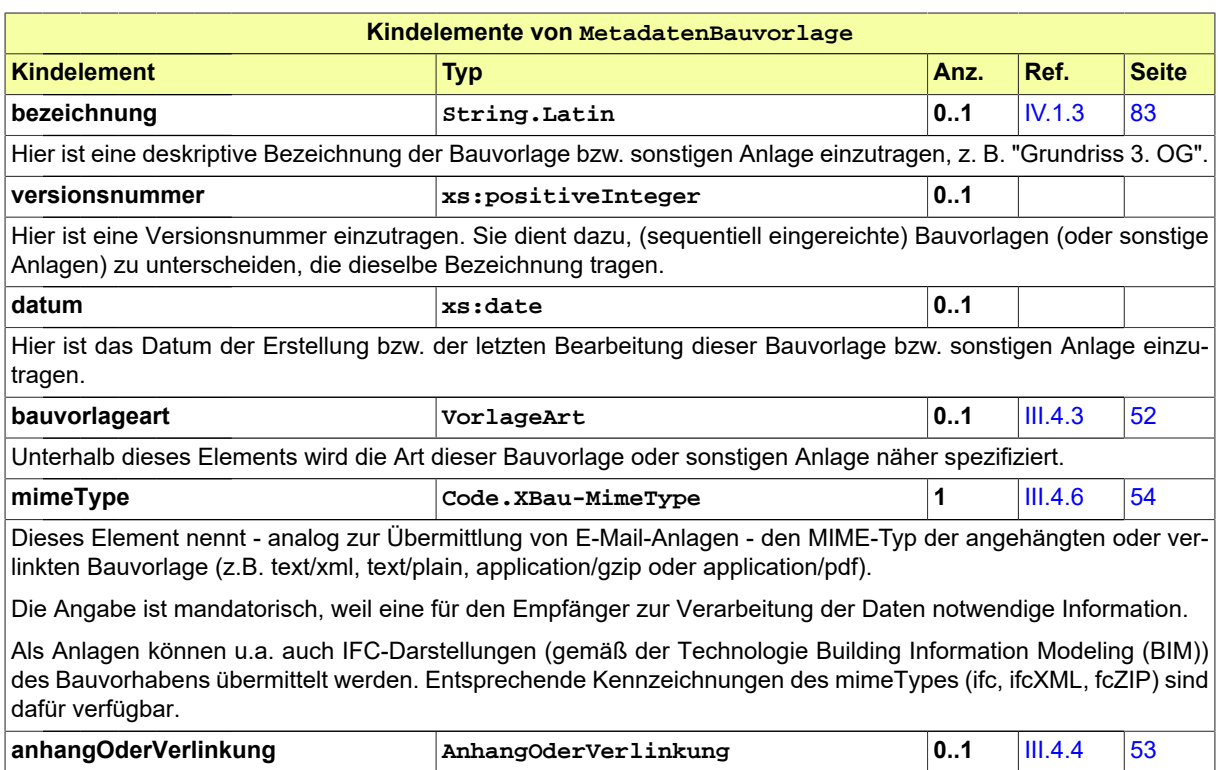

Eine Instanz dieses Elements enthält passende Metadaten zur Bauvorlage, je nachdem ob diese (i) als Anhang mit dieser XBau-Nachricht übermittelt wird oder ob sie (ii) über einen Link zugänglich gemacht wird, der in diese XBau-Nachricht eingetragen ist.

# <span id="page-57-0"></span>**III.4.3 VorlageArt**

Typ: **VorlageArt**

Dieser Typ spezifiziert die Art der Bauvorlagen.

### **Abbildung III.4.3. VorlageArt**

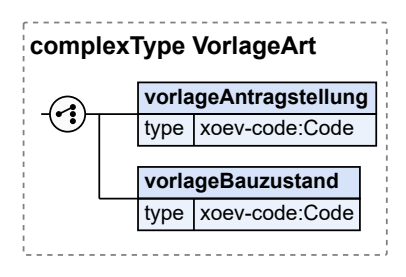

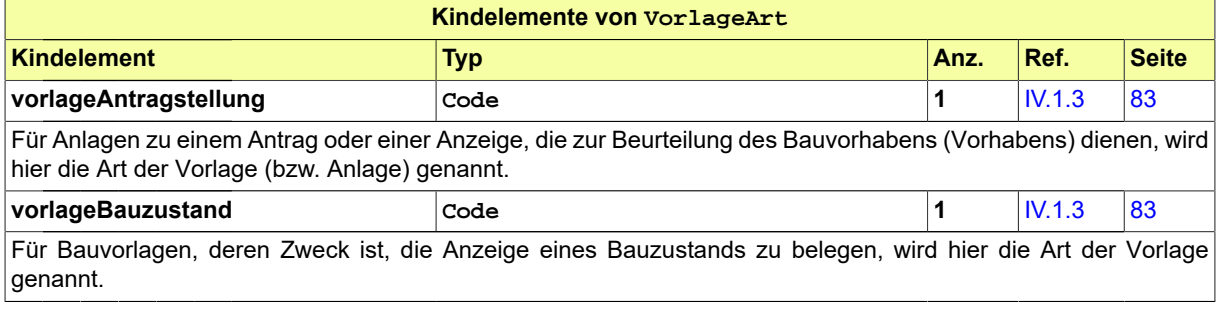

### <span id="page-58-0"></span>**III.4.4 AnhangOderVerlinkung**

### Typ: **AnhangOderVerlinkung**

Dieser Typ beschreibt die Mechanismen, mit denen eine Bauvorlage im Zusammenhang mit einer XBau-Fachnachricht übermittelt wird.

Die Bauvorlage wird entweder als Anhang zur XBau-Fachnachricht übermittelt (Metadaten dokumentid und dateiname).

Oder sie wird dem Adressaten per Verlinkung zur Verfügung gestellt, also über ein Quellsystem, das sich in seiner Kontrolle befindet (Metadatum uriVerlinkung).

#### **Abbildung III.4.4. AnhangOderVerlinkung**

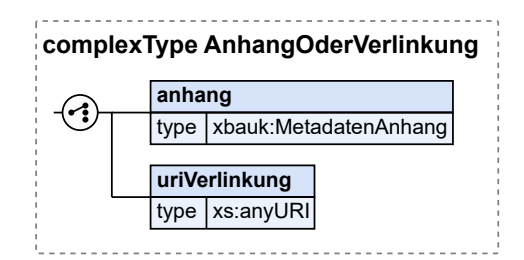

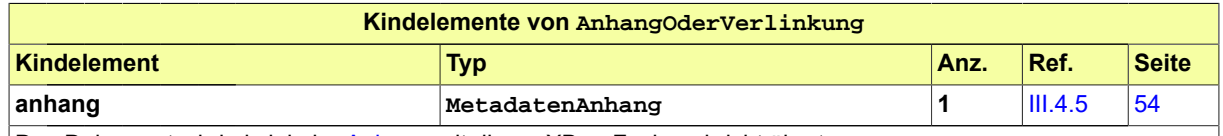

Das Dokument wird als lokaler [Anhang](#page-12-1) mit dieser XBau-Fachnachricht übertragen.

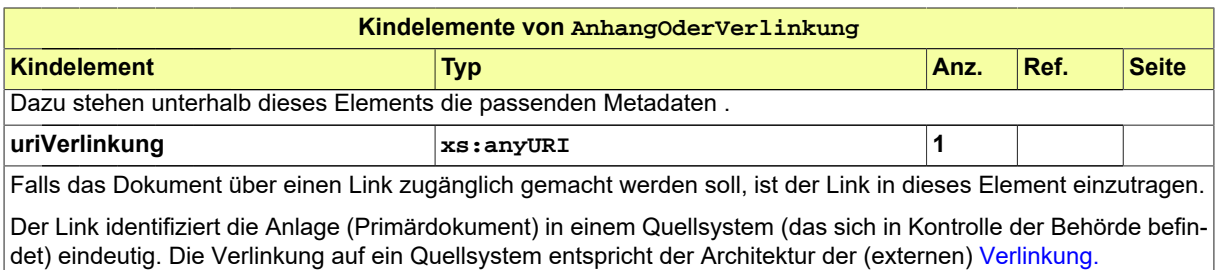

## <span id="page-59-1"></span>**III.4.5 MetadatenAnhang**

#### Typ: **MetadatenAnhang**

Dieser Typ dient zur Aufnahme der Metadaten eines lokalen Anhangs, der mit einer XBau-Fachnachricht übertragen wird.

### **Abbildung III.4.5. MetadatenAnhang**

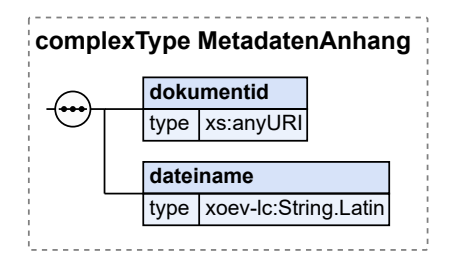

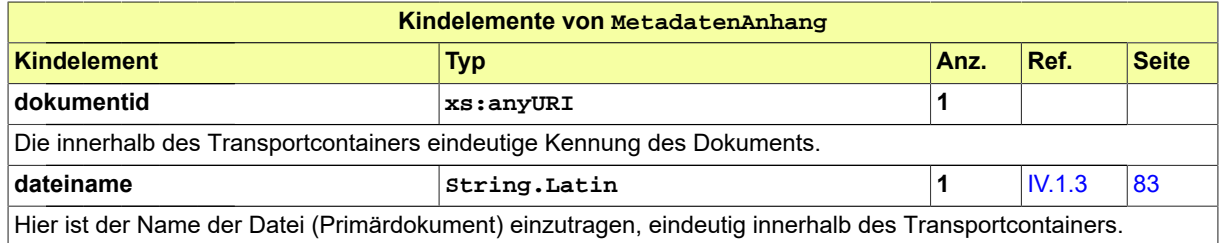

### <span id="page-59-0"></span>**III.4.6 Code.XBau-MimeType**

Dieser Code-Typ steht für eine Benennung des MimeTypes einer über XBau bereitgestellten Ressource.

In diesen Typ ist eine auszuwählende bzw. selbst zu definierende Codeliste einzubinden, die eine dafür passende Auflistung bietet. Im Anwendungskontext sind in die Attribute des vorliegenden Typs die Codelisten-URI und die Nummer der Version der ausgewählten Codeliste (in die XBau-Nachrichteninstanzen) einzutragen.

Als Muster wurde eine passende Codeliste definiert und als Angebot zur Einbindung für diesen Typ bereitgestellt. Diese Codeliste kann auf Antrag erweitert bzw. geändert werden. Sie ist im XRepository [\(www.xrepository.de](www.xrepository.de)) unter der Codelisten-URI *urn:xoev-de:xbau:codeliste:xbau-mimetypes* auffindbar und kann von dort im XML-Format OASIS Genericode abgerufen werden.

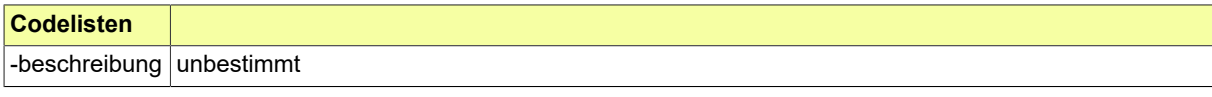

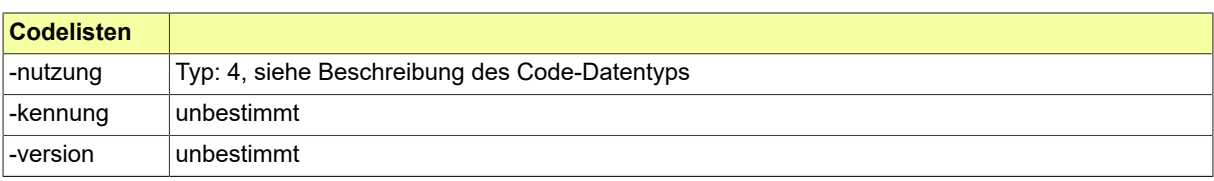

# **III.5 Datentypen für die Darstellung von Text und Bezug**

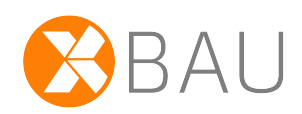

### <span id="page-62-0"></span>**III.5.1 Text**

### Typ: **Text**

Diese Typ nimmt Absätze eines formatierungsfreien Textes auf.

### **Abbildung III.5.1. Text**

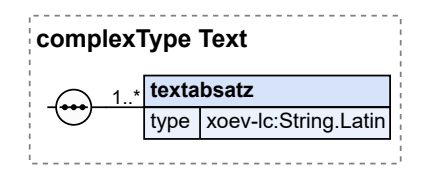

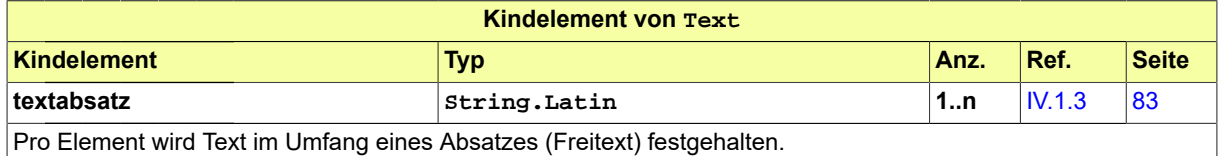

### <span id="page-62-1"></span>**III.5.2 TextFormatiert**

### Typ: **TextFormatiert**

Diese Typ nimmt Absätze eines Textes auf, so dass das Empfängersystem diesen Text formatierungstreu anzeigen und medienbruchfrei weiterverarbeiten kannn.

### **Abbildung III.5.2. TextFormatiert**

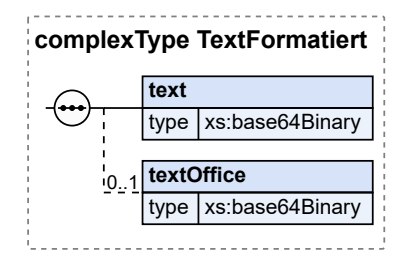

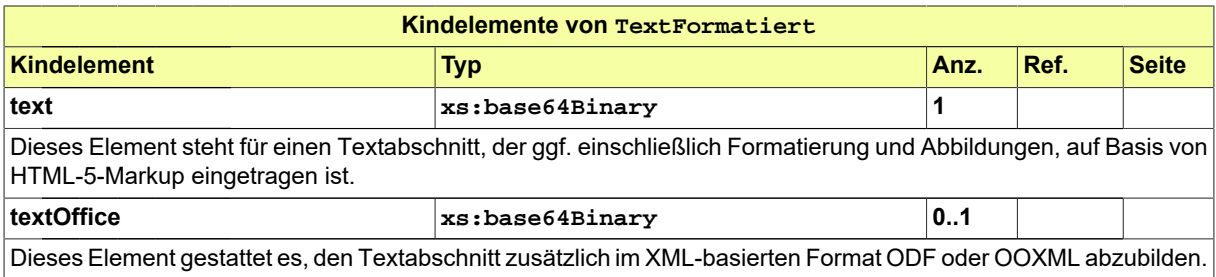

# <span id="page-63-0"></span>**III.5.3 Bezug**

### Typ: **Bezug**

Dieser Typ gestattet Eintragungen, um auf einen Antrag, einen Vorgang und ggf. auf eine Nachricht, die im Rahmen dieses Vorgangs gesendet worden ist, Bezug zu nehmen.

### **Abbildung III.5.3. Bezug**

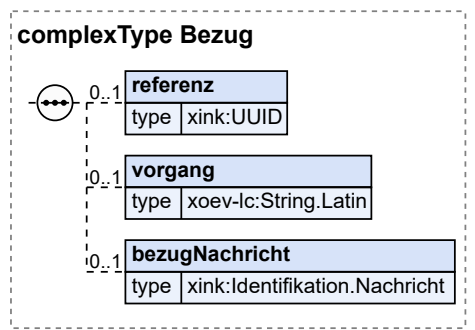

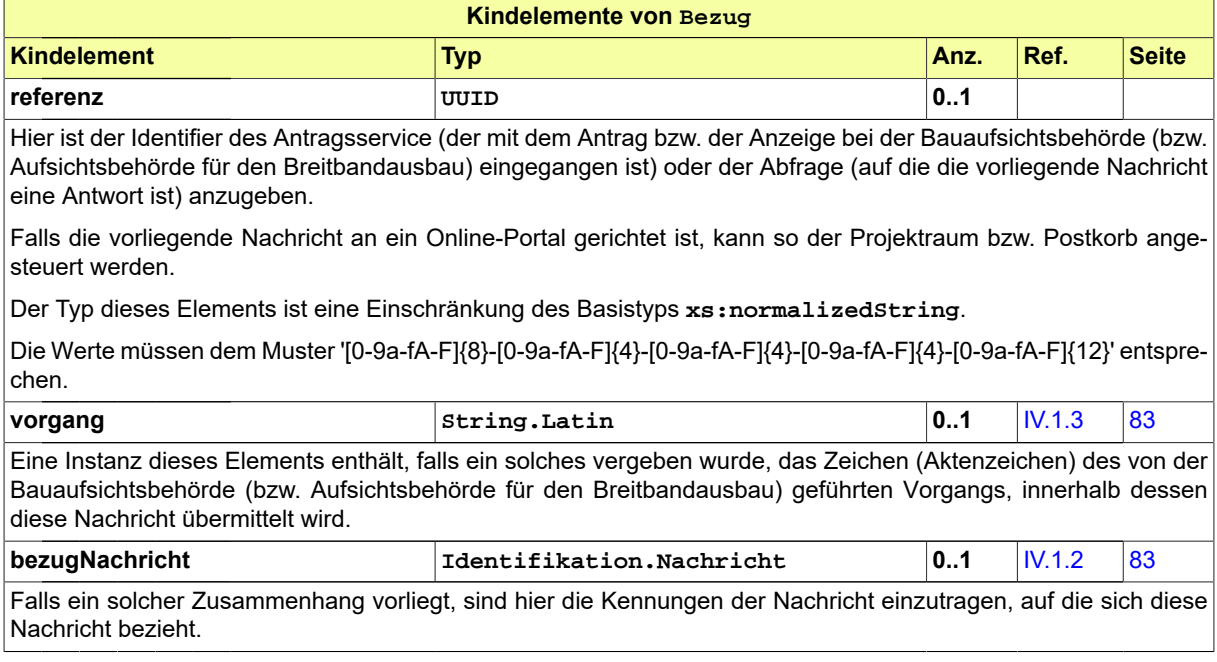

### **III.5.4 ReferenzAntragsservice**

#### Typ: **ReferenzAntragsservice**

Dieser Typ deckt Daten ab, durch die ein Antragsservice einen Antrags- (oder Anzeigen-)vorgang eindeutig kennzeichnet.

### **Abbildung III.5.4. ReferenzAntragsservice**

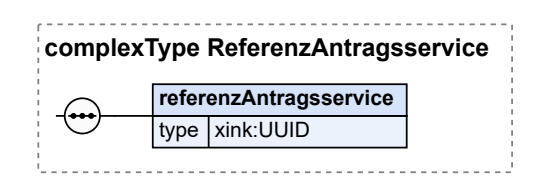

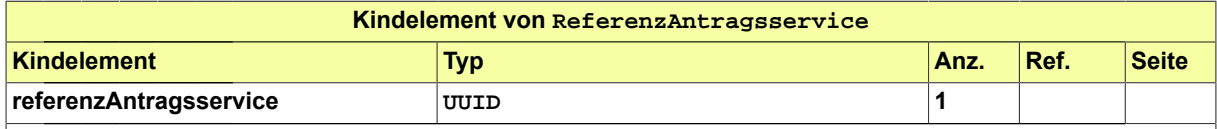

Initial eingetragener, i.d.R. maschinell erzeugter Identifier, der für den Antragsvorgang steht (nicht für die Antragsnachricht).

Dieser Identifier geht mit den Antragsnachrichten der Bauaufsichtsbehörde (bzw. Aufsichtsbehörde für den Breitbandausbau) zu und schafft dieser die Möglichkeit, in ihren Reaktionsnachrichten darauf zu referenzieren.

Der Typ dieses Elements ist eine Einschränkung des Basistyps **xs:normalizedString**.

Die Werte müssen dem Muster '[0-9a-fA-F]{8}-[0-9a-fA-F]{4}-[0-9a-fA-F]{4}-[0-9a-fA-F]{4}-[0-9a-fA-F]{12}' entsprechen.

# **III.5.5 ReferenzAbfrage**

#### Typ: **ReferenzAbfrage**

Dieser Typ deckt die Identifizierung einer Abfrage ab.

#### **Abbildung III.5.5. ReferenzAbfrage**

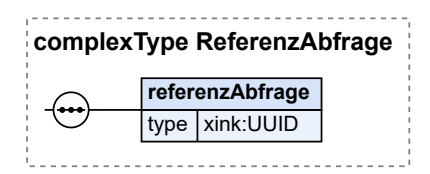

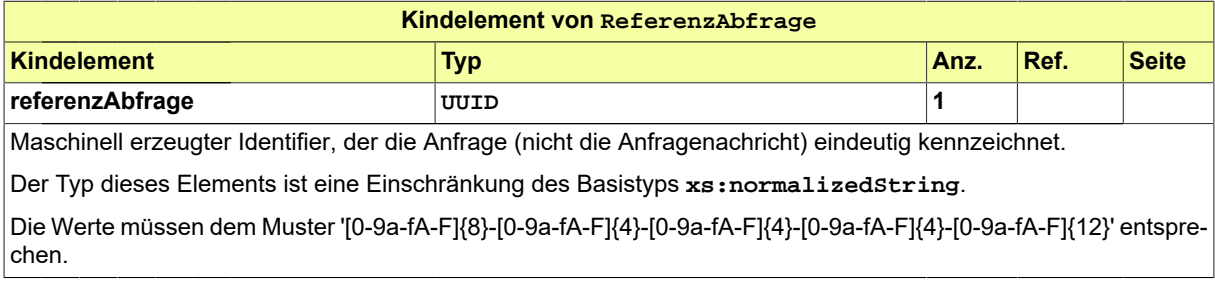

## <span id="page-65-0"></span>**III.5.6 Verlinkung**

#### Typ: **Verlinkung**

Dieser Typ gestattet es, Webressourcen anzugeben für ggf. nötige Reaktionen des Lesers auf die vorliegende Nachricht.

### **Abbildung III.5.6. Verlinkung**

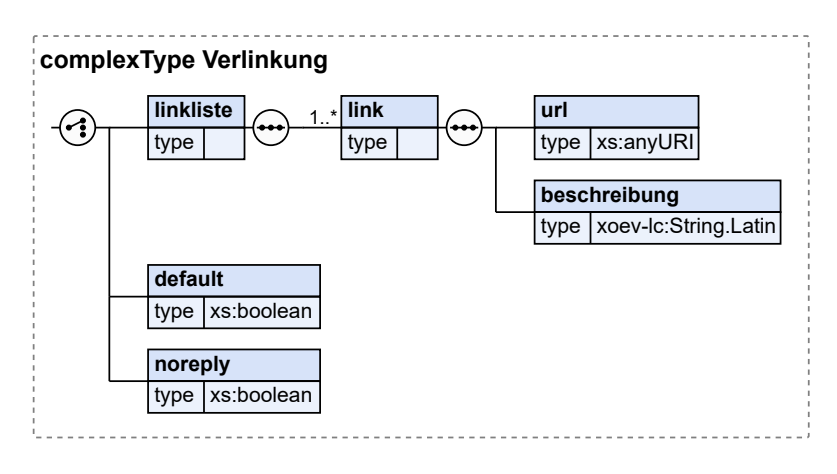

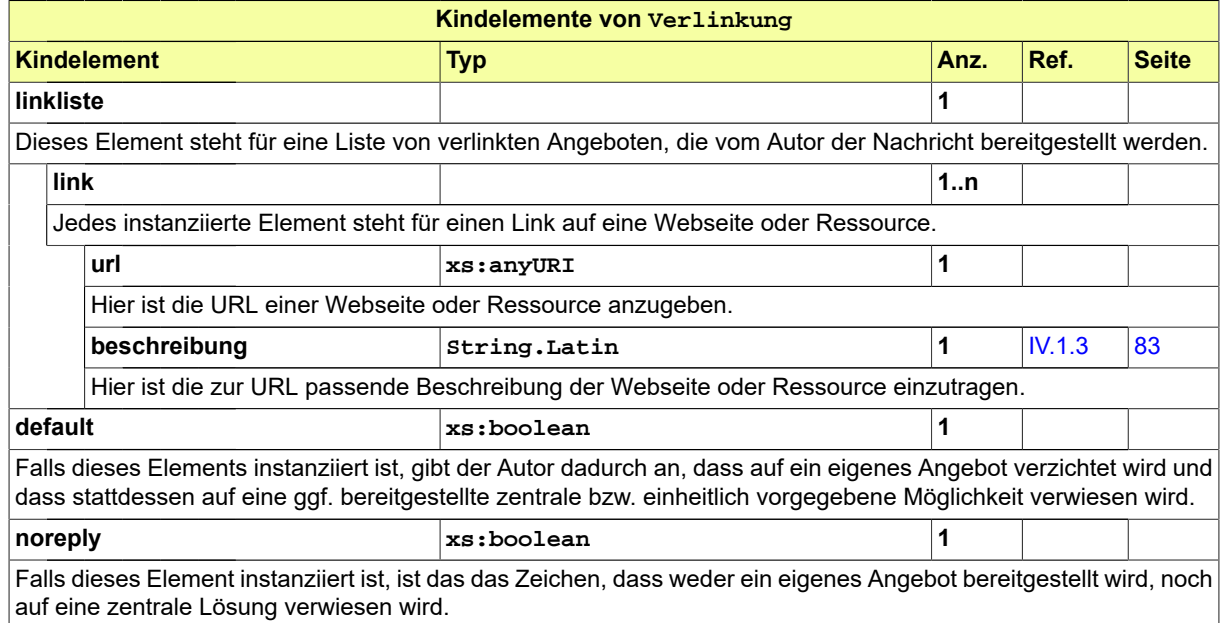

### **III.5.7 Nachweisdaten**

### Typ: **Nachweisdaten**

Dieser Typ bildet Nachweisdaten zu behördlichen Vorgängen ab.

### **Abbildung III.5.7. Nachweisdaten**

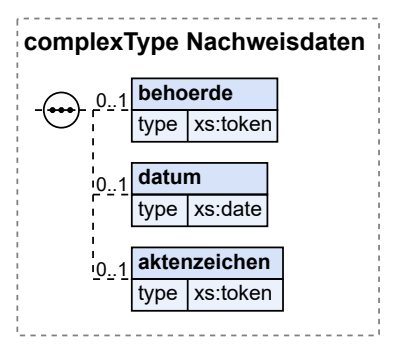

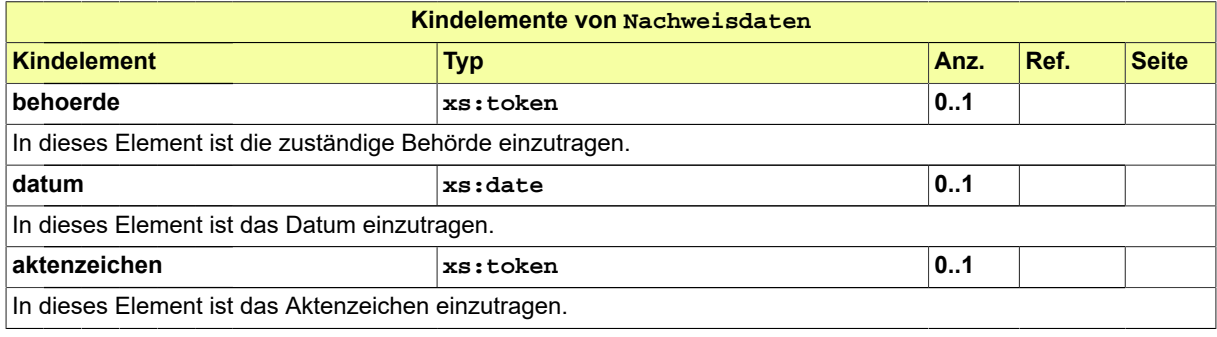

### **III.6 Beteiligte am Bauwesen** 3 A I J

## <span id="page-68-0"></span>**III.6.1 AmBauBeteiligtePerson**

#### Typ: **AmBauBeteiligtePerson**

Dieser Typ fasst die Merkmale zusammen, die typischerweise zu am Bau beteiligten natürlichen Personen genannt werden bzw. zu nennen sind.

#### **Abbildung III.6.1. AmBauBeteiligtePerson**

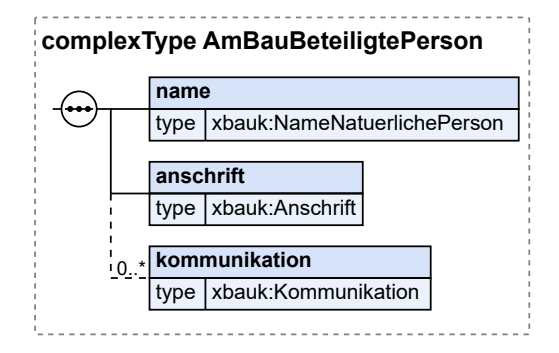

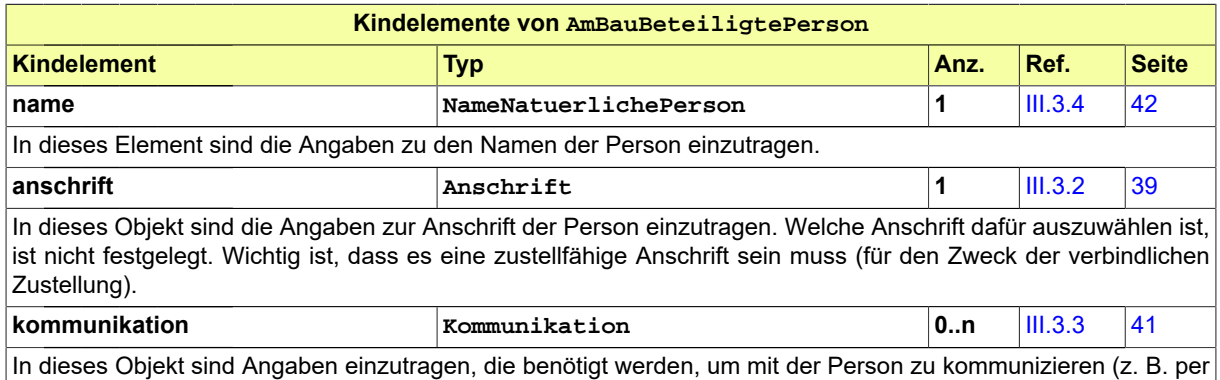

Brief oder per Telefon). Diese Daten dienen der persönlichen Erreichbarkeit; die Unterscheidung, ob es sich um eine private oder eine geschäftliche E-Mail-Adresse handelt, ist nicht erheblich.).

### **III.6.2 Akteur**

### Typ: **Akteur**

Durch den Typ Akteur wird eine Differenzierung zwischen natürlichen Einzelpersonen, Personengruppen und juristischen Personen definiert.

Im Namen einer Firma handelt eine natürliche Person als Vertreter. Bei mehreren Personen (z.B. Eigentümergemeinschaften) wird jede Person (juristisch oder nätürlich) als Akteur definiert. Eine Person dieser Gruppe kann als Vertreter definiert werden.

### **Abbildung III.6.2. Akteur**

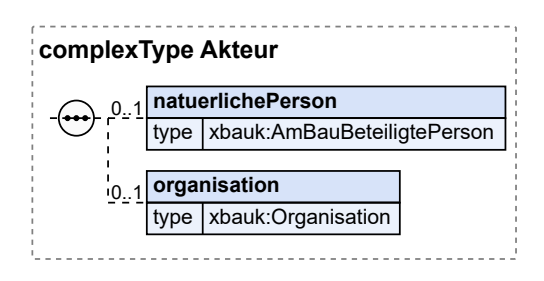

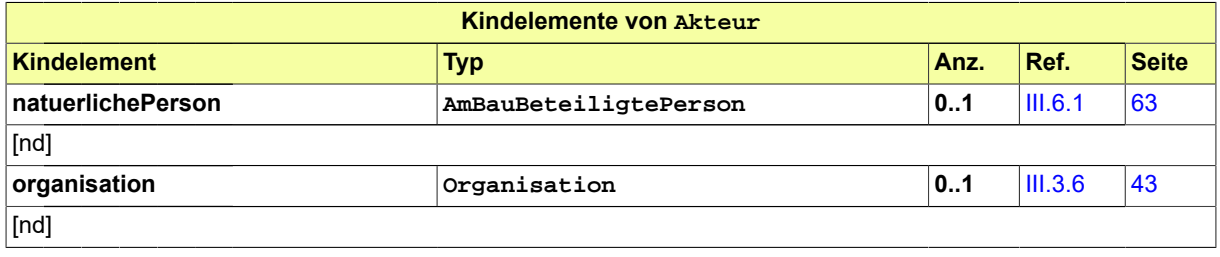

# **III.7 Datentypen zur Verortung eines Vorhabens**

### [...]

### **III.7.1 Flurstueckskennzeichen**

Typ: **Flurstueckskennzeichen**

Typ zur eindeutigen Identifikation eines Flurstücks.

Ein Flurstück ist ein amtlich vermessener Teil der Erdoberfläche. Das Liegenschaftskataster ordnet jedem Flurstück des jeweiligen Nummerierungsbezirks (Flur oder Gemarkung) eine Flurstücksnummer zu.

### **Abbildung III.7.1. Flurstueckskennzeichen**

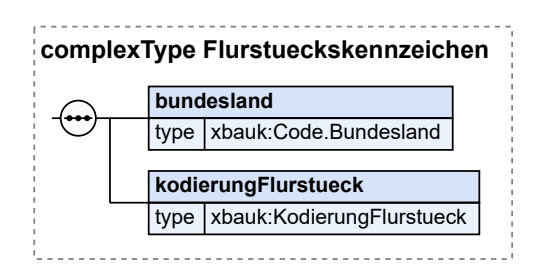

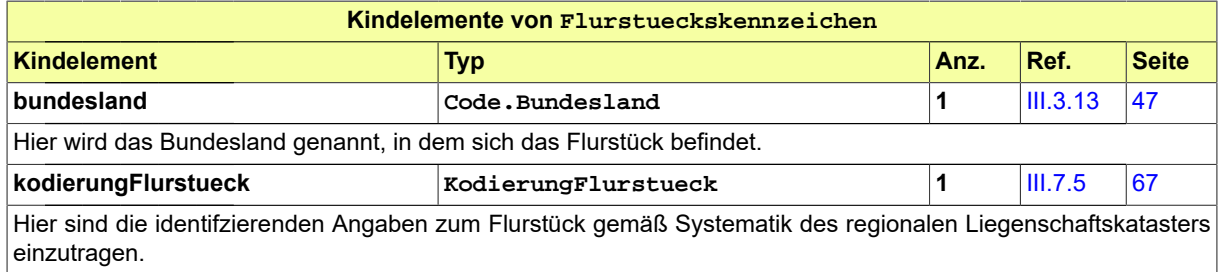

### **III.7.2 GeoreferenzierteFlaeche**

### Typ: **GeoreferenzierteFlaeche**

In eine Instanz diesen Typs werden die Geodaten eines Vorhabens oder einer sonstigen Entität in Form von Flächen eingetragen.

#### **Abbildung III.7.2. GeoreferenzierteFlaeche**

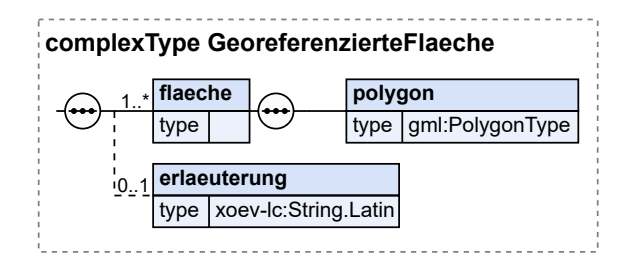

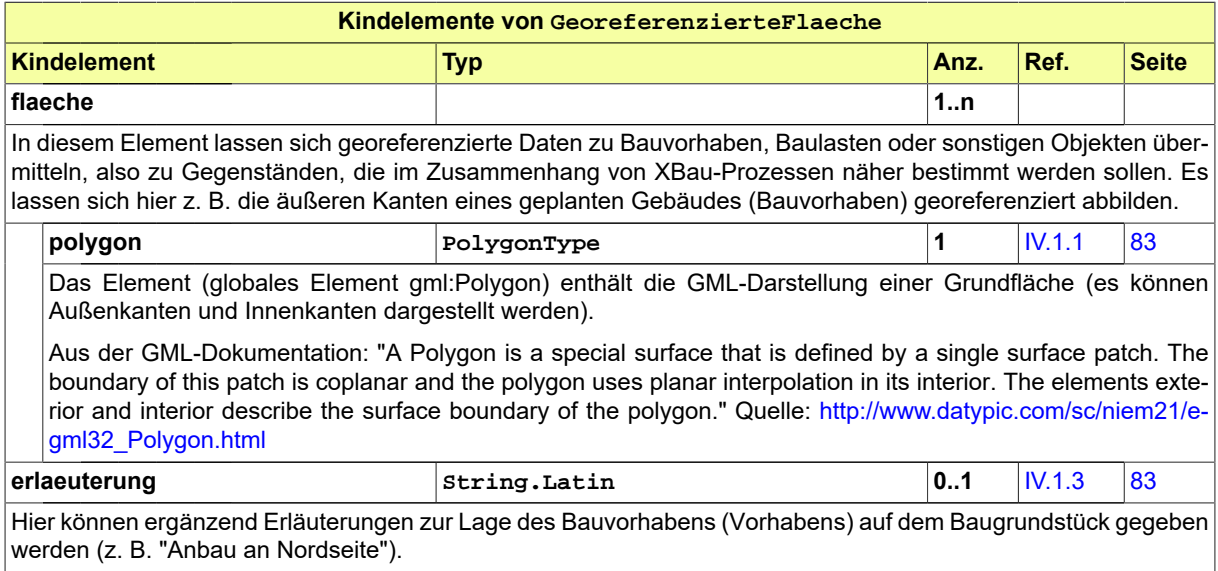

### **III.7.3 GeoreferenziertePunkte**

#### Typ: **GeoreferenziertePunkte**

In eine Instanz diesen Typs werden die Geodaten eines Vorhabens oder einer sonstigen Entität als Punkte eingetragen.

#### **Abbildung III.7.3. GeoreferenziertePunkte**

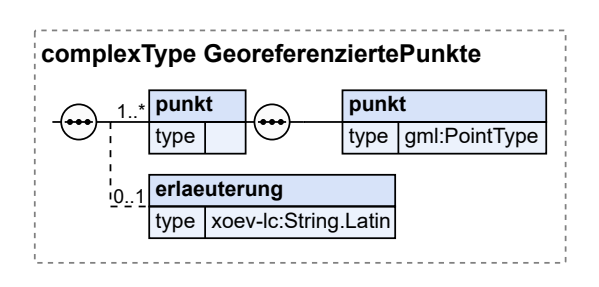

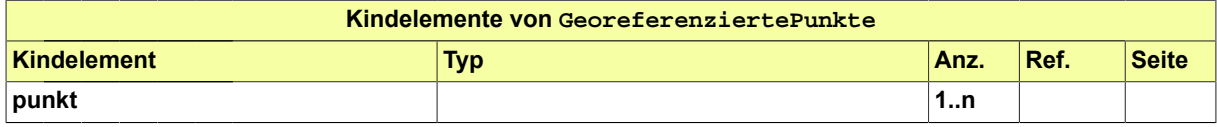
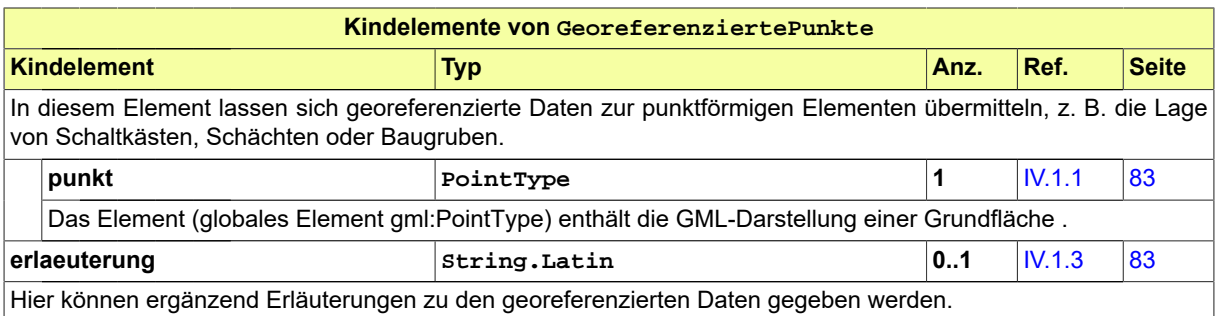

## <span id="page-72-0"></span>**III.7.4 GeoreferenzierteLinie**

#### Typ: **GeoreferenzierteLinie**

In eine Instanz diesen Typs werden die Geodaten eines Vorhabens oder einer sonstigen Entität als Linie eingetragen.

#### **Abbildung III.7.4. GeoreferenzierteLinie**

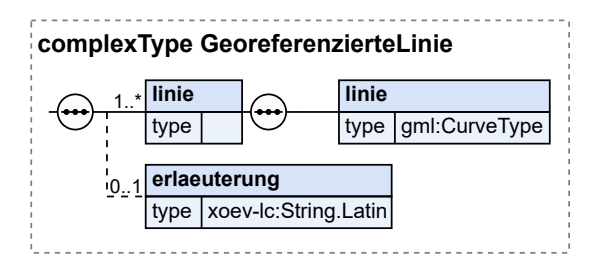

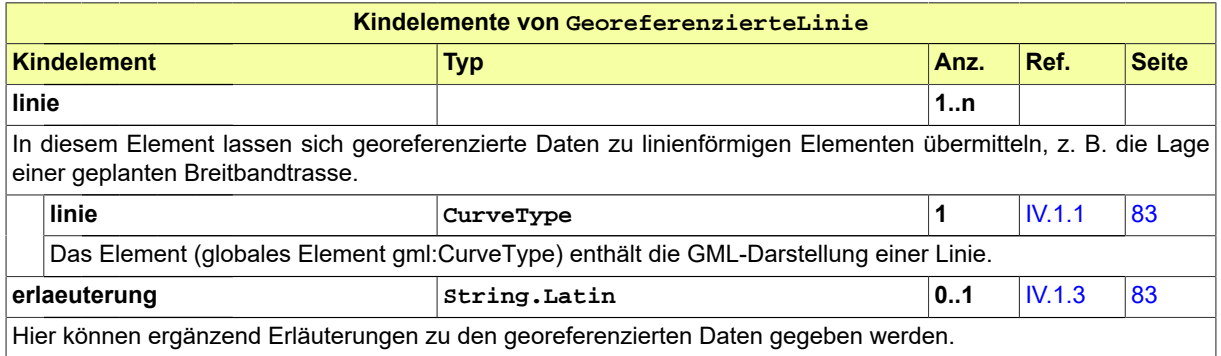

## **III.7.5 KodierungFlurstueck**

#### Typ: **KodierungFlurstueck**

Dieser Typ deckt Informationen zur Identifikation von Flurstücken (Liegenschaftskataster) ab.

#### **Abbildung III.7.5. KodierungFlurstueck**

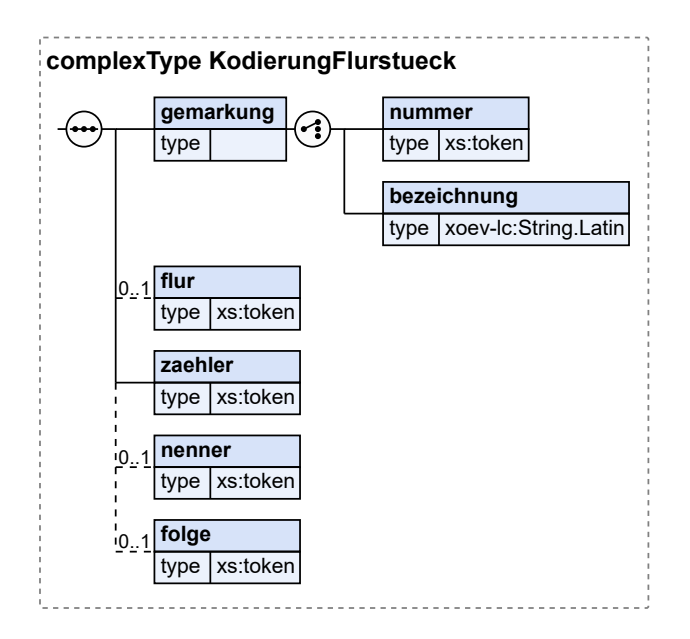

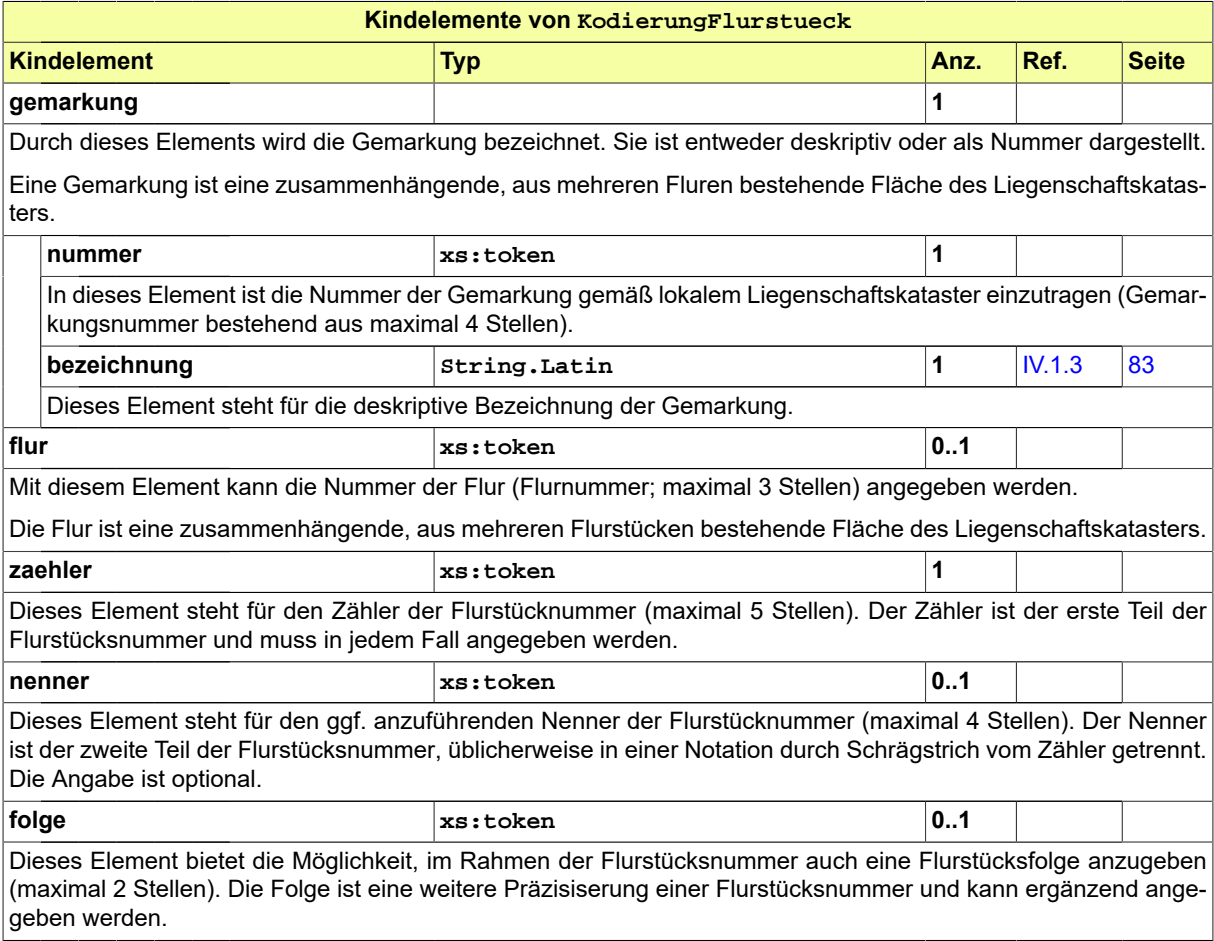

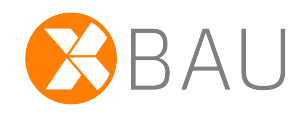

# **IV Anhang**

## **IV.A Codelisten**

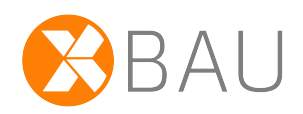

In diesem Abschnitt sind die in XBau-Kernmodul verwendeten Codelisten und ihre Inhalte aufgeführt.

## **IV.A.1 Übersicht**

In der nachstehenden Tabelle werden die folgenden Informationen dargestellt:

#### **Codeliste**

Alle in XBau-Kernmodul genutzten Codelisten in alphabetischer Reihenfolge, die in mindestens einem Code-Datentyp genutzt werden (Typ der Codelistennutzung 1 bis 3).<sup>1</sup>

#### **Version**

Die Version der Codeliste.

#### **Code-Datentyp(en)**

Die die jeweilige Codeliste nutzenden Code-Datentypen.<sup>1</sup>

Die Namen der Code-Datentypen und der Codelisten stellen Links zu den jeweiligen Detail-Abschnitten dar.

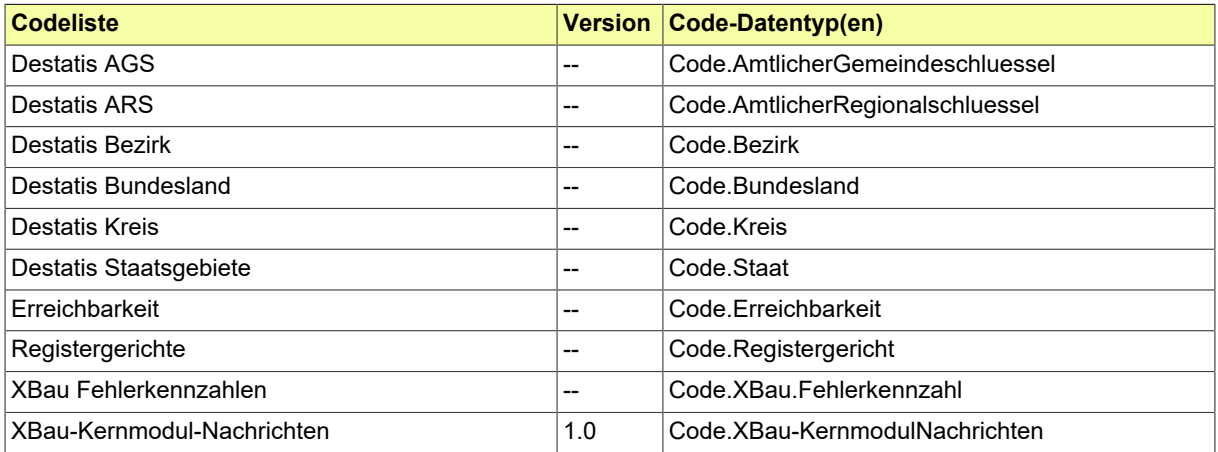

## **IV.A.2 Details**

#### <span id="page-76-0"></span>**IV.A.2.1 Destatis AGS**

Diese Codeliste stellt alle Gemeinden Deutschlands durch den Amtlichen Gemeindeschlüssel (AGS) dar, wie im Gemeindeverzeichnis des Statistischen Bundesamtes enthalten.

<sup>&</sup>lt;sup>1</sup>Sofern in der Spalte "Code-Datentyp(en)" kein Eintrag vorhanden ist, bedeutet dies, dass der Standard die jeweilige Codeliste verwendet und dokumentieren möchte. Der die Codeliste nutzende Code-Datentyp ist jedoch nicht im Standard spezifiziert.

#### **IV.A.2.1.1 Metadaten**

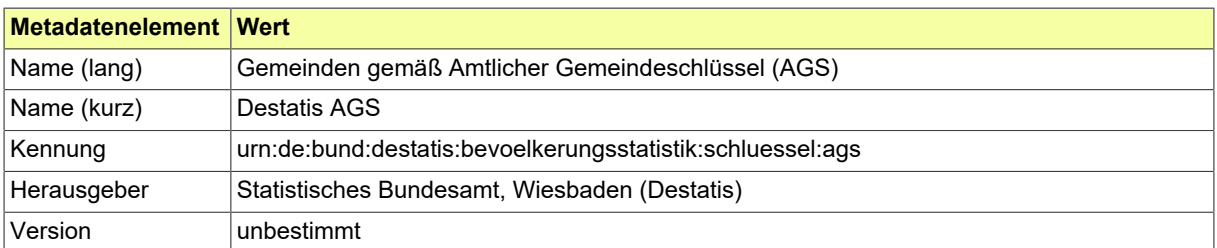

### <span id="page-78-0"></span>**IV.A.2.2 Destatis ARS**

Diese Codeliste stellt alle Gemeinden Deutschlands durch den Amtlichen Regionalschlüssel (ARS) dar, wie im Gemeindeverzeichnis des Statistischen Bundesamtes enthalten. Darüber hinaus enthält die Codeliste für die Stadtstaaten Hamburg, Bremen und Berlin Einträge für Stadt-/Ortsteile bzw. Stadtbezirke. Diese Einträge sind mit einem entsprechenden Hinweis versehen.

#### **IV.A.2.2.1 Metadaten**

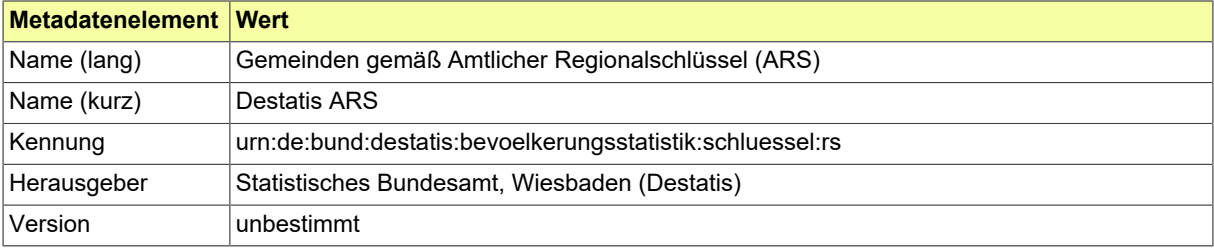

### <span id="page-79-0"></span>**IV.A.2.3 Destatis Bezirk**

Die Bundesrepublik Deutschland ist ein Zusammenschluss von Bundesländern. Die meisten Bundesländer umfassen mehrere Kreise und Bezirke bzw. Regierungsbezirke. Diese Codeliste stellt alle Bezirke nach dem Gemeindeverzeichnis des Statistischen Bundesamtes dar. Dieser Code ist auch Bestandteil des Amtlichen Gemeindeschlüssels (AGS).

#### **IV.A.2.3.1 Metadaten**

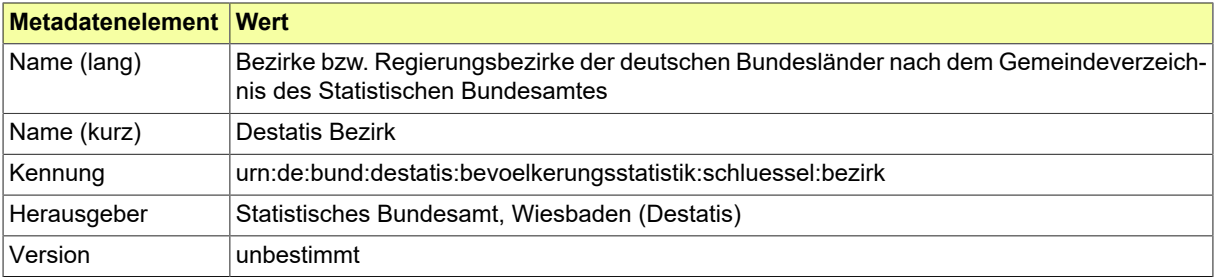

## <span id="page-80-0"></span>**IV.A.2.4 Destatis Bundesland**

Die Bundesrepublik Deutschland ist ein Zusammenschluss von Ländern. Die meisten Bundesländer umfassen mehrere Kreise und Bezirke. Diese Codeliste stellt die deutschen Bundesländer nach dem Gemeindeverzeichnis des Statistischen Bundesamtes dar. Dieser Code ist auch Bestandteil des Amtlichen Gemeindeschlüssels (AGS).

#### **IV.A.2.4.1 Metadaten**

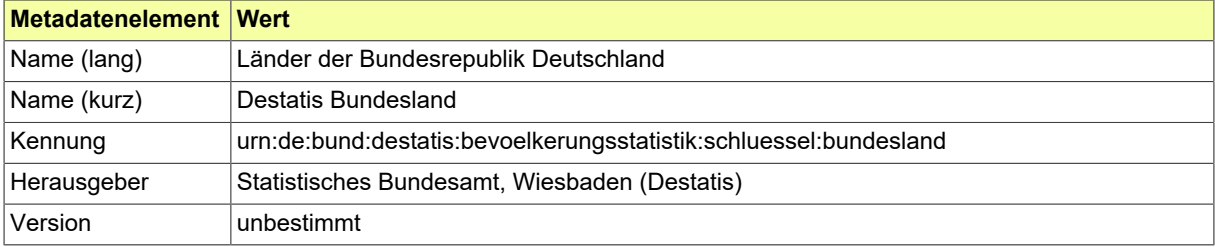

### <span id="page-81-0"></span>**IV.A.2.5 Destatis Kreis**

Die Bundesrepublik Deutschland ist ein Zusammenschluss von Bundesländern. Die meisten Bundesländer umfassen mehrere Kreise und Bezirke. Diese Codeliste stellt die Kreise der deutschen Bundesländer nach dem Gemeindeverzeichnis des Statistischen Bundesamtes dar. Dieser Code ist auch Bestandteil des Amtlichen Gemeindeschlüssels (AGS).

#### **IV.A.2.5.1 Metadaten**

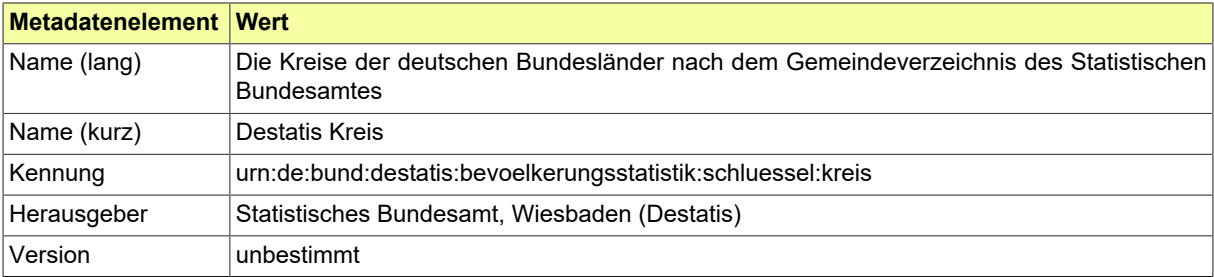

### <span id="page-82-0"></span>**IV.A.2.6 Destatis Staatsgebiete**

Codeliste Staatsgebiete aus der Staats- und Gebietssystematik des Statistischen Bundesamtes.Sie basiert auf dem "Verzeichnis der Staatennamen für den amtlichen Gebrauch" des Auswärtigen Amtes. Die Codeliste ist im XRepository [\(www.xrepository.de](www.xrepository.de)) unter Nennung ihrer Codelisten-URI auffindbar und kann von dort im XML-Format OASIS Genericode abgerufen werden.

#### **IV.A.2.6.1 Metadaten**

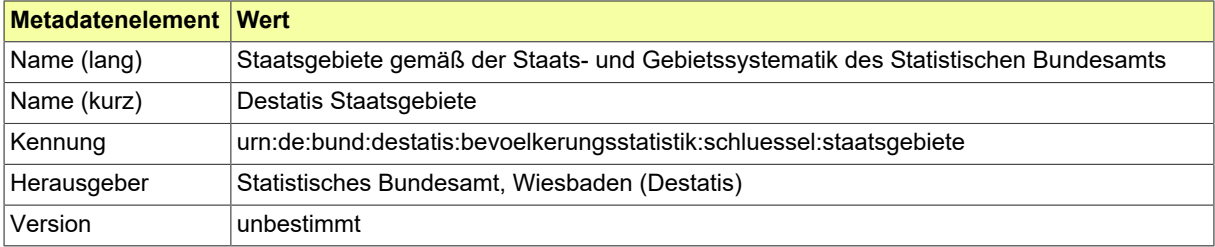

## <span id="page-83-0"></span>**IV.A.2.7 Erreichbarkeit**

Eine Liste der Kommunikationsmedien und -kanäle, über die man eine Person oder Institution erreichen kann.

#### **IV.A.2.7.1 Metadaten**

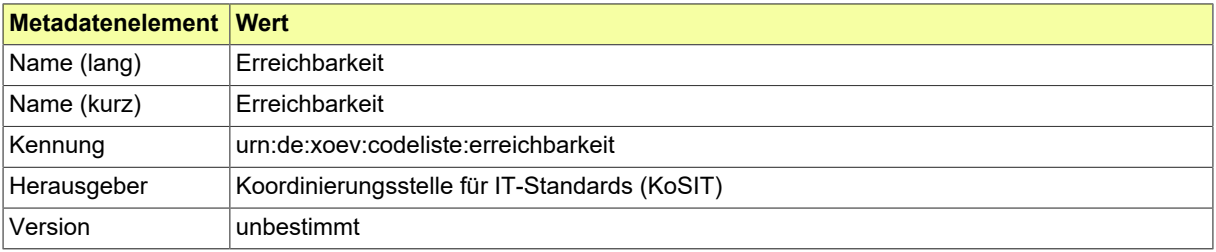

## <span id="page-84-0"></span>**IV.A.2.8 Registergerichte**

Enthält alle Registergerichte. Als Schlüssel für die Datenübermittlung ist die Spalte XJustiz\_Id zu verwenden.

#### **IV.A.2.8.1 Metadaten**

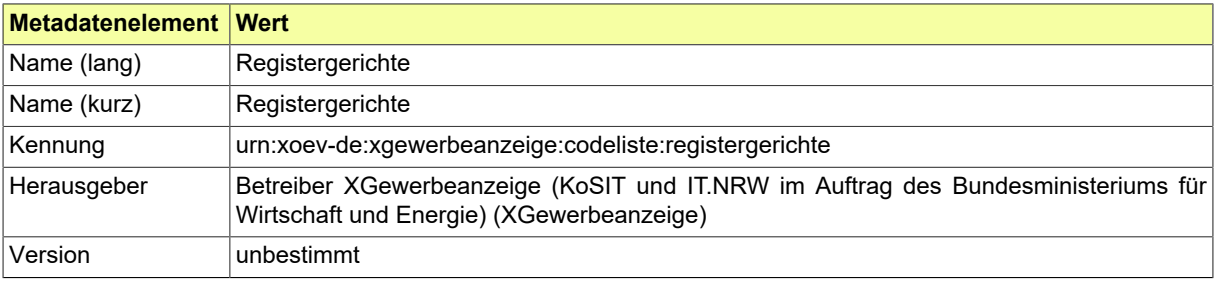

### <span id="page-85-0"></span>**IV.A.2.9 XBau Fehlerkennzahlen**

Codeliste der Fehlerkennzahlen für die Klassifikation von Fehlern, die in XBau-Nachrichteninstanzen angetroffen werden. Die Einträge bestehen aus Fehlerkennzahl und der Angabe deren Bedeutung. Gruppen von Codes: X - formales Problem mit XML oder mit (Inhalten von) Codelisten, V - Versionsproblem, S - nicht spezifikationskonform, A - Problem mit Anlagen zur empfangenen Nachricht.

#### **IV.A.2.9.1 Metadaten**

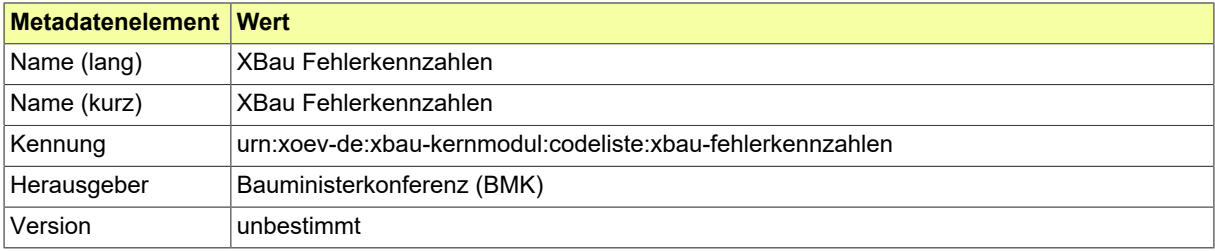

## <span id="page-86-0"></span>**IV.A.2.10 XBau-Kernmodul-Nachrichten**

Codeliste der Bezeichnungen aller XBau-Kernmodul-Nachrichten.

#### **IV.A.2.10.1 Metadaten**

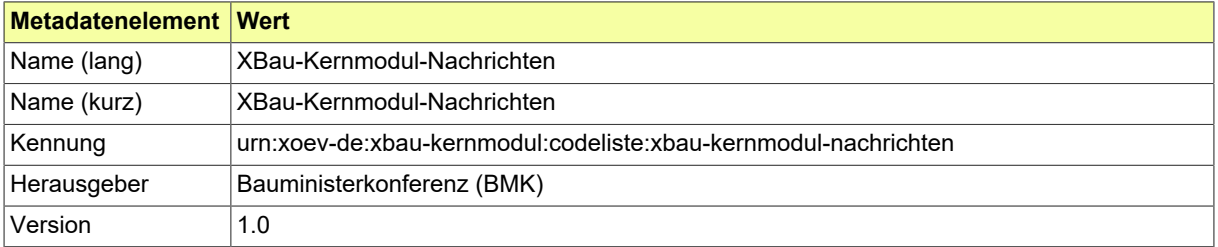

#### **IV.A.2.10.2 Daten**

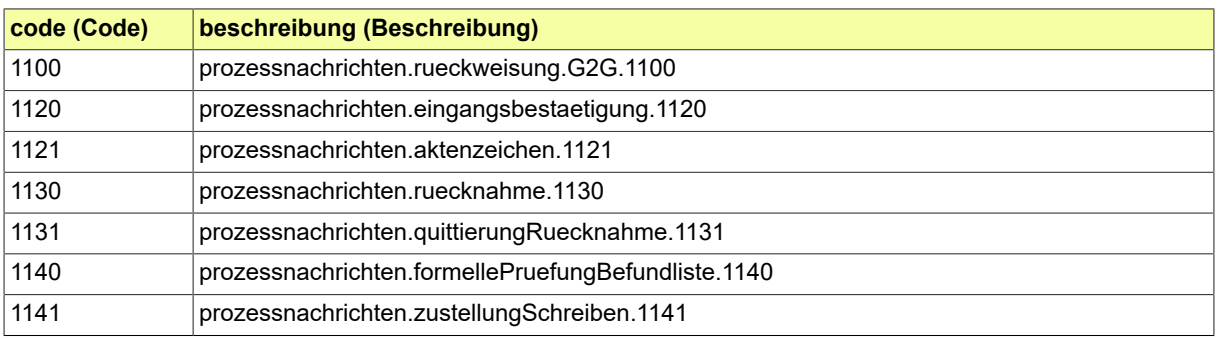

## **IV.1 Eingebundene externe Modelle**

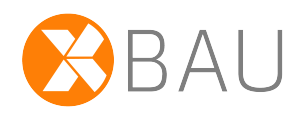

Folgende externe Modelle werden in dieser Spezifikation verwendet und sind auf den XÖV-Webseiten (siehe [http://www.xoev.de/de/produkte\)](http://www.xoev.de/de/produkte) oder im XRepository (siehe [http://www.xrepository.de\)](http://www.xrepository.de) veröffentlicht:

## <span id="page-88-0"></span>**IV.1.1 OGC-Standard GML**

GML-3.2-Profil; Version

Folgende Datentypen aus dem externen Modell werden in dieser Spezifikation verwendet:

- CurveType
- PointType
- <span id="page-88-2"></span>• PolygonType

## **IV.1.2 XInneres**

XInneres-Basismodul; Version 7

Folgende Datentypen aus dem externen Modell werden in dieser Spezifikation verwendet:

- Behoerde
- Behoerde.Erreichbar
- Identifikation.Nachricht
- Nachricht.G2G
- Nachrichtenkopf.G2G
- <span id="page-88-1"></span>• UUID

## **IV.1.3 XOEV-Bibliothek**

XOEV-Bibliothek; Fassung 2020-08-31

Folgende Datentypen aus dem externen Modell werden in dieser Spezifikation verwendet:

- Code
- String.Latin

## **IV.B Übersicht über alle Nachrichten**

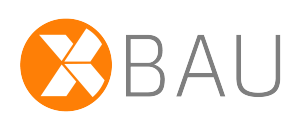

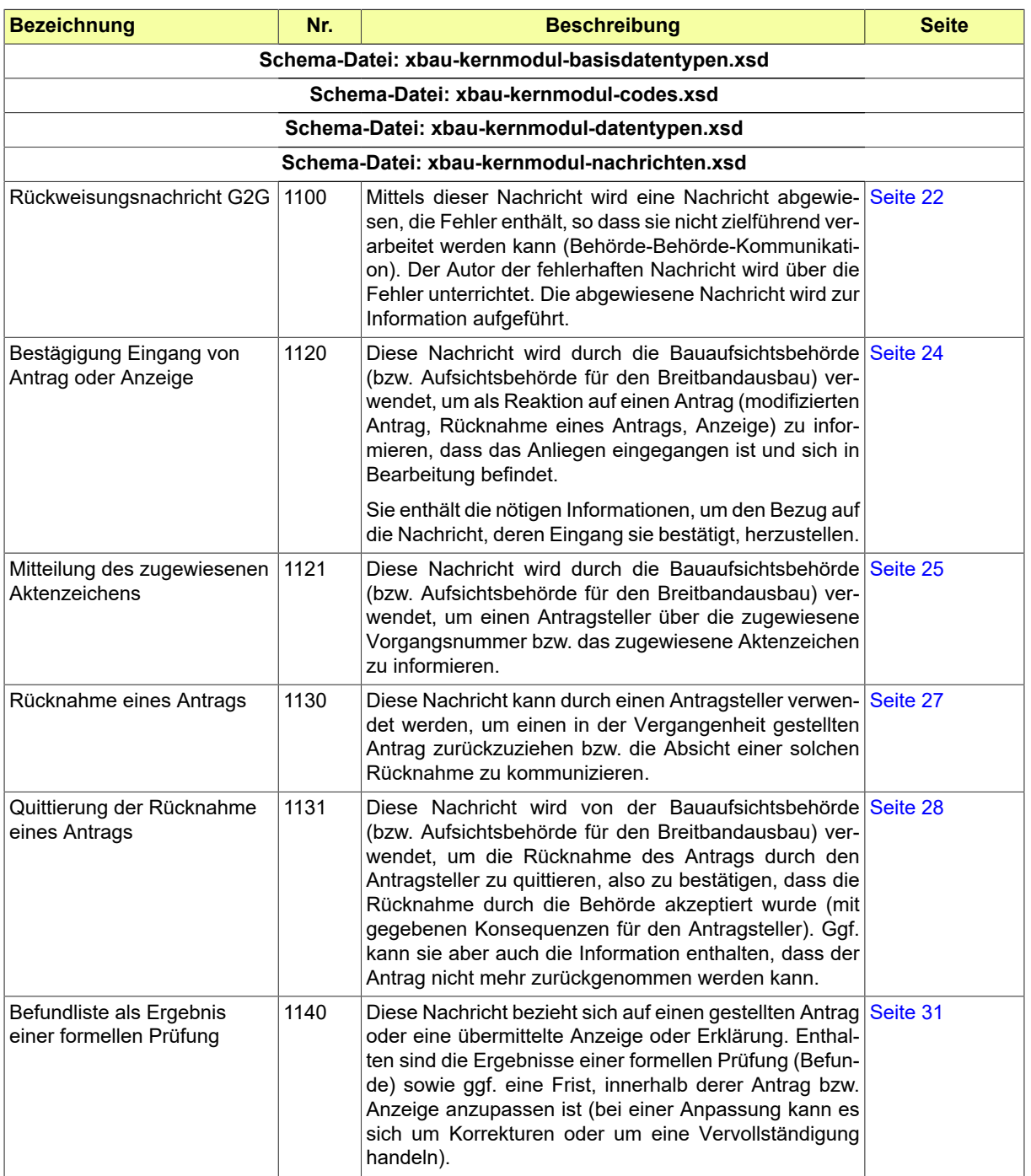

#### Seite 86

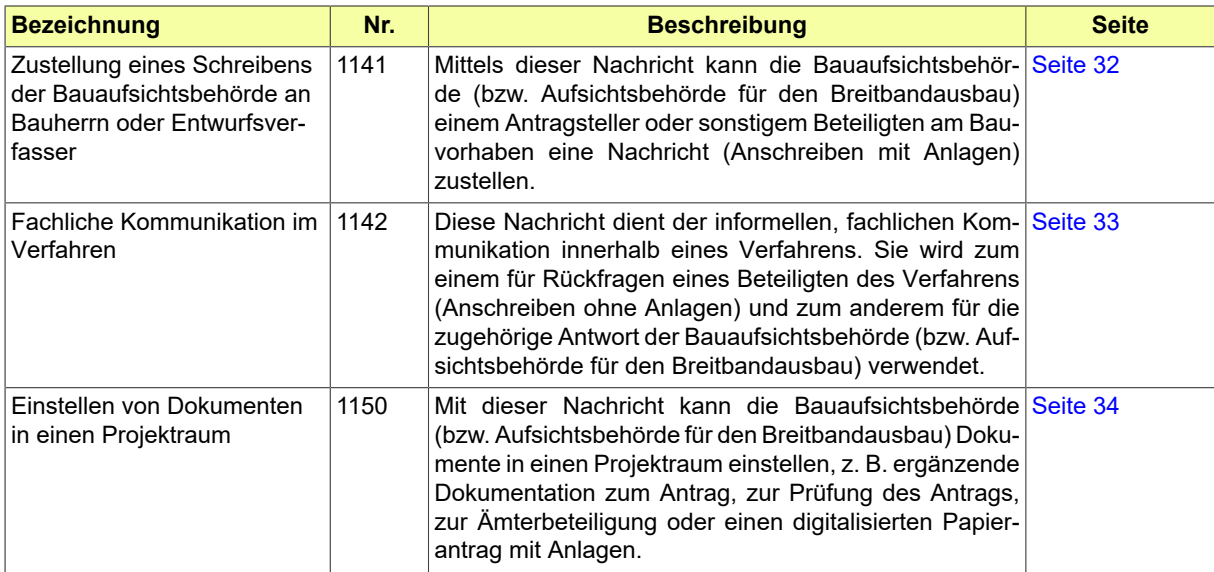

## <span id="page-92-0"></span>**IV.C OSCI-Transportprofil**

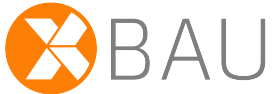

Für den sicheren und nachvolllziehbaren Transport von Nachrichten über offene und geschlossene Netze wird durch die KoSIT der Standard OSCI-Transport betrieben und herausgegeben.

Er ist beim Informationstechnikzentrum Bund (ITZBund), Dienstsitz Bonn, An der Küppe 2, 53225 Bonn zu beziehen. Er ist bei dem Bundesarchiv, Potsdamer Str. 1, 56075 Koblenz, niedergelegt und jedermann zugänglich. OSCI–Transport steht mit Spezifikation und ergänzenden Dokumenten und Dateien auf der Internetseite der Koordinierungsstelle für IT-Standards zum Download bereit (http://www.xoev.de).

OSCI–Transport 1.2 ist als generische Infrastrukturkomponente entworfen und entprechend konfigurierbar. So kann zum Beispiel durch den Autor einer Nachricht festgelegt werden:

- ob und wie die Fachnachricht (Inhaltsdaten; der transportierte Payload) signiert und / oder verschlüsselt wird
- ob und wie die Nutzungsdaten (Daten zur Steuerung und zum Nachvollziehen einer Datenübermittlung, mit Angaben über Sender und Empfänger, Übermittlungszeitpunkte etc.) signiert und / oder verschlüsselt werden
- ob die Nachrichtenkommunikation synchron (also mit unmittelbarer Antwort des Lesers) oder asynchron (entkoppelte Antwort des Lesers) umgesetzt wird
- welches technische Transportprotokoll auf der Nachrichtenebene zwischen den Transportknoten zu nutzen ist (beispielsweise http oder ftp)

In dem Abschnitt "Konformitätskatalog" der OSCI-Spezifikation wird ausgeführt, dass Softwaresysteme für Intermediäre alle in der Spezifikation definierten Auftragstypen in der angegebenen Version unterstützen müssen. Softwaresysteme für Benutzer und Dienstanbieter müssen Unterstützung für mindestens diejenigen Auftragstypen bieten, die sie für ihren speziellen Einsatzzweck benötigen.

Die untenstehende Tabelle beschreibt, auf welche Weise OSCI 1.2 für die Nutzung in XBau zu konfigurieren ist.

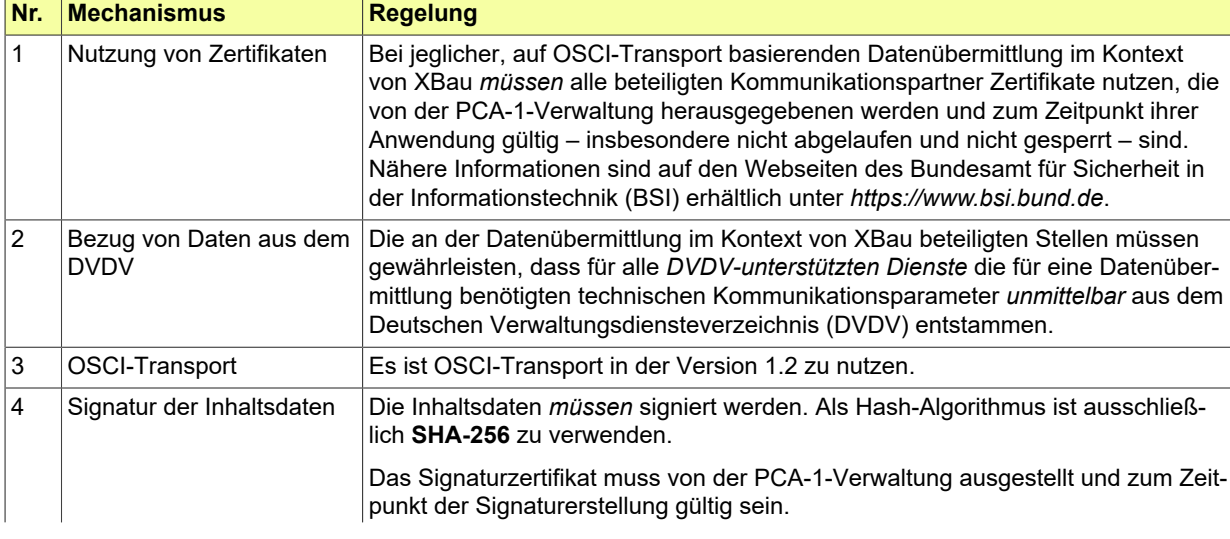

#### **Tabelle IV.C.1. Grundlegende Festlegungen für die XBau-Datenübermittlung per OSCI-1.2**

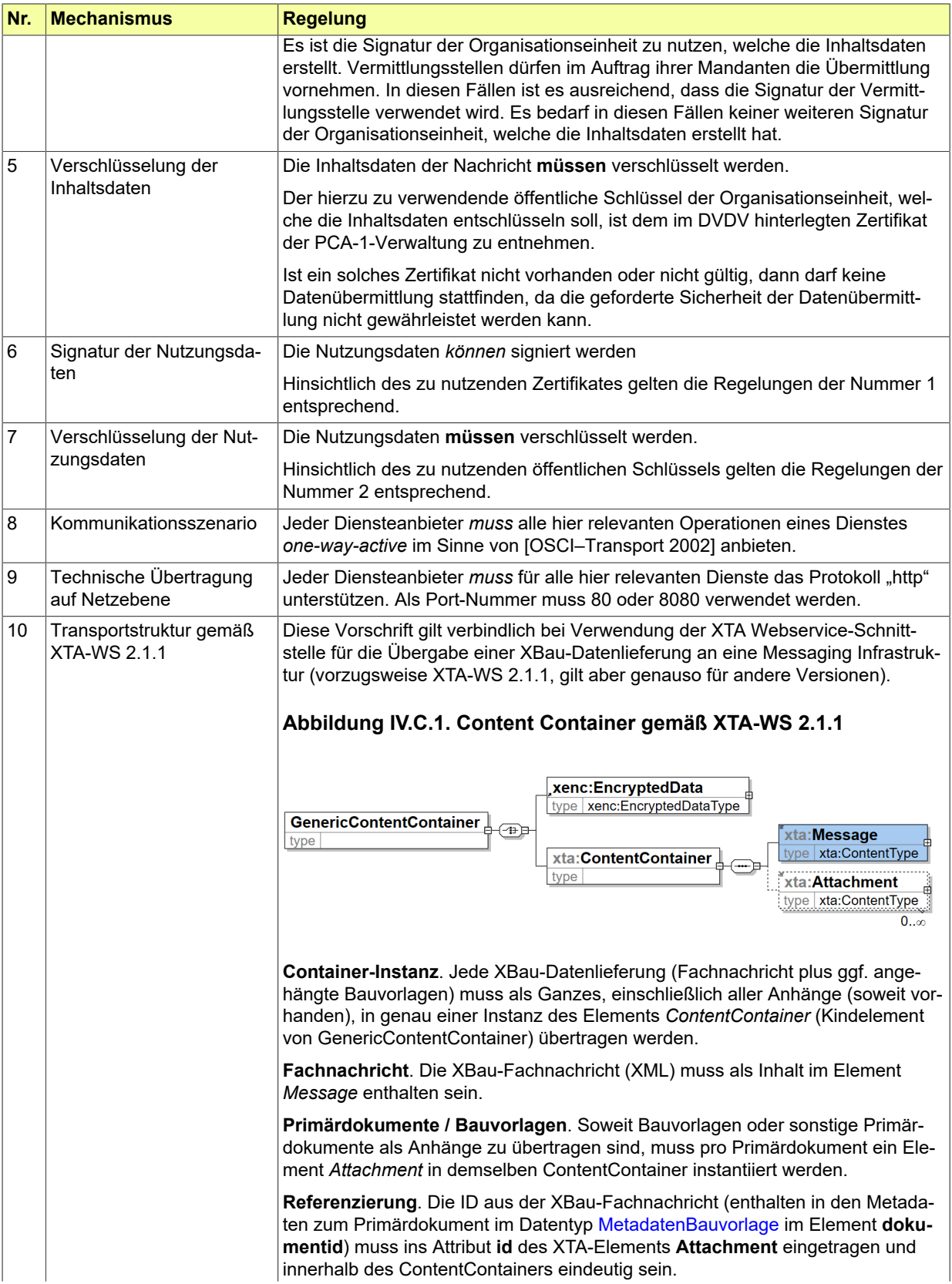

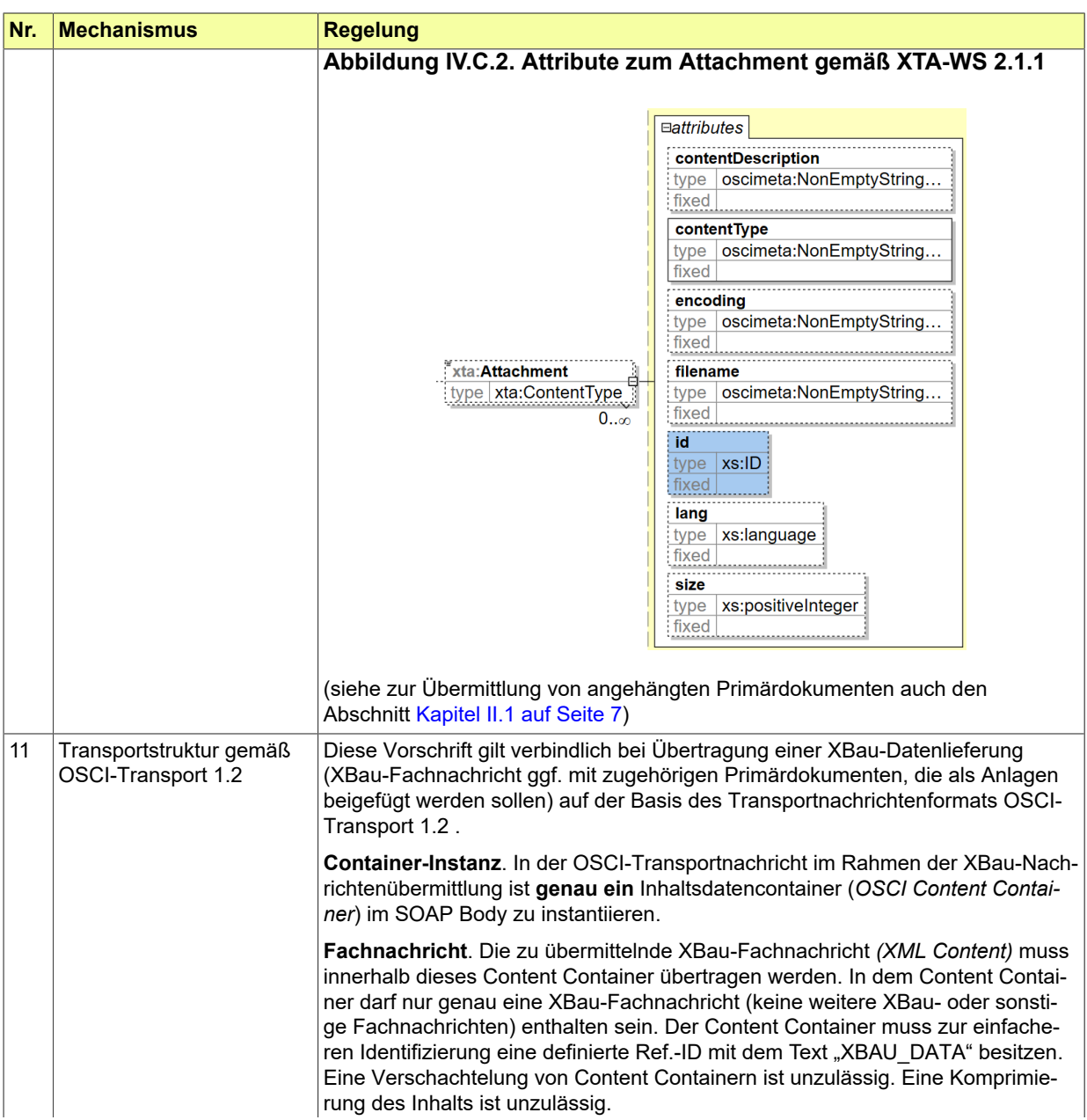

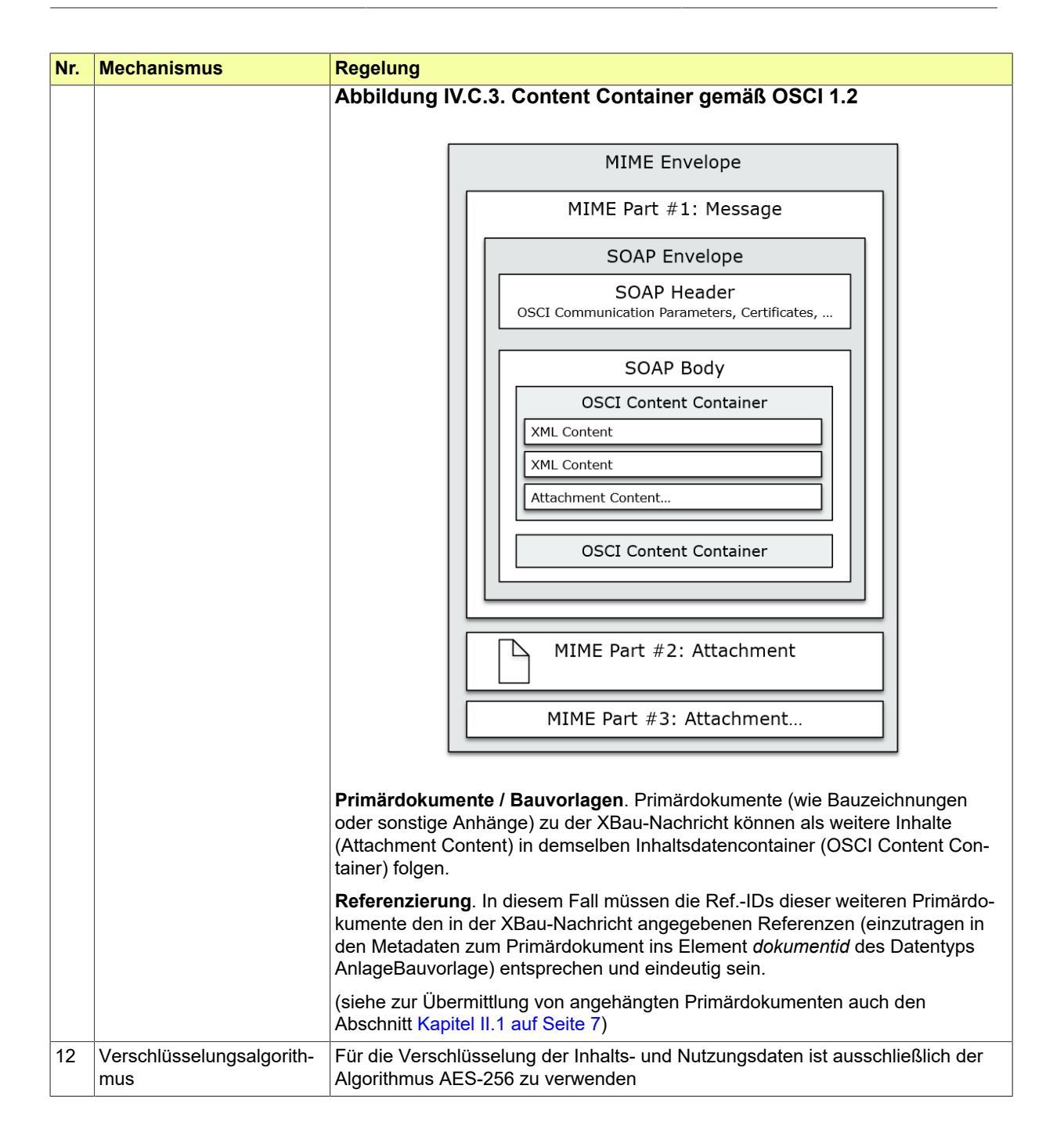

## **IV.D Versionshistorie**

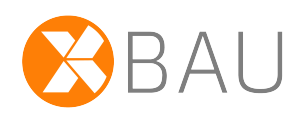

## **IV.D.1 Release XBau-Kernmodul 1.1**

#### **2019-24 Analoges Dokument und E-Akte**

Es wurde ein neuer Abschnitt (vgl. [Abschnitt III.2.8 auf Seite 34](#page-39-1)) mit einer neuen [Nachricht](#page-39-0) 1150 hinzugefügt.

#### **2019-25 Fachliche Kommunikation im Verfahren**

Es wurde ein neuer Abschnitt (vgl. [Abschnitt III.2.7 auf Seite 33](#page-38-1)) mit einer neuen [Nachricht](#page-38-0) 1142 hinzugefügt.

#### **XBAU-137 Primärdokumente anhängen**

Mechanismus interner Anhang wurde entfernt (vgl. [Kapitel II.1 auf Seite 7\)](#page-12-0), ebenso das dazugehörige Element *primaerdokument* aus dem Datentyp [MetadatenBauvorlage.](#page-56-0) Die verbleibenden beiden Mechanismen zur Übertragung von Primärdokumenten heißen jetzt *Anhang* und *Verlinkung*.

#### **XBAU-138 Transportprofil konsistent definieren**

Drei Gegenstände im XBau-Kernmodul wurden im Zusammenhang miteinander überarbeitet:

- 1. Abschnitt zur Übertragung von Bauvorlagen bzw. Primärdokumenten (vgl. [Kapitel II.1 auf Seite 7](#page-12-0))
- 2. Datentyp [MetadatenBauvorlage](#page-56-0) (vorherige Bezeichnung "AnlageBauvorlage")
- 3. Anhang OSCI-Transportprofil (vgl. Anhang IV.C, *[OSCI-Transportprofil](#page-92-0)*)

ad (1) - Der Abschnitt wurde angepasst, und die beiden Mechanismen *Anhang* und *Verlinkung*, die XBau für die Übermittlung von Bauvorlagen bzw. Primärdokumenten vorsieht, beschrieben. Regelungsthema: Wie funktionieren die beiden Mechanismen zur Übertragung von Bauvorlagen, die der Standard XBau vorsieht? (sie heißen jetzt Anhang und Verlinkung; werden von bestimmten Elementen im XBau-Datentyp AnlageBauvorlage unterstützt; die Regelung gilt für alle Transport- und Übermittlungstechnologien wie XTA, OSCI, REST und weitere)

ad (2) - Der Datentyp AnlageBauvorlage wurde überarbeitet. Seine relevanten Elemente heißen jetzt: *dokumentid* und *dateiname*,um den Mechanismus Anhangzuunterstützen;bzw.*uriVerlinkung*, um den Mechanismus Verlinkung zu unterstützen:

ad (3) - Die Regelungen zum OSCI-Transportprofil aus der Handlungsanweisung (zu XBau 2.2) wurden in den Anhang IV.C OSCI-Transportprofil der Spezifikation XBau-Kernmodul übertragen. Die Gliederung und einige Formulierungen wurden dabei redaktionell überarbeitet. Regelungsthema: Wie ist die XBau-Fachnachricht mit ihren Anhängen in den Strukturen der Transportnachrichten von XTA bzw. OSCI-Transport unterzubringen? (gilt für XBau-Fachnachrichten mit und ohne Anhänge; falls Anhänge da sind, sind diese auf diese und jene Weise anzuordnen und zu referenzieren im XTA- bzw. OSCI-Transportcontainer)

#### **XBAU-143 Neuer Geometrietyp: CurveType**

Der Datentyp [GeoreferenzierteLinie](#page-72-0) wurde aufgenommen.

#### **XBAU-144 Umbenennung Datentyp GeoreferenzierteLage**

Im Zuge der Aufnahme der weiteren Datentypen zur Georeferenzierung wurde der Datentyp "GeoreferenzierteLage" in [GeoreferenzierteFlaeche](#page-70-0) umbenannt.

#### **XBAU-145 Geometrietyp: PointType**

Der Datentyp [GeoreferenziertePunkte](#page-71-0) wurde aufgenommen.

#### **XBAU-149 Ableitung Nachricht 1100**

Die [Nachricht](#page-27-1) 1100 wurde korrigiert, so dass sie vom Typ [Nachricht.G2G](#page-88-2) ableitet.

## **IV.D.2 Release XBau Kernmodul 1.0 (31.03.2021)**

Veröffentlichung der ersten Fassung des XBau-Kernmoduls. Es wurden Datentypen und Nachrichten zusammengestellt, die den XBau-Fachmodulen einheitlich zur Verfügung gestellt werden.